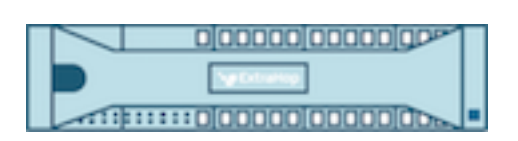

# ExtraHop 5.1 Trigger API Reference

ExtraHop **@-**

© 2018 ExtraHop Networks, Inc. All rights reserved.

This manual in whole or in part, may not be reproduced, translated, or reduced to any machinereadable form without prior written approval from ExtraHop Networks, Inc.

For more documentation, see<https://docs.extrahop.com/>.

Published: 2018-07-06

ExtraHop Networks Seattle, WA 98101 877-333-9872 (US) +44 (0)203 7016850 (EMEA) +65-31585513 (APAC) <www.extrahop.com>

# **Contents**

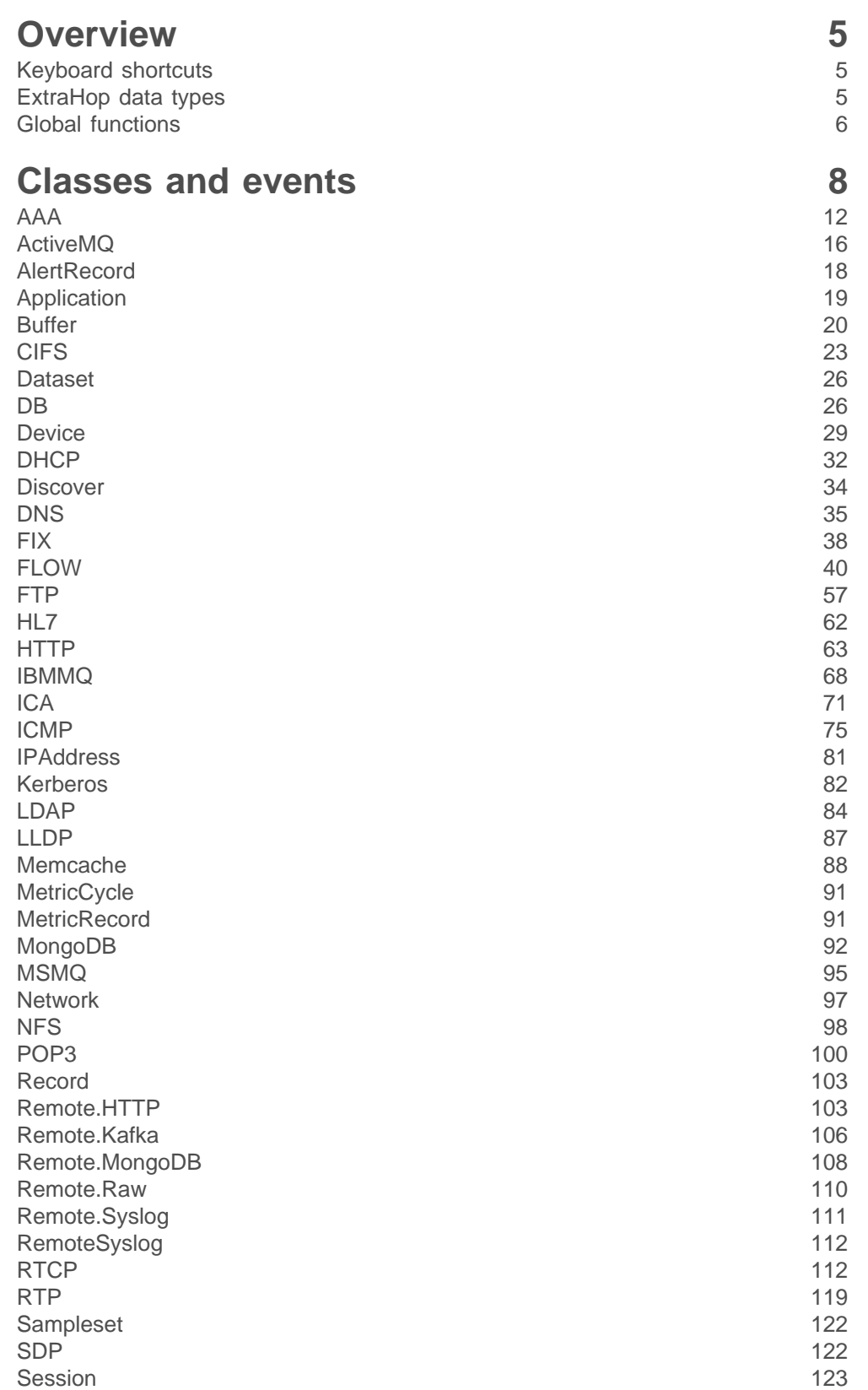

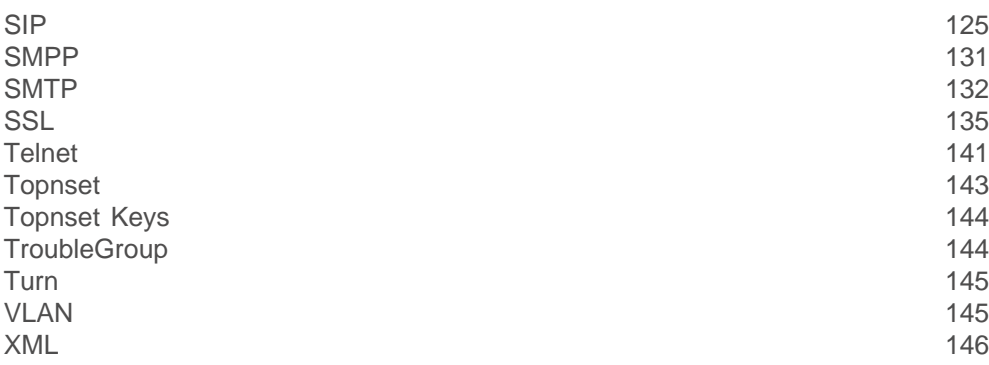

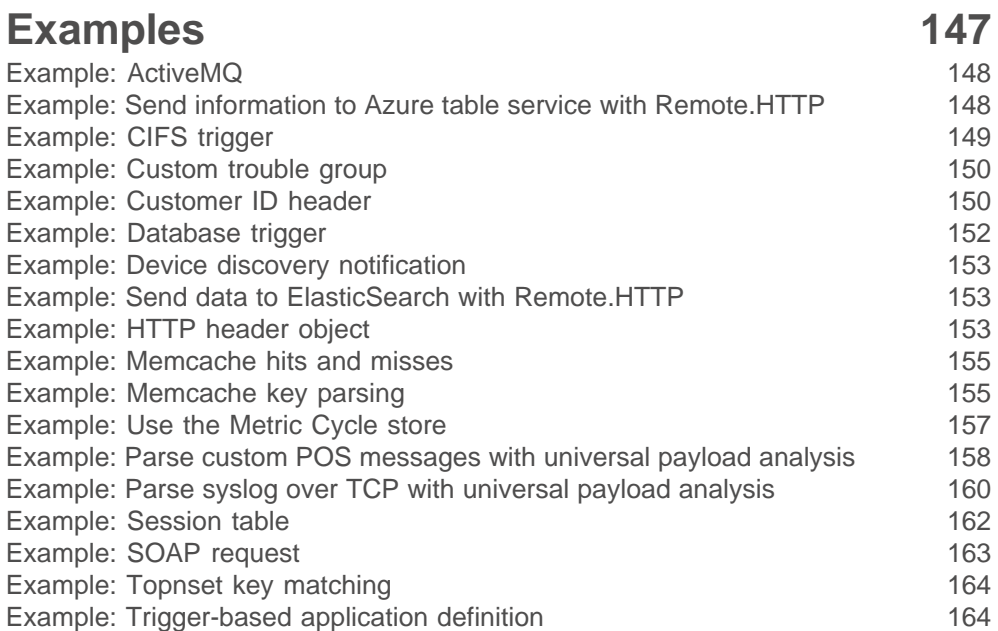

# <span id="page-4-0"></span>**Overview**

Application Inspection triggers are composed of user-defined code that automatically executes on system events through the ExtraHop trigger API. By writing triggers, you can collect custom metric data about the activities on your network. In addition, triggers can perform operations on protocol messages (such as an HTTP request) before the packet is discarded.

The ExtraHop system monitors, extracts, and records a core set of Layer 7 (L7) metrics for devices on the network, such as response counts, error counts, and processing times. After these metrics are recorded for a given L7 protocol, the packets are discarded, freeing resources for continued processing.

Triggers enable you to:

- Generate and store custom metrics to the internal datastore of the ExtraHop system. For example, while the ExtraHop system does not collect information about which user agent generated an HTTP request, you can generate and collect that level of detail by writing a trigger and committing the data to the datastore. You can also view custom data that is stored in the datastore by creating custom metrics pages and displaying those metrics through the Metric Explorer and summary dashboards.
- Generate and sends records to an Explore appliance for long-term storage and retrieval.
- Associate an arbitrary cross-section of monitored traffic with an ExtraHop application container to enable tier-by-tier application-based views as data. Application views augment the device-based views that the ExtraHop system constructs by default.
- Generate custom metrics and send the information to syslog consumers such as Splunk, or to third party databases such as MongoDB or Kafka.
- Initiate a packet capture to record individual flows based on user-specified critera. You can download captured flows and process them through third-party tools. Your ExtraHop system must be licensed for packet capture to access this feature.

## <span id="page-4-1"></span>**Keyboard shortcuts**

The following keyboard shortcuts are available in the ExtraHop trigger editor.

## **Control+Space**

This shortcut will bring up the class list for you to select your class. After you select your class, press "." to bring up an auto-complete list.

## **Command+A / Control + A**

This shortcut selects the entire contents of the Trigger Editor window.

## **Shift+Tab**

This shortcut will auto-indent the selected contents of the Trigger Editor window based on the use of curly braces  $({})$ . Select the text you want indented, then press Shift+Tab.

## <span id="page-4-2"></span>**ExtraHop data types**

ExtraHop data types record custom metrics using the Network, Application, and Device classes.

The ExtraHop system records data using two key metric categories:

## **Top-level metrics**

Time series of simple data types.

## **count**

Number (e.g., HTTP requests).

#### **snapshot**

A special type of count metric that, when queried over time, returns the most recent value (e.g., TCP established connections).

## **dataset**

Statistical summary of timing information (5-number summary: min, 25th-percentile, median, 75th-percentile, max).

## **sampleset**

Statistical summary of timing information (mean and standard deviation).

#### **max**

A special type of count metric that preserves the maximum.

## **Detail metrics**

Time series of data types consisting of key-value pairs, where the key is a string or an IP address and the value is a top-level data type. Detail metrics provide drill-down information for top level metrics.

Examples:

- To record information about the number of HTTP requests over time, use a top-level count metric.
- To record information about HTTP processing time over time, use a top-level sampleset (mean and average) or dataset (5-number summary) metric.
- To record information about the number of times each client IP address accessed the server, use a detail count metric with the IPAddress key and an integer representing the number of accesses as a value.
- To record information about the length of time it took the server to process each URI, use a detail sampleset or dataset metric with the URI string key and an integer representing processing time as a value.
- To record the slowest HTTP statements over time without relying on a Session table, use a top-level and a detail max metric.

## <span id="page-5-0"></span>**Global functions**

Global functions are available to all Trigger API classes.

#### **commitRecord(id: String, {key: value, key: value}): boolean**

Commits a record to the ExtraHop Explore appliance. Returns true if the record is successfully committed.

#### **id: String**

The ID of the type of record type to be created, which cannot begin with a tilde  $(\sim)$ .

## **fields: Object**

One or more key-value pairs.

**Note:** The key property, or field name, in custom records must adhere to the following requirements:

- flowID, client, server, sender, and receiver cannot be used as the name of a field.
- '.', ':', '[', and ']' (period, colon, square brackets) cannot be part of the name of a field.
- 'ex' cannot be used as the name of a field.

.commitRecord will raise an exception if any of these conditions are encountered.

## **debug(message: String): void**

Writes to the runtime log if debugging is enabled.

## **getTimestamp(): Number**

Returns the timestamp from the packet that caused the trigger event to fire, expressed in milliseconds with microseconds as the fractional part after the decimal.

## **log(message: String): void**

Writes to the runtime log regardless of whether debugging is enabled or not.

The limit for runtime log entries is 2048 bytes. To log larger entries, use rsyslog.

## **md5(message: String): String**

Returns the MD5 sum of a string.

## **sha1(message: String): String**

Returns the sha1 hash of a string.

## **uuid(): String**

Returns a random version 4 Universally Unique Identifier (UUID).

Multiple calls to debug and log statements in which the message is the same value will display once every 30 seconds.

You can use local JavaScript functions when you write triggers. Elements in ECMAScript 5 are supported. Examples are:

```
function example1(a, b, c) \{ \ldots \}
```

```
var example2 = function(a, b, c) \{ \ldots \}
```
For triggers that contain multiple events, use the event property to see the event on which the trigger is currently executing. For example:

```
if (event === "HTTP REQUEST") {
  /* code */} else if (
\text{event} == \text{``}HTTP_RESPONSE") {
    /* other code */
}
```
**Deprecated**

## **exit(): Void**

Deprecated. Use the return statement instead.

## **getTimestampMSec(): Number**

Deprecated. User getTimestamp instead.

# <span id="page-7-0"></span>**Classes and events**

The ExtraHop trigger API supports the following classes and events:

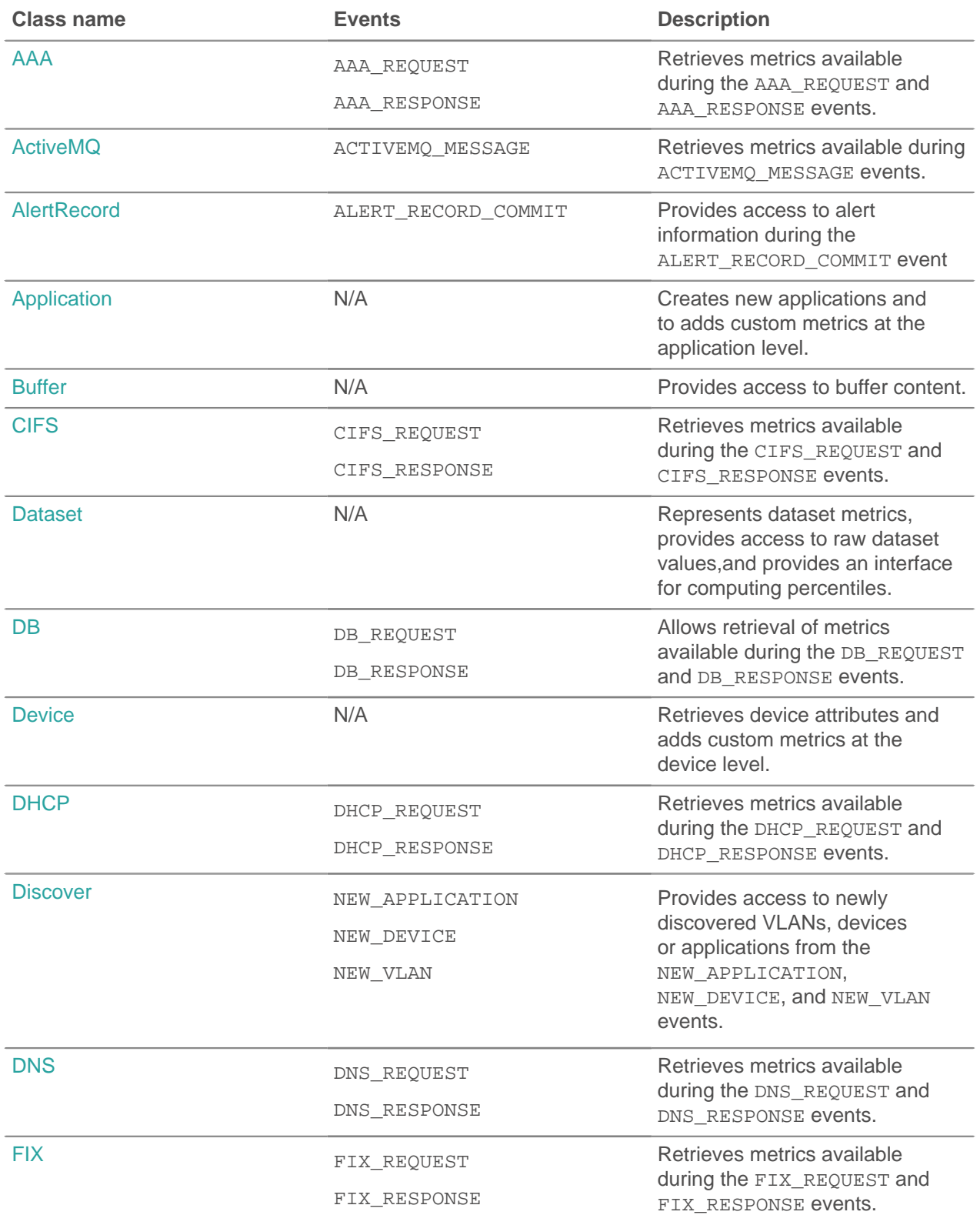

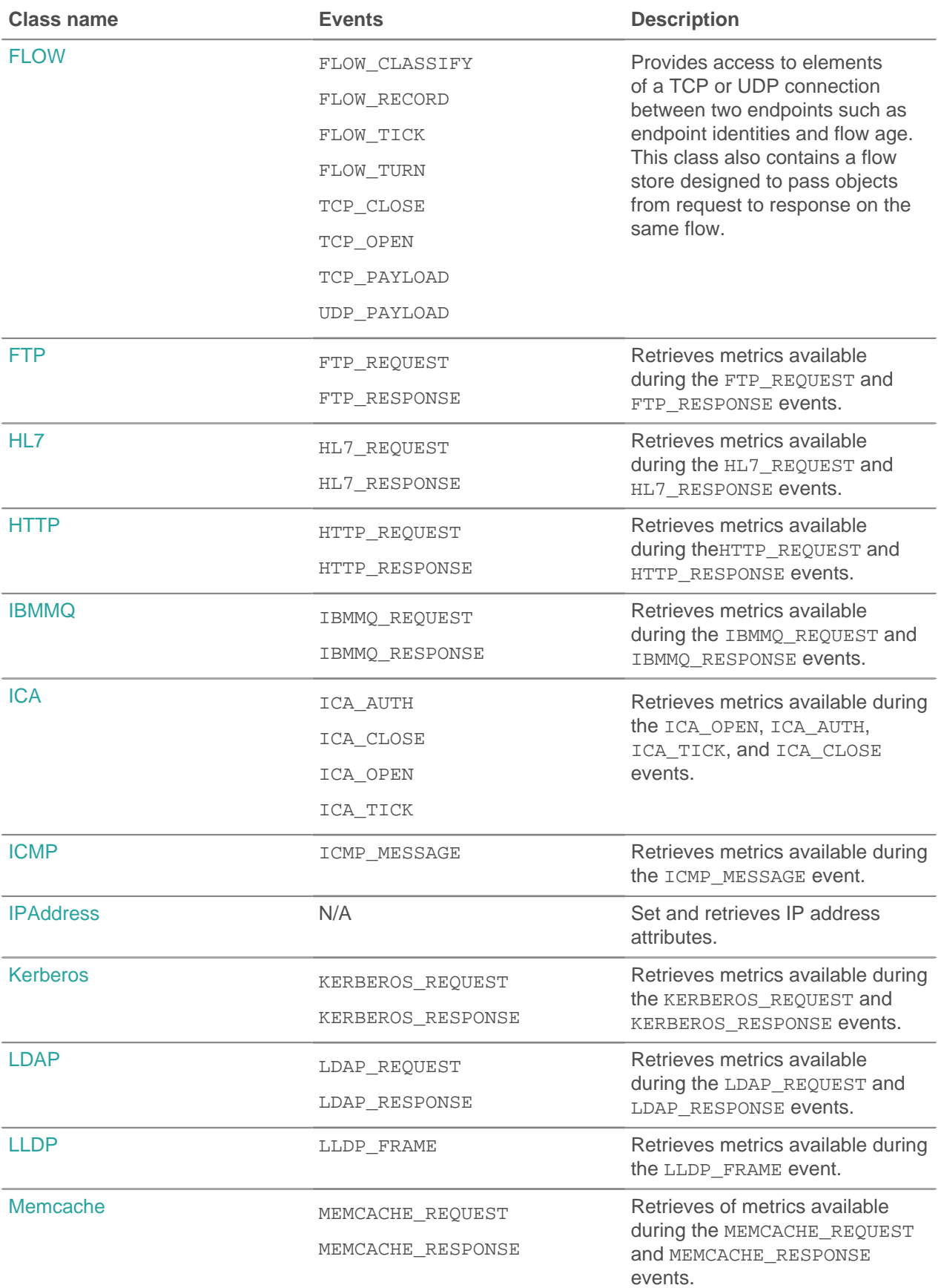

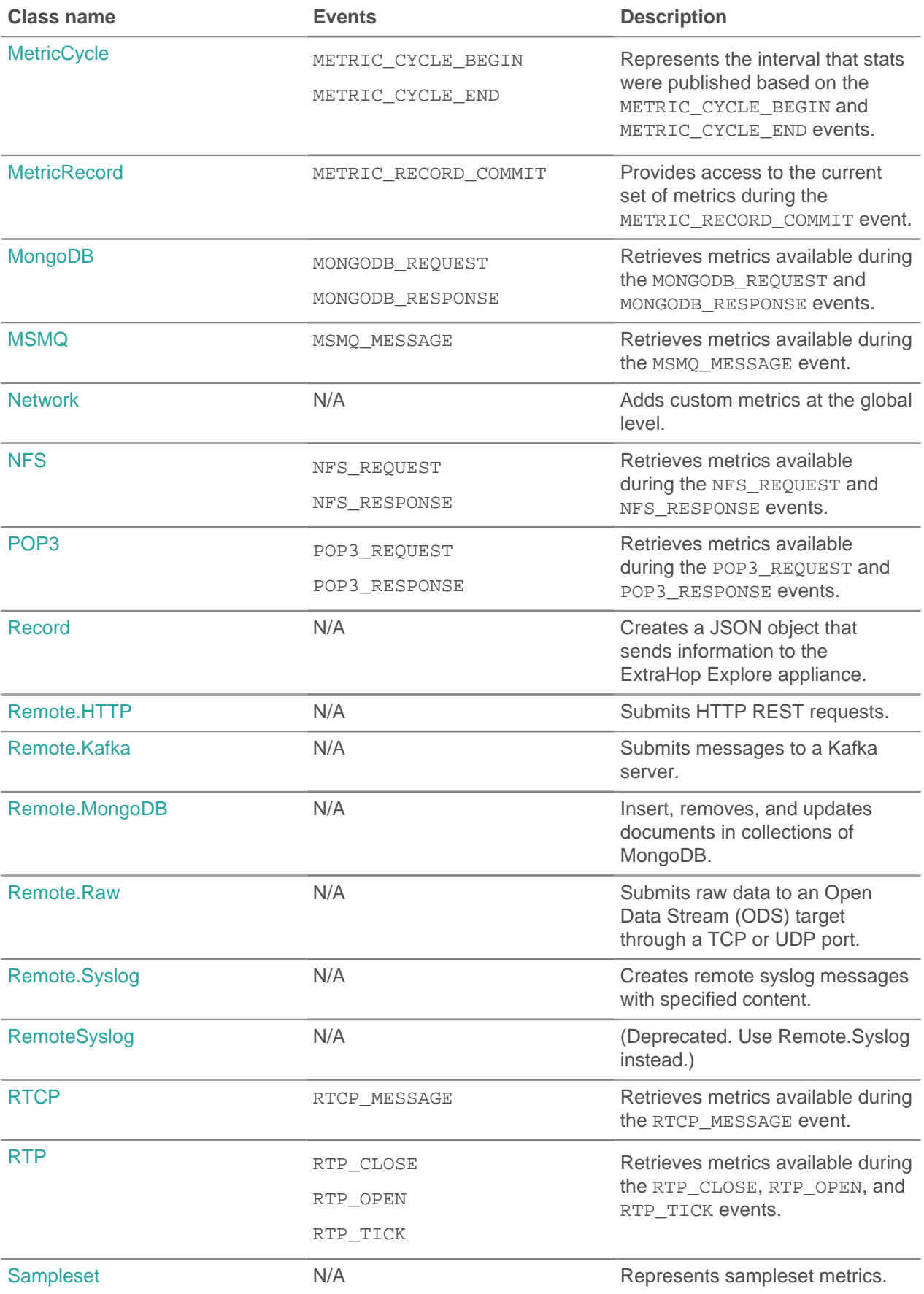

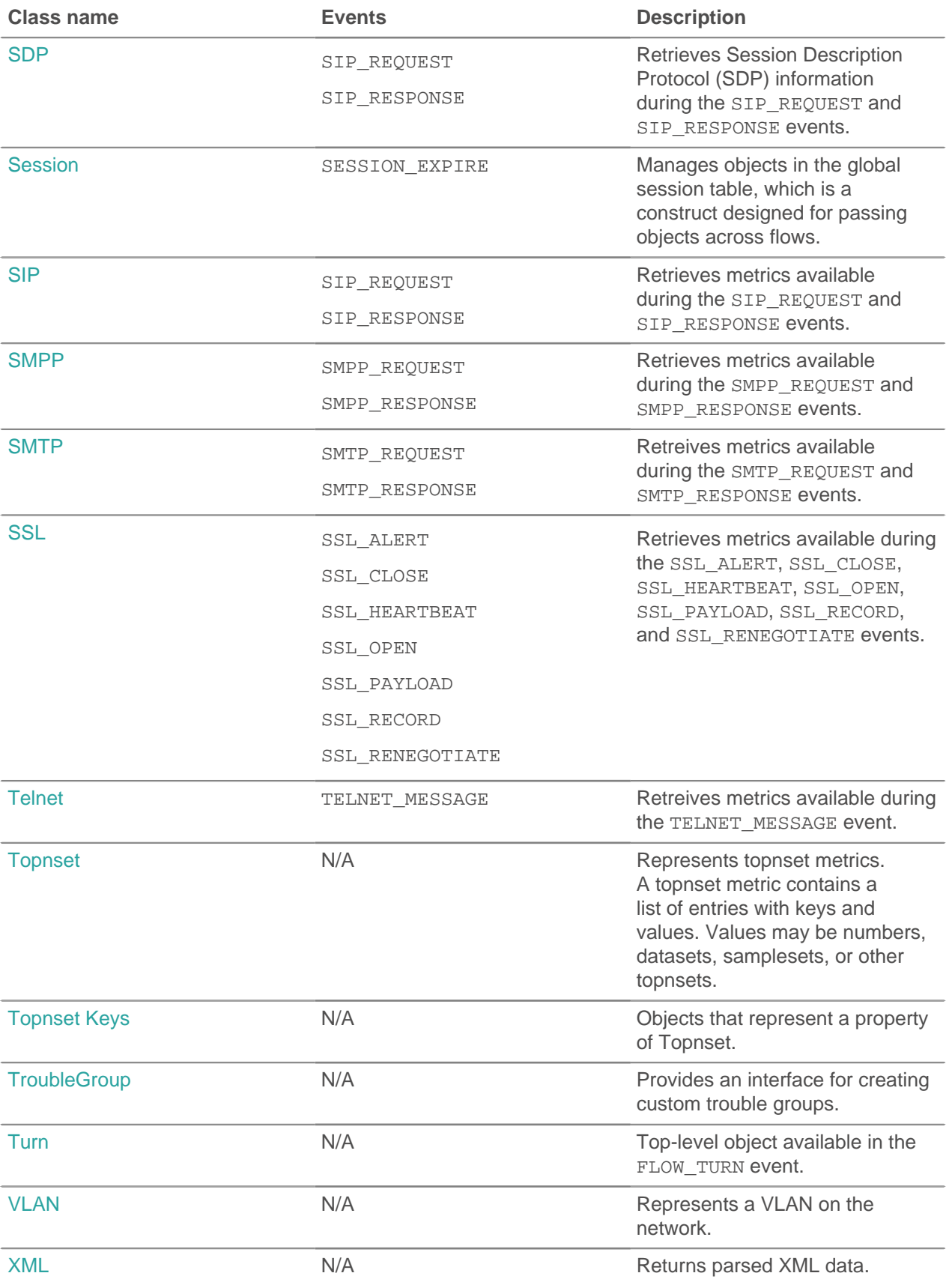

**∙e** ExtraHop

## <span id="page-11-0"></span>**AAA**

The AAA class allows the retrieval of metrics available during the AAA\_REQUEST and AAA\_RESPONSE events.

## **Events**

## **AAA\_REQUEST**

Fires on every AAA request processed by the device.

## **AAA\_RESPONSE**

Fires on every AAA response processed by the device.

## **Methods**

#### **commitRecord(): void**

Commits the record to the ExtraHop Explore appliance.

Different properties are returned for the record of AAA\_REQUEST and AAA\_RESPONSE. See the record property below for details.

For built-in records, each unique record will be committed only once, even if .commitRecord is called multiple times for the same unique record.

## **Properties**

#### **authenticator: String**

The value of the authenticator field (RADIUS only).

#### **avps: Array**

#### **avpLength: Number**

The size of the AVP, expressed in bytes. This value includes the AVP header data, as well as the value.

#### **id: Integer**

The numeric ID of the attribute.

## **isGrouped: Boolean**

Returns true if this is a grouped AVP (Diameter only).

#### **name: String**

A string name for the given AVP.

## **vendor: String**

The vendor name for vendor AVPs (Diameter only).

## **value: String | Array | Number**

For simple AVPs, a string or numeric value. For grouped AVPs (Diameter only), an array of objects.

## **isDiameter: Boolean**

Returns true if the request or response is Diameter.

#### **isError: Boolean**

Returns true if the response is an error. To retrieve the error details in Diameter, check AAA.statusCode. To retrieve the error details in RADIUS, check the AVP with code 18 (Reply-Message).

Applies only to AAA\_RESPONSE.

## **isRadius: Boolean**

Returns true if the request or response is RADIUS.

## **isRspAborted: Boolean**

Returns true if AAA\_RESPONSE is aborted.

Applies only to AAA\_RESPONSE.

## **method: Number**

Corresponds to the command code in either RADIUS or Diameter.

The following table contains valid Diameter command codes:

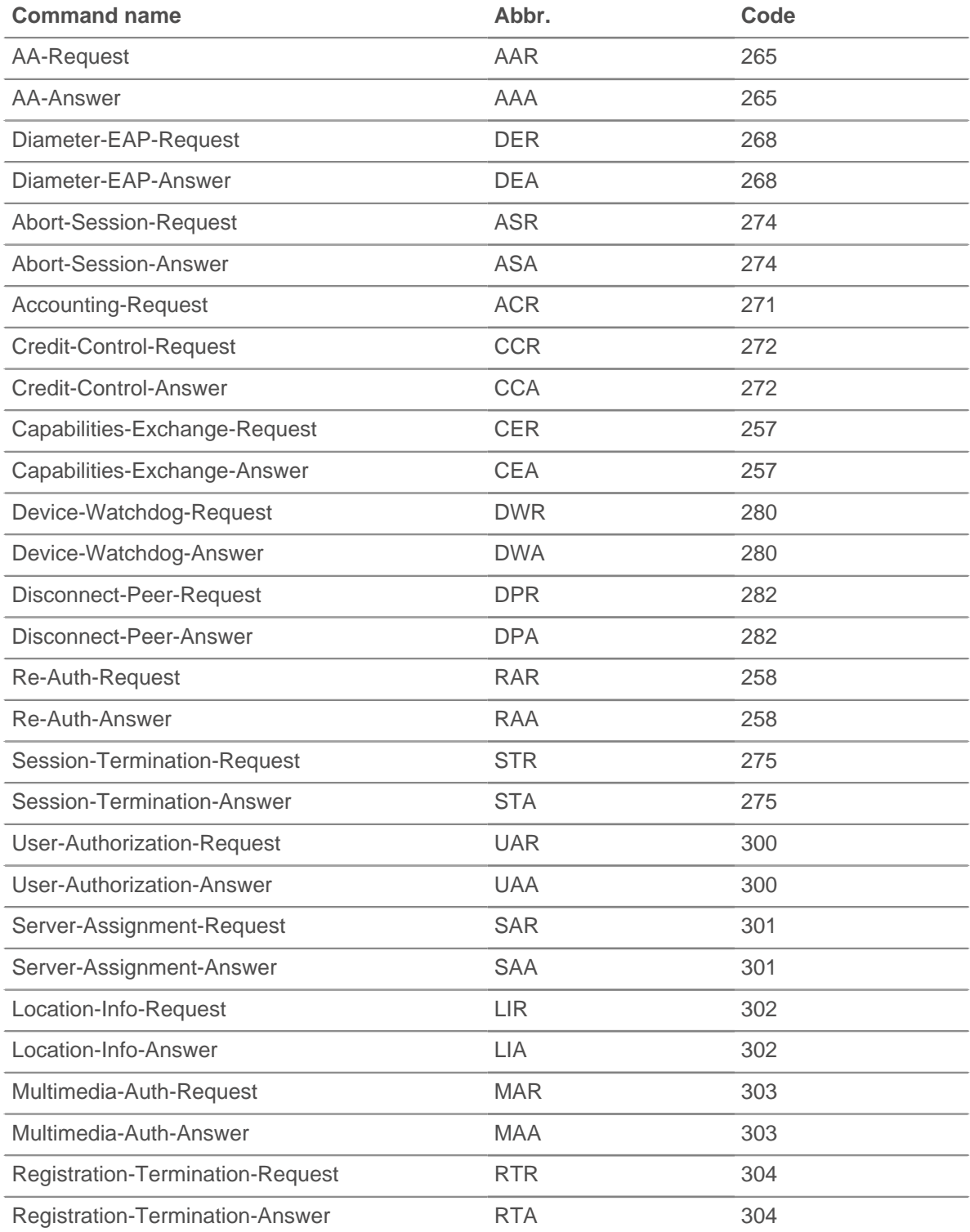

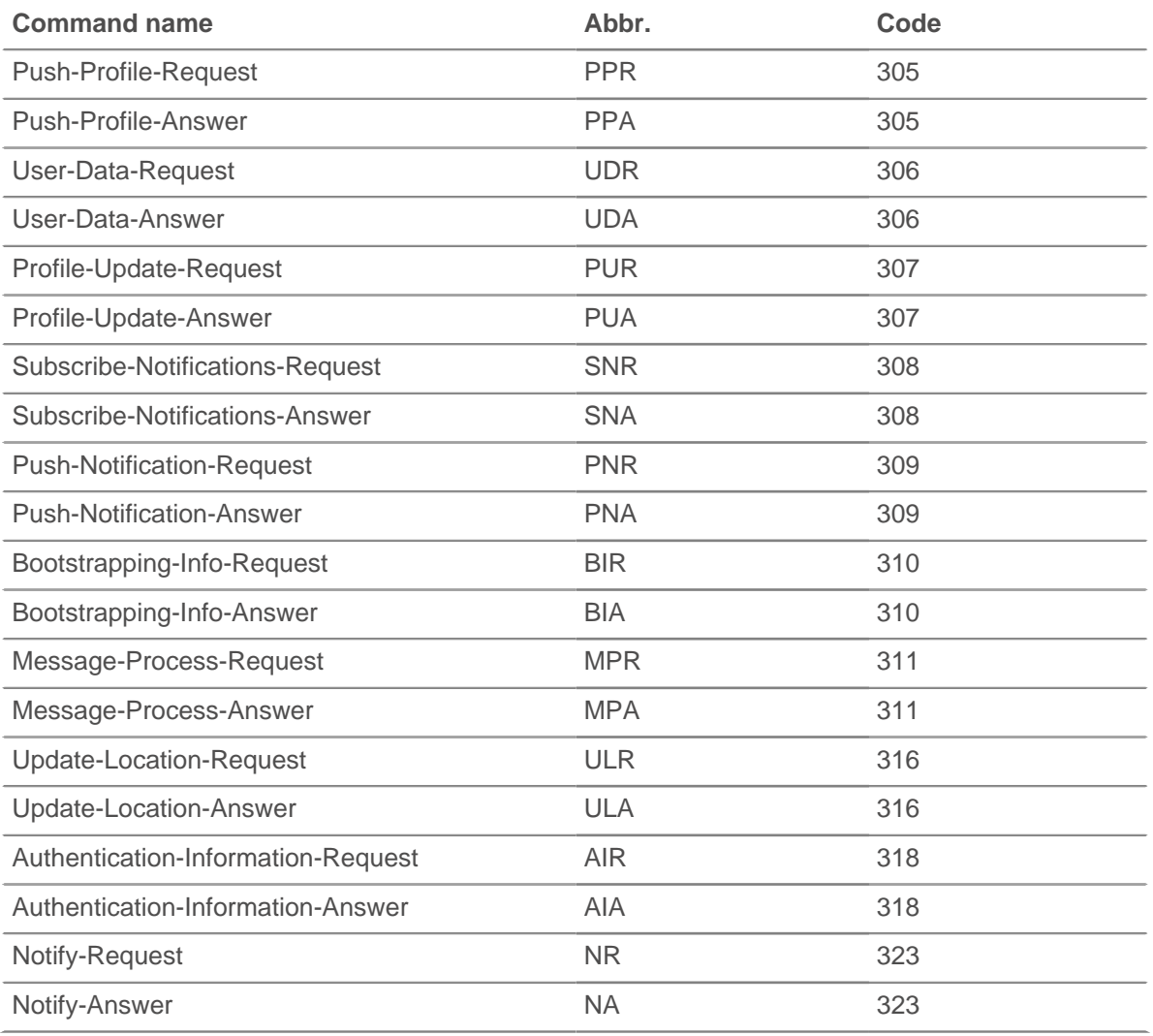

The following table contains valid RADIUS command codes:

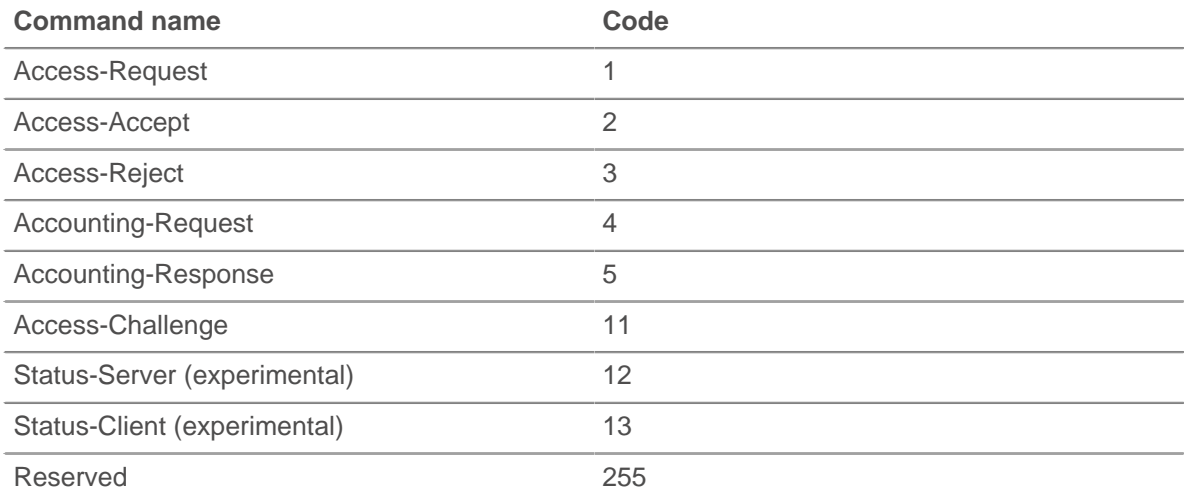

## **record: Object**

Returns an object with all properties appropriately initialized. The event that this is called from determines the content of object returned.

The following table contains the properties available for the record of each event.

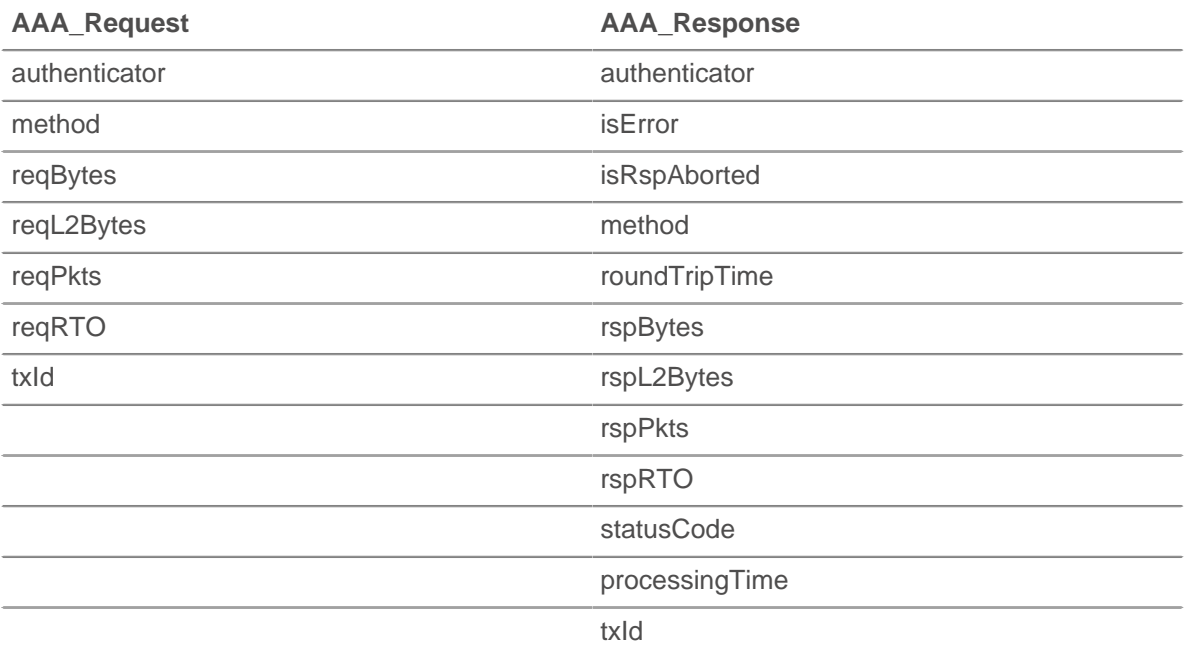

#### **reqBytes: Number**

The number of application-level request bytes.

## **reqL2Bytes: Number**

The number of request L2 bytes.

## **reqPkts: Number**

The number of request packets.

#### **reqRTO: Number**

The number of request RTOs.

Applies only to AAA\_REQUEST.

#### **roundTripTime: Number**

The median round-trip time (RTT), expressed in milliseconds. Will return NaN if there are no RTT samples.

#### **rspBytes: Number**

The number of application-level response bytes.

#### **rspL2Bytes: Number**

The number of response L2 bytes.

## **rspPkts: Number**

The number of response packets.

#### **rspRTO: Number**

The number of response RTOs.

Applies only to AAA\_RESPONSE.

## **statusCode: String**

A string representation of the AVP identifier 268 (Result-Code).

Applies only to AAA\_RESPONSE.

#### **tprocess: Number**

The server processing time, expressed in milliseconds. Will return NaN if the timing is not valid.

Applies only to AAA\_RESPONSE.

## **txId: Number**

A value that corresponds to the hop-by-hop identifier in Diameter and msg-id in RADIUS.

## **Deprecated**

## **error: String**

Use isError instead.

## <span id="page-15-0"></span>**ActiveMQ**

The ActiveMQ class allows the retrieval of metrics available during the ACTIVEMQ\_MESSAGE event. This is an implementation of the Java Messaging Service (JMS).

## **Events**

## **ACTIVEMQ\_MESSAGE**

Fires on every JMS message processed by the device.

#### **Methods**

## **commitRecord(): void**

Commits the record to the ExtraHop Explore appliance. See the record property below for details.

For built-in records, each unique record will be committed only once, even if .commitRecord is called multiple times for the same unique record.

## **Properties**

## **correlationId: String**

The JMSCorrelationID field of the message.

### **expiration: Number**

The JMSExpiration field of the message.

## **msg: Buffer**

The message body. For TEXT\_MESSAGE format messages, this returns the body of the message as a UTF-8 string. For all other message formats, this returns the raw bytes.

## **msgFormat: String**

The message format. Possible values are:

- BYTES\_MESSAGE
- MAP\_MESSAGE
- **MESSAGE**
- OBJECT\_MESSAGE
- STREAM\_MESSAGE
- TEXT\_MESSAGE
- BLOG\_MESSAGE

## **msgId: String**

The JMSMessageID field of the message.

## **totalMsgLength: Number**

The length of the message, expressed in bytes.

## **persistent: Boolean**

Returns true if the JMSDeliveryMode is PERSISTENT.

# **∙e** ExtraHop

## **priority: Number**

The JMSPriority field of the message.

- 0 is the lowest priority.
- 9 is the highest priority.
- 0-4 are gradations of normal priority.
- 5-9 are gradations of expedited priority.

## **properties: Object**

Zero or more properties attached to the message. The keys are arbitrary strings and the values may be booleans, numbers, or strings.

## **queue: String**

The JMSDestination field of the message.

## **receiverBytes: Number**

The number of application-level bytes from the receiver.

## **receiverIsBroker: Boolean**

Returns true if the flow-level receiver of the message is a broker.

#### **receiverL2Bytes: Number**

The number of L2 bytes from the receiver.

## **receiverPkts: Number**

The number of packets from the receiver.

#### **receiverRTO: Number**

The number of RTOs from the receiver.

## **record: Object**

Returns an object with all properties appropriately initialized.

The following ACTIVEMO MESSAGE properties are available:

- correlationId
- expiration
- msgFormat
- msgId
- persistent
- priority
- queue
- receiverBytes
- **receiverIsBroker**
- receiverL2Bytes
- receiverPkts
- receiverRTO
- redeliveryCount
- replyTo
- roundTripTime
- senderBytes
- senderIsBroker
- senderL2Bytes
- senderPkts
- senderRTO
- timeStamp
- totalMsgLength

## **redeliveryCount: Number**

The number of redeliveries.

## **replyTo: String**

The JMSReplyTo field of the message, converted to a string.

## **roundTripTime: Number**

The median round-trip time (RTT), expressed in milliseconds. Will return NaN if there are no RTT samples.

## **senderBytes: Number**

The number of application-level bytes from the sender.

## **senderIsBroker: Boolean**

Returns true if the flow-level sender of the message is a broker.

## **senderL2Bytes: Number**

The number of L2 bytes from the sender.

## **senderPkts: Number**

The number of packets from the sender.

## **senderRTO: Number**

The number of RTOs from the sender.

## **timeStamp: Number**

The time when the message was handed off to a provider to be sent, expressed in GMT. This is the JMSTimestamp field of the message.

## **totalMsgLength: Number**

The length of the message, expressed in bytes.

## <span id="page-17-0"></span>**AlertRecord**

The AlertRecord class allows access the current alert information in ALERT\_RECORD\_COMMIT.

## **Events**

## **ALERT\_RECORD\_COMMIT**

Fires when an alert fires. Provides access to information about the alert that has fired.

## **Properties**

## **description: String**

The description of the alert as it appears in the ExtraHop UI.

## **id: String**

The ID of the alert record. For example, extrahop.device.alert. A list of IDs can be supplied as a hint to the ALERT\_RECORD\_COMMIT event.

## **name: String**

The name of the alert that fired.

## **object: Object**

The object the alert applies to. For device, application, or VLAN alerts, this property will contain a Device, Application, or VLAN instance, respectively. For capture alerts (e.g., extrahop.- capture.net), the property will contain the global Network class.

## **time: Number**

The time that the alert record will be published with.

## <span id="page-18-0"></span>**Application**

The Application class allows you to create new applications and add custom metrics at the application level. Applications are user-defined, arbitrary groups of traffic. Applications are defined through triggers only; they cannot be defined in the UI. Application names must use ASCII characters only.

Refer to [ExtraHop Trigger API Quick Start Guide](https://docs.extrahop.com/5.1/getting-started-with-application-inspection-triggers/) Le for more information about applications.

## **Methods**

## **commit(): void**

Commits metrics on an application. Applications are automatically created the first time they are referenced. For instance, to create an application named "myApp", use the following syntax:

```
Application("myApp").commit();
```
The application key (e.g., "myApp") must be a string and not an integer. For example, "1020" is treated the same as 1020. Strings that cannot be used include  $null$  and Object Object.

Each unique application key and event pair will be committed only once, even if Application.commit is called multiple times for the same unique pair.

The following table shows which event(s) to use to create applications.

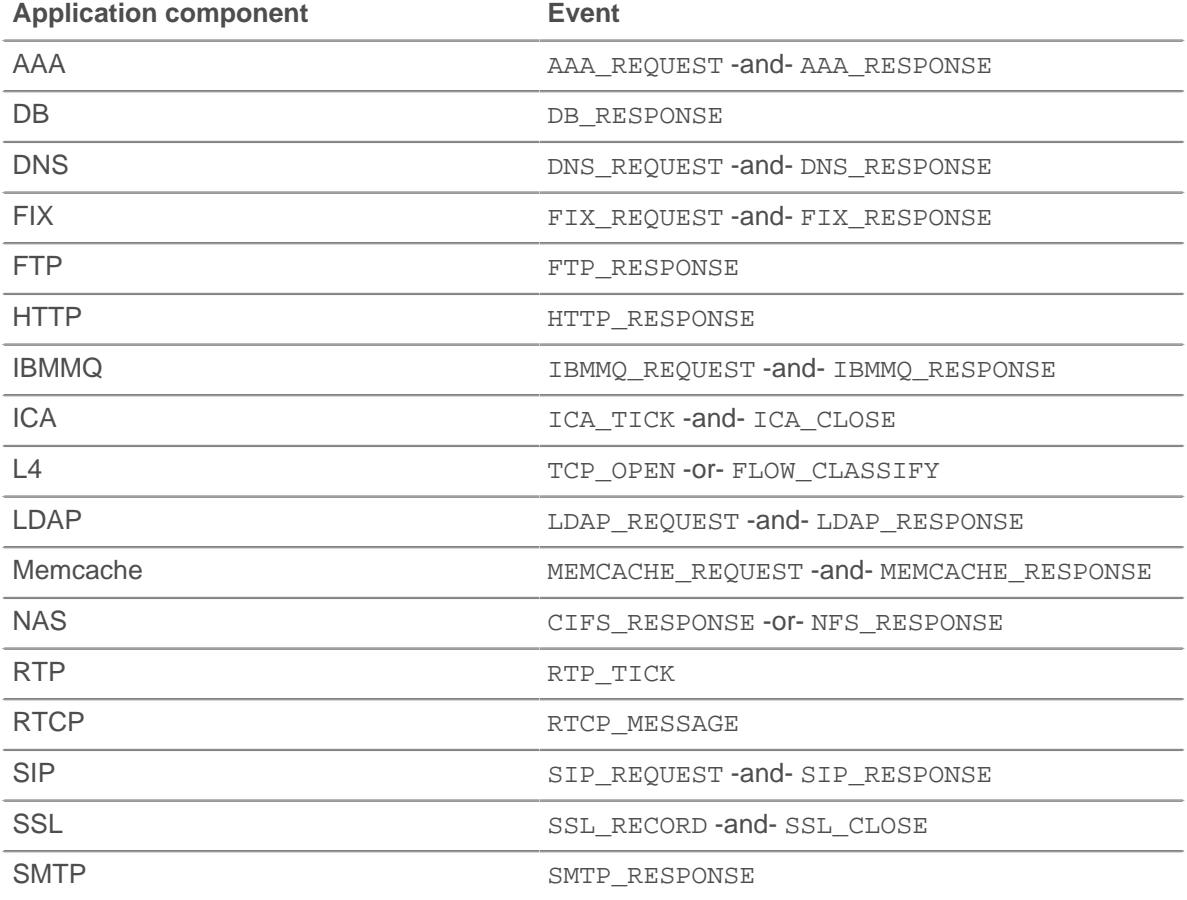

**Note:** In TCP\_OPEN and FLOW\_CLASSIFY, Application.commit is not valid. Instead use Flow.setApplication("Report Pools") to create and assign an L4 application to the flow. Flow.setApplication() can be used from any device event. If you invoke Application. commit in an invalid event, the most common

# \***@ExtraHop**

error returned will be similar to Uncaught Error: Application.commit is not valid on HTTP\_REQUEST.

Use the following methods to record custom metrics associated with applications. Refer to [ExtraHop](#page-4-2) [data types](#page-4-2) for an overview of the data types.

- metricAddCount(metric name:String, count:Number, [highPrecision:bool]):void
- metricAddDataset(metric name:String, val:Number, [freq:Number], [highPrecision:bool]):void
- metricAddDetailCount(metric\_name:String, key:String | IPAddress, count:Number, [highPrecision:bool]):void
- metricAddDetailSnap(metric\_name:String, key:String | IPAddress, count:Number, [highPrecision:bool]):void
- metricAddDetailDataset(metric name:String, key:String | IPAddress, val:Number, [freq:Number], [highPrecision:bool]):void
- metricAddDetailMax(metric name:String, key:String | IPAddress, val:Number, [highPrecision:bool]):void
- metricAddDetailSampleset(metric\_name:String, key:String | IPAddress, val:Number, [highPrecision:bool]):void
- metricAddMax(metric name:String, val:Number, [highPrecision:bool]):void
- metricAddSampleset(metric name:String, val:Number, [highPrecision:bool]):void
- metricAddSnap(metric\_name:String, count:Number, [highPrecision:bool]):void

The optional highPrecision flag will enable one second granularity for the metrics when set to true.

The above methods cannot not be called on Application directly, but must be called on specific Application instances. For example:

```
Application("myApp").metricAddCount("requests", 1);
Application("myApp").commit();
```
**Note:** When NaN is passed to a metricAdd<sup>\*</sup> function, it is silently discarded. All count parameters for metricAdd\* functions only accept a non-zero, positive integer between 1 and 2^64.

## **Properties**

## **id: String**

The application ID.

## **See also**

• [Example: Trigger-based application definition](#page-163-1)

## <span id="page-19-0"></span>**Buffer**

A buffer is an object with the characteristics of an array. Each element in the array is a number between 0 and 255, representing one byte. It has a length property (the number of items in an array) and a square bracket operator.

Encrypted payload is not decrypted for TCP and UDP payload analysis.

UDP\_PAYLOAD requires a matching string but TCP\_PAYLOAD does not. If you do not specify a matching string for TCP PAYLOAD, the trigger fires one time after the first n bytes of payload.

#### **Methods**

## **Buffer.decode(type: String): String**

Interprets the contents of the buffer and returns a string with one of the following options:

- utf-8
- ucs2
- hex

## **Buffer.toString(): String**

Converts the buffer to a string.

#### **Buffer.slice(start: Number, [end: Number]): Buffer**

Returns the specified bytes in a buffer as a new buffer. Bytes are selected starting at the given start argument and ending at (but not including) the end argument.

#### **start: Number**

Integer that specifies where to start the selection. Use negative numbers to select from the end of a buffer. This is zero-based.

## **end: Number**

Optional integer that specifies where to end the selection. If omitted, all elements from the start position and to the end of the buffer will be selected. Use negative numbers to select from the end of a buffer. This is zero-based.

#### **Buffer.unpack(format: String, [offset: Number]): Array**

Processes binary or fixed-width data from any buffer object, such as one returned by HTTP.payload, Flow.client.payload, or Flow.sender.payload, according to the given format string and, optionally, at the specified offset. The result is a JavaScript array containing unpacked fields, even if it contains exactly one item.

Note: • Buffer.unpack uses big-endian, standard alignment, by default.

- The format does not have to consume the entire buffer.
	- Null bytes are not included in unpacked strings. For example: buf.unpack('4s') $[0]$  - > 'example'.
	- The z format character represents variable-length, null-terminated strings. If the last field is z, the string is produced whether or not the null character is present.
	- An exception is throw when all of the fields cannot be unpacked because the buffer does not contain enough data.

The following table displays supported format strings:

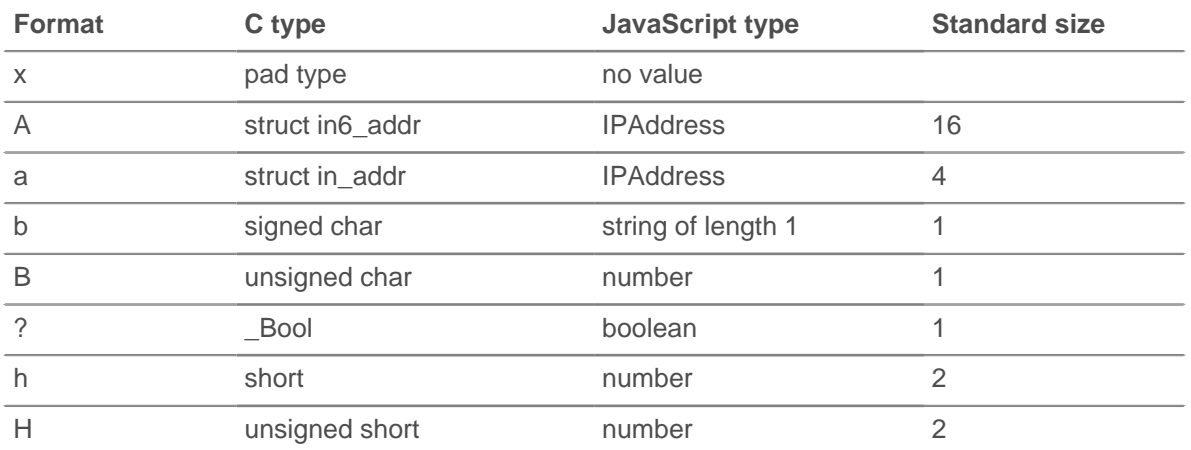

# ExtraHop **@-**\*

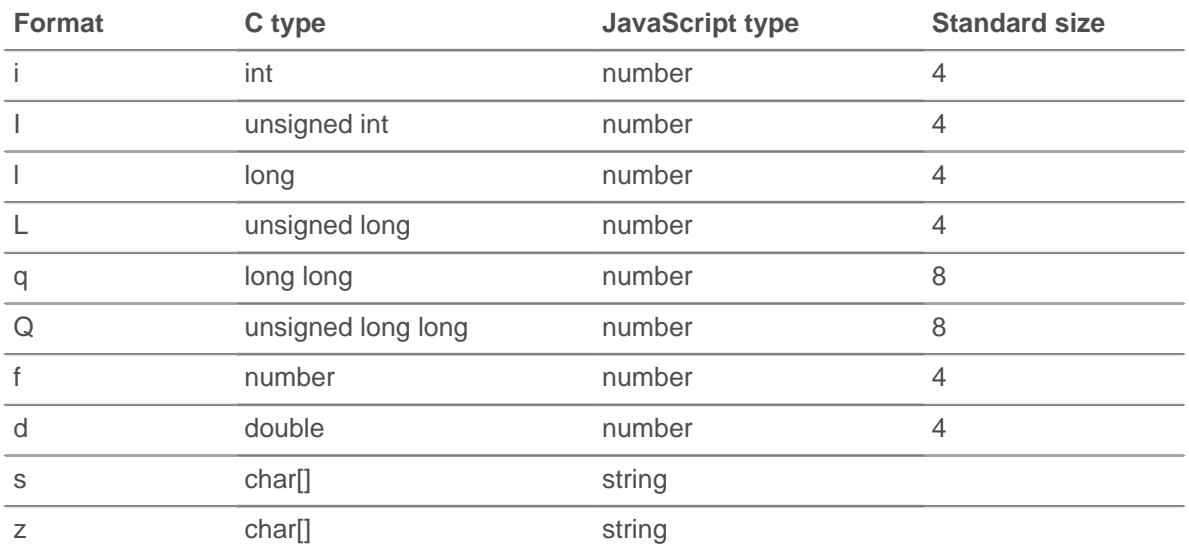

The following is an example of a UDP\_PAYLOAD trigger that parses NTP with Buffer.unpack:

```
var buf = Flow.server.payload,
     flags,
     values,
     fmt,
    offset = 0,ntpData = \{\},
     proto = Flow.l7proto;
if ((\text{proto} !=: 'NTP') || (\text{buf} == null)) return;
}
// Parse individual flag values from flags byte
function parseFlags(flags) {
     return {
        'LI': flags >> 6,
         'VN': (flags & 0x3f) >> 3,
         'mode': flags & 0x7
     };
}
// Convert from NTP short format
function ntpShort(n) {
     return n / 65536.0;
}
// Convert integral part of NTP timestamp format to Date
function ntpTimestamp(n) {
     // NTP dates start at 1900, subtract the difference
     // and convert to milliseconds.
     var ms = (n - 0x83aa7e80) * 1000;
     return new Date(ms);
}
// First part of NTP header:
fmt = ('B' + // Flags (LI, VN, mode) 'B' + // Stratum
         'b' + // Polling interval (signed)
         'b' + // Precision (signed)
         'I' + // Root delay
         'I'); // Root dispersion
values = buf.\nunpack(fmt);
```
# **∙e** ExtraHop

```
offset += values.bytes;
flags = parseFlages(values[0]);if (flags.VN !== 4) {
    // Expecting NTPv4.
    return;
}
ntpData.flags = flags;
ntpData.stratum = values[1];
ntpData.poll = values[2];
ntpData.precision = values[3];
ntpData.rootDelay = ntpShort(values[4]);
ntpData.rootDispersion = ntpShort(values[5]);
// The next field, the reference ID, depends upon the stratum field.
switch (ntpData.stratum)
{ 
case 0:
case 1:
     // Identifier string (4 bytes), and 4 NTP timestamps in two parts
    fmt = '4s8I';
    break;
default:
     // Unsigned int (based on IP), and 4 NTP timestamps in two parts
    fmt = 'I8I';
    break;
} 
// Passing in offset allows us to continue parsing where we left off.
values = buf.\nunpack(fmt, offset);
ntpData.referenceId = values[0];
// We only use the integral parts of the timestamp here.
ntpData.referenceTimestamp = ntpTimestamp(values[1]);
ntpData.originTimestamp = ntpTimestamp(values[3]);
ntpData.receiveTimestamp = ntpTimestamp(values[5]);
ntpData.transmitTimestamp = ntpTimestamp(values[7]);
debug('NTP data:' + JSON.stringify(ntpData, null, 4));
```
## **Properties**

## **Buffer.length: Number**

The number of bytes in the buffer.

## **Flow.server.payload: Buffer**

Returns a buffer containing the server payload. If no payload exists, null is returned.

## **Flow.client.payload: Buffer**

Returns a buffer containing the client payload. If no payload exists, null is returned.

## <span id="page-22-0"></span>**CIFS**

The CIFS class allows the retrieval of metrics available during the CIFS\_REQUEST and CIFS\_RESPONSE events.

## **Events**

## **CIFS\_REQUEST**

Fires on every CIFS request processed by the device.

## **CIFS\_RESPONSE**

Fires on every CIFS response processed by the device.

#### **Methods**

## **commitRecord(): void**

Commits the record to the ExtraHop Explore appliance.

Applies only to CIFS RESPONSE. See the record property below for details.

For built-in records, each unique record will be committed only once, even if .commitRecord is called multiple times for the same unique record.

## **Properties**

#### **accessTime: Number**

The time it took for the server to access a file on disk, expressed in milliseconds. For CIFS, this is the time from the first READ command in a CIFS flow until the first byte of the payload of its response. Will return NaN if there is no valid measurement, or if the timing is not valid.

Applies only to CIFS\_RESPONSE.

#### **encryptedBytes: Number**

The number of encrypted bytes in the request or response.

## **error: String**

The detailed error message recorded by the ExtraHop system.

Applies only to CIFS\_RESPONSE.

#### **isCommandFileInfo: Boolean**

Returns true if the command is a file info command.

## **isCommandLock: Boolean**

Returns true if the command is a locking command.

## **isCommandRead: Boolean**

Returns true if the command is a read.

#### **isCommandWrite: Boolean**

Returns true if the command is a write.

#### **method: String**

The CIFS method (appears under Methods in the UI).

#### **record: Object**

Returns an object with all properties appropriately initialized.

Applies only to CIFS\_RESPONSE. The following CIFS\_RESPONSE properties are available:

- accessTime
- error
- isCommandFileInfo
- isCommandLock
- isCommondRead
- isCommandWrite
- method
- **reqBytes**
- reqL2Bytes
- **reqPkts**
- reqRTO
- **reqSize**

# **∙.e** ExtraHop

- resource
- roundTripTime
- **rspBytes**
- rspL2Bytes
- rspPkts
- rspRTO
- rspSize
- share
- statusCode
- user

## **reqBytes: Number**

The number of L4 request bytes.

Applies only to CIFS\_RESPONSE.

#### **reqL2Bytes: Number**

The number of L2 request bytes.

Applies only to CIFS\_RESPONSE.

#### **reqPkts: Number**

The number of request packets.

Applies only to CIFS\_RESPONSE.

## **reqRTO: Number**

The number of request RTOs.

Applies only to CIFS\_RESPONSE.

## **reqSize: Number**

The size of the request, expressed in bytes.

#### **resource: String**

The share, path, and filename, concatenated together.

#### **roundTripTime: Number**

The median round-trip time (RTT), expressed in milliseconds. May be NaN if there are no RTT samples.

Applies only to CIFS\_RESPONSE.

## **rspBytes: Number**

The number of L4 response bytes.

Applies only to CIFS\_RESPONSE.

#### **rspL2Bytes: Number**

The number of L2 response bytes.

Applies only to CIFS\_RESPONSE.

#### **rspPkts: Number**

The number of response packets.

Applies only to CIFS\_RESPONSE.

#### **rspRTO: Number**

The number of response RTOs.

Applies only to CIFS\_RESPONSE.

#### **rspSize: Number**

The size of the response, expressed in bytes.

Applies only to CIFS RESPONSE.

## **share: String**

The name of the share to which the user is connected.

#### **statusCode: Number**

The numeric status code of the response (SMB2 only).

Applies only to CIFS\_RESPONSE.

#### **user: String**

The user name, if available. In some cases, such as when the login event was not visible or the access was anonymous, the user name is not available.

#### **warning: String**

The detailed warning message recorded by the ExtraHop system.

Applies only to CIFS\_RESPONSE.

#### **See also**

• [Example: CIFS trigger](#page-148-0)

## <span id="page-25-0"></span>**Dataset**

The dataset class is used to represent dataset metrics. It provides access to the raw dataset values and provides an interface for computing percentiles.

#### **Instance Methods**

#### **percentile(...): Array | Number**

Accepts a list of percentiles (either as an array or as multiple arguments) to compute and returns the computed percentile values for the dataset. If passed a single numeric argument, a number is returned. Otherwise an array is returned. The arguments must be in ascending order with no duplicates. Floating point values are allowed (e.g., 99.99).

#### **Instance Properties**

#### **entries: Array**

An array of objects with frequency and value attributes. This is analogous to a frequency table where there is a set of values and the number of times each value was observed.

## <span id="page-25-1"></span>**DB**

The DB class allows the retrieval of metrics available during the DB\_REQUEST and DB\_RESPONSE events.

## **Events**

## **DB\_REQUEST**

Fires on every database request processed by the device.

## **DB\_RESPONSE**

Fires on every database response processed by the device.

#### **Method**

#### **commitRecord(): void**

Commits the record to the ExtraHop Explore appliance.

Applies only to DB\_RESPONSE. See the record property below for details.

For built-in records, each unique record will be committed only once, even if .commitRecord is called multiple times for the same unique record.

#### **Properties**

## **correlationId: Number**

Returns the correlation ID for DB2 applications. Returns NULL for non-DB2 applications.

#### **database: String**

The database instance. In some cases, such as when login events are encrypted, the database name is not available.

## **error: String**

The detailed error message(s) recorded by the ExtraHop system in string format. When a database returns multiple errors in one response, error will contain a concatenated string of all errors returned.

Applies only to DB\_RESPONSE.

#### **errors: Array of strings**

The detailed error message(s) recorded by the ExtraHop system in array format.When only a single error is returned, errors will contain an array of one string.

Applies only to DB\_RESPONSE.

## **isReqAborted: Boolean**

Returns true if the connection is closed before the DB request is complete.

#### **isRspAborted: Boolean**

Returns true if the connection is closed before the DB response is complete.

Applies only to DB\_RESPONSE.

## **method: String**

Database method (appears under **Methods** in the user interface).

#### **params: Array**

List of RPC parameters (only available for Microsoft SQL and DB2 databases).

Applies only to DB\_REQUEST.

This property is an array of objects and each object has the following properties:

#### **name: String**

The optional name of the supplied RPC parameter and the value is the value of the parameter.

#### **value: String | Number**

If the value is not a text, integer, or a time/date field, it will be canonicalized into hex/ASCII form.

## **procedure: String**

The stored procedure name (appears under **Methods** in the user interface).

#### **record: Object**

Returns an object with all properties appropriately initialized.

Applies only to DB\_RESPONSE. The following DB\_RESPONSE properties are available:

- correlationId
- database
- error
- isReqAborted
- isRspAborted
- method

# **∙.e** ExtraHop

- procedure
- **reqBytes**
- reqL2Bytes
- reqPkts
- reqRTO
- reqSize
- reqTimeToLastByte
- roundTripTime
- **rspBytes**
- rspL2Bytes
- rspPkts
- rspRTO
- rspSize
- rspTimeToFirstByte
- rspTimeToLastByte
- table
- processingTime
- user

## **reqBytes: Number**

The number of L4 request bytes.

Applies only to DB\_RESPONSE.

#### **reqL2Bytes: Number**

The number of L2 request bytes.

Applies only to DB\_RESPONSE.

## **reqPkts: Number**

The number of request packets.

Applies only to DB\_RESPONSE.

## **reqRTO: Number**

The number of request RTOs.

Applies only to DB\_RESPONSE.

#### **reqSize: Number**

The size of the request record at L7, expressed in bytes.

#### **reqTimeToLastByte: Number**

The time from the first byte of the request until the last byte of the request, expressed in milliseconds. Will return NaN on malformed and aborted requests, or if the timing is not valid.

#### **roundTripTime: Number**

The median round-trip time (RTT), expressed in milliseconds. Will return NaN if there are no RTT samples.

Applies only to DB\_RESPONSE.

#### **rspBytes: Number**

The number of L4 response bytes.

Applies only to DB\_RESPONSE.

#### **rspL2Bytes: Number**

The number of L2 response bytes.

Applies only to DB\_RESPONSE.

## **rspPkts: Number**

The number of response packets.

Applies only to DB\_RESPONSE.

## **rspRTO: Number**

The number of response RTOs.

Applies only to DB\_RESPONSE.

## **rspSize: Number**

The size of the response record at L7, expressed in bytes.

Applies only to DB\_RESPONSE.

## **rspTimetoFirstByte: Number**

The time from the first byte of the request until the first byte of the response, expressed in milliseconds. Will return NaN on malformed and aborted responses, or if the timing is not valid.

Applies only to DB\_RESPONSE.

#### **rspTimeToLastByte: Number**

The time from the first byte of the request until the last byte of the response, expressed in milliseconds. Will return NaN on malformed and aborted responses, or if the timing is not valid.

Applies only to DB\_RESPONSE.

## **statement: String**

The full SQL statement (may not be available for all DB methods).

Applies only to DB\_REQUEST.

#### **table: String**

The name of the database table specified in the current statement. This field is empty if there is no table name in the request.

Applies only to Sybase IQ database.

#### **tprocess: Number**

The server processing time, expressed in milliseconds (equivalent to  $rspTimeToFirstByte$ reqTimeToLastByte). Will return NaN on malformed and aborted responses, or if the timing is not valid.

Applies only to DB\_RESPONSE.

## **user: String**

The user name, if available. In some cases, such as when login events are encrypted, the user name is not available.

#### **See also**

- [Example: Database trigger](#page-151-0)
- [Example: Trigger-based application definition](#page-163-1)

## <span id="page-28-0"></span>**Device**

The Device class allows retrieval of device attributes and adding custom metrics at the device level.

## **Instance methods**

The following method is present only on instances of the Device class:

## **Device(id: String)**

Constructor for the cevice object that accepts one parameter, a unique 16-character string ID. If supplied with an ID from an existing device, the constructor creates a copy of that object with all the properties. Committing metrics on this object with the metricAdd<sup>\*</sup> functions will persist them in the datastore. For example:

```
myDevice = new Device(Flow.server.device.id);
debug("myDevice MAC: " + myDevice.hwaddr);
```
Use the following methods to record custom metrics associated with devices. Refer to [ExtraHop](#page-4-2) [data types](#page-4-2) for an overview of the data types.

- metricAddCount(metric\_name:String, count:Number, [highPrecision:bool]):void
- metricAddDataset(metric\_name:String, val:Number, [freq:Number], [highPrecision:bool]):void
- metricAddDetailCount(metric\_name:String, key:String | IPAddress, count:Number, [highPrecision:bool]):void
- metricAddDetailSnap(metric\_name:String, key:String | IPAddress, count:Number, [highPrecision:bool]):void
- metricAddDetailDataset(metric\_name:String, key:String | IPAddress, val:Number, [freq:Number], [highPrecision:bool]):void
- metricAddDetailMax(metric\_name:String, key:String | IPAddress, val:Number, [highPrecision:bool])void
- metricAddDetailSampleset(metric\_name:String, key:String | IPAddress, val:Number, [highPrecision:bool]):void
- metricAddMax(metric name:String, val:Number, [highPrecision:bool]):void
- metricAddSampleset(metric\_name:String, val:Number, [highPrecision:bool]):void
- metricAddSnap(metric\_name:String, count:Number, [highPrecision:bool]):void

The optional highPrecision flag will enable one second granularity for the metrics when set to true.

- **Note:** Calling Device.metricAdd<sup>\*</sup> functions records metrics for both devices on the flow, regardless of how the triggers are assigned.
	- Calling Flow.client.device.metricAdd\* functions records metrics only for the client device, regardless of whether the trigger is assigned to the client or the server.
	- Calling Flow.server.device.metricAdd\* functions records metrics only for the server device, regardless of whether the trigger is assigned to the client or the server.
	- Adding a metric to the Network object makes it available to network-level custom pages.
	- Adding a metric to the Device object makes it available to custom pages on that device.
	- The metricAddMax and metricAddDetailMax functions commit metrics that preserve a maximum. For instance, use the metricAddMax function to record maximum values of database server processing times overtime.
	- If the information is unavailable or not applicable, the value of a property will be null where the type is normally a String and NaN where the type is normally a Number.
	- When NaN is passed to a metricAdd\* function, it is silently discarded.

All count parameters for metricAdd\* functions only accept a non-zero, positive integer between 1 and 2^64.

## **equals(): Boolean**

Performs an equality test between Device objects.

## **Instance properties**

The following properties allow retrieval of device attributes and are present only on instances of the Device class.

#### **cdpName: String**

The CDP name associated with the device, if present.

#### **dhcpName: String**

The DHCP name associated with the device, if present.

## **discoverTime: Number**

The last time the capture process discovered the device (not the original discover time), expressed in milliseconds since the epoch (January 1, 1970). Previously discovered devices may be rediscovered by the capture process if they go idle and later become active again, or if the capture process is restarted.

To take trigger action only on the initial discovery of a device, see the NEW\_DEVICE trigger event discussed in the [Discover](#page-33-0) class.

#### **dnsNames: Array**

The DNS names associated with the device, if present.

## **hasTrigger: Boolean**

Returns true if the currently executing trigger is configured on the Device object on which the hasTrigger property is called. For all trigger events with an associated [FLOW](#page-39-0) object, at least one of the Device objects in the flow will have its hasTrigger property set to true.

#### **hwaddr: String**

The MAC address of the device, if present.

#### **id: String**

The 16-character unique ID of the device, as shown in the ExtraHop UI in the **Device** > **Device ID** field.

#### **ipaddrs: Array**

An array of [IPAddress](#page-80-0) objects representing the device's known IP addresses. This will always be an array of one IP Address for L3 devices.

## **isGateway: Boolean**

Returns true if the device is a gateway.

#### **isL3: Boolean**

Returns true if the device is an L3 device.

#### **netbiosName: String**

The NetBIOS name associated with the device, if present.

#### **vlanId: Number**

The VLAN ID for the device.

#### **See also**

- [Example: CIFS trigger](#page-148-0)
- [Example: Customer ID header](#page-149-1)
- [Example: Database trigger](#page-151-0)
- [Example: Device discovery notification](#page-152-0)

# **∙.e** ExtraHop

- [Example: HTTP header object](#page-152-2)
- [Example: Memcache hits and misses](#page-154-0)
- [Example: Memcache key parsing](#page-154-1)
- [Example: Parse custom POS messages with universal payload analysis](#page-157-0)
- [Example: Use the Metric Cycle store](#page-156-0)

## <span id="page-31-0"></span>**DHCP**

The DHCP class allows the retrieval of metrics available during the DHCP\_REQUEST and DHCP\_ RESPONSE events.

## **Events**

## **DHCP\_REQUEST**

Fires on every DHCP request processed by the device.

## **DHCP\_RESPONSE**

Fires on every DHCP response processed by the device.

#### **Methods**

## **commitRecord(): void**

Commits the record to the ExtraHop Explore appliance.

Different properties are returned for the record of DHCP\_REQUEST and DHCP\_RESPONSE. See the record property below for details.

For built-in records, each unique record will be committed only once, even if .commitRecord is called multiple times for the same unique record.

#### **getOption(optionCode: Integer): Object**

Function that takes a DHCP option code as input and returns an object containing the following three fields. If the specified option code is not present in the message, the method return a NULL.

## **code: Number**

The DHCP option code.

#### **name: String**

The DHCP option name.

## **payload: Number | String**

The type of payload returned will be whatever the type is for that specific option such as an IP address, an array of IP addresses, or a buffer object.

## **Properties**

#### **clientAddr: IPAddress**

The IP address of the DHCP client.

#### **clientReqDelay: Number**

The time elapsed before the client attempts to acquire or renew a DHCP lease, expressed in seconds.

Applies only to DHCP\_REQUEST.

#### **error: String**

The error message associated with option code 56. Will return a NULL if there is no error.

Applies only to DHCP\_RESPONSE.

## **gwaddr: IPAddress**

The IP address used by routers to relay request and response messages.

## **htype: Number**

The hardware type code.

## **hwAddr: IPAddress**

The DHCP client hardware address.

## **msgType: String**

The DHCP message type. Supported message types are:

- **DHCPDISCOVER**
- **DHCPOFFER**
- **DHCPREQUEST**
- **DHCPDECLINE**
- **DHCPACK**
- **DHCPNAK**
- **DHCPRELEASE**
- **DHCPINFORM**
- DHCPFORCERENEW
- **DHCPLEASEQUERY**
- DHCPLEASEUNASSIGNED
- DHCPLEASEUNKNOWN
- **DHCPLEASEACTIVE**
- DHCPBULKLEASEQUERY
- DHCPLEASEQUERYDONE

## **offeredAddr: IPAddress**

The IP address the DHCP server is offering or assigning to the client.

Applies only to DHCP\_RESPONSE.

## **options: Array of Objects**

An array of objects with each object containing the following fields:

## **code: Number**

The DHCP option code.

## **name: String**

The DHCP option name.

## **payload: Number | String**

The type of payload returned will be whatever the type is for that specific option such as an IP address, an array of IP addresses, or a buffer object.. IP addresses will be parsed into an array but if the number of bytes is not divisible by 4, it will instead be returned as a buffer.

## **processingTime: Number**

The process time, expressed in milliseconds. Will return NaN on malformed and aborted responses, or if the timing is not valid.

Applies only to DHCP\_RESPONSE.

#### **record: Object**

Returns an object with all properties appropriately initialized. The event that this is called from determines the content of object returned.

The following table shows the properties available for the record of each event.

## **∙.e** ExtraHop

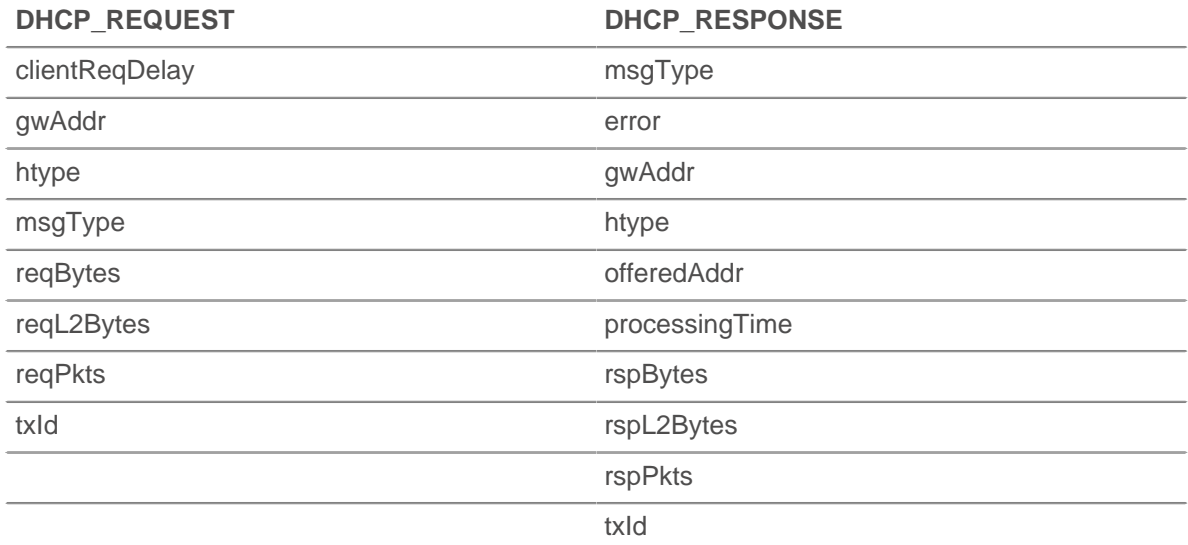

## **reqBytes: Number**

The number of request bytes.

Applies only to DHCP\_REQUEST.

#### **reqL2Bytes: Number**

The number of request L2 bytes.

Applies only to DHCP\_REQUEST.

#### **reqPkts: Number**

The number of request packets.

Applies only to DHCP\_REQUEST.

## **rspBytes: Number**

The number of L4 response bytes.

Applies only to DHCP\_RESPONSE.

#### **rspL2Bytes: Number**

The number of L2 response bytes.

Applies only to DHCP\_RESPONSE.

## **rspPkts: Number**

The number of response packets.

Applies only to DHCP\_RESPONSE.

## **serverAddr: IPAddress**

The IP address of the server to use for the next step in the bootstrap process.

## **txId: Number**

The transaction ID.

## <span id="page-33-0"></span>**Discover**

The Discover class provides access to newly discovered VLANs, devices, or applications on the NEW\_VLAN, NEW\_DEVICE, and NEW\_APPLICATION events.

## **Events**

## **NEW\_APPLICATION**

Fires when an application is first discovered.

## **NEW\_DEVICE**

Fires when a device is first discovered.

## **NEW\_VLAN**

Fires when a VLAN is first discovered.

## **Properties**

## **application: Application**

A newly discovered application.

Applies only to NEW APPLICATION.

## **device: Device**

A newly discovered device.

Applies only to NEW\_DEVICE.

## **vlan: VLAN**

A newly discovered VLAN.

Applies only to NEW\_VLAN.

#### **See also**

• [Example: Device discovery notification](#page-152-0)

## <span id="page-34-0"></span>**DNS**

The DNS class allows retrieval of metrics available during the DNS\_REQUEST and DNS\_RESPONSE events.

## **Events**

## **DNS\_REQUEST**

Fires on every DNS request processed by the device.

## **DNS\_RESPONSE**

Fires on every DNS response processed by the device.

## **Methods**

## **commitRecord(): void**

Commits the record to the ExtraHop Explore appliance.

Different properties are returned for the record of DNS\_REQUEST and DNS\_RESPONSE. See the record property below for details.

For built-in records, each unique record will be committed only once, even if .commitRecord is called multiple times for the same unique record.

## **Properties**

## **answers: Array**

An array of objects corresponding to answer resource records.

Applies only to DNS\_RESPONSE.

The objects have the following properties:

# \***@ExtraHop**

## **data: String**

The value of data depends on the type and will be null for unsupported record types. Supported record types include:

- A
- AAAA
- NS
- PTR
- CNAME
- $MX$
- SRV
- SOA
- TXT

## **name: String**

Record name.

## **ttl: Number**

Time-to-live.

#### **type: String**

DNS record type.

## **error: String**

Detailed error message recorded by the ExtraHop system.

Applies only to DNS\_RESPONSE.

#### **isAuthoritative: Boolean**

Returns true if the authoritative answer is set in the response.

Applies only to DNS\_RESPONSE.

## **isReqTimeout: Boolean**

Returns true if the request timed out.

Applies only to DNS\_REQUEST.

## **isRspTruncated: Boolean**

Returns true if the response is truncated.

Applies only to DNS\_RESPONSE.

#### **opcode: String**

DNS opcode. The following codes are valid:

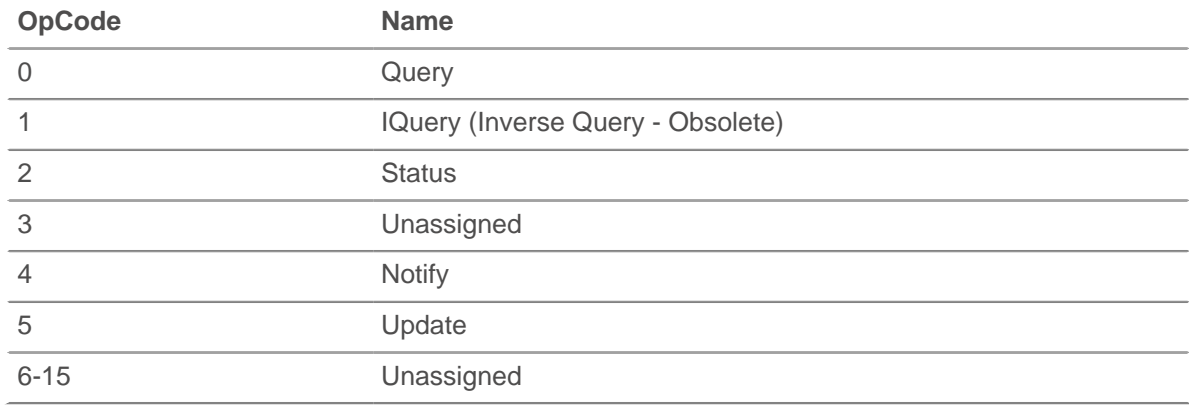

#### **qname: String**

Corresponds to the hostname queried.
## **qtype: String**

The DNS request record type.

## **record: Object**

Returns an object with all properties appropriately initialized. The event that this is called from determines the content of object returned.

The following table shows the properties available for the record of each event.

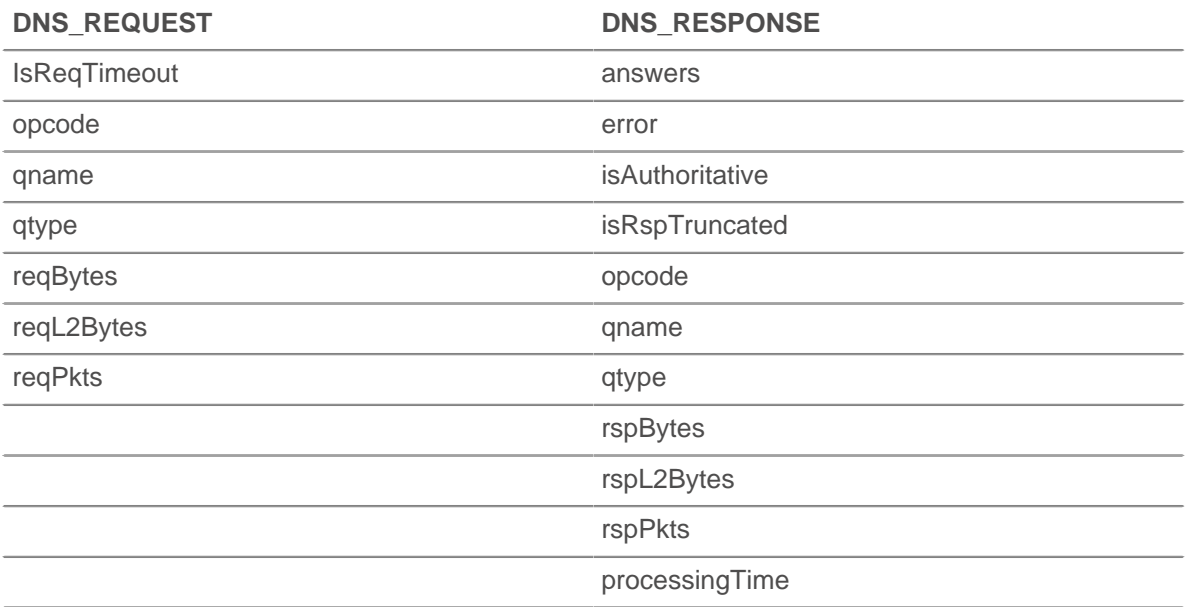

## **reqBytes: Number**

The number of application-level request bytes.

Applies only to DNS\_REQUEST.

## **reqL2Bytes: Number**

The number of request L2 bytes.

Applies only to DNS\_REQUEST.

## **reqPkts: Number**

The number of request packets.

Applies only to DNS\_REQUEST.

## **rspBytes: Number**

The number of response bytes.

Applies only to DNS\_RESPONSE.

## **rspL2Bytes: Number**

The number of response L2 bytes.

Applies only to DNS\_RESPONSE.

#### **rspPkts: Number**

The number of application-level response bytes.

Applies only to DNS\_RESPONSE.

## **tprocess: Number**

The server processing time, expressed in bytes. Will return NaN on malformed and aborted responses, or if the timing is not valid.

Applies only to DNS\_RESPONSE.

## **FIX**

The FIX class allows retrieval of metrics available during the FIX\_REQUEST and FIX\_RESPONSE events.

## **Events**

## **FIX\_REQUEST**

Fires on every FIX request processed by the device.

## **FIX\_RESPONSE**

Fires on every FIX response processed by the device.

**Note:** FIX RESPONSE is matched with request based on order id. There is no one-to-one correlation between request and response. There could be requests without a response and sometimes data is pushed to the client. That limits request data availability on response event, however the session table could be used to solve any complex scenarios like submission order id, etc.

## **Method**

## **commitRecord(): void**

Commits the record to the ExtraHop Explore appliance.

Different properties are returned for the record of FIX\_REQUEST and FIX\_RESPONSE. See the record property below for details.

For built-in records, each unique record will be committed only once, even if .commitRecord is called multiple times for the same unique record.

## **Properties**

## **fields: Array**

A list of FIX fields. Since they are text-based, the key-value protocol fields are exposed as an array of objects with name and value properties containing strings. For example:

```
8=FIX.4.2<SOH>9=233<SOH>35=G<SOH>34=206657...
```
translates to:

```
{"BeginString": "FIX.4.2", "BodyLength": "233", "MsgType": "G",
  "MsgSeqNum":
"206657"}
```
Key string representation is translated, if possible. With extensions, a numeric representation is used. For example, it is not possible to determine 9178=0 (as seen in actual captures). The key is instead translated to "9178". Fields are extracted after message length and version fields are extracted all the way to the checksum (last field). The checksum is not extracted.

For another example, the trigger debug (JSON.stringify(FIX.fields)); shows the following fields:

```
[ \{ "name": "MsqrtType", "value": "0" \},
{"name":"MsgSeqNum","value":"2"},
{"name":"SenderCompID","value":"AA"},
{"name":"SendingTime","value":"20140904-03:49:58.600"},
{"name":"TargetCompID","value":"GG"}
]
```
To debug and print all FIX fields, enable debugging on the trigger and use the following code:

```
var fields = '';
for (var i = 0; i < FIX.fields.length; i++) {
fields += '"' + FIX.fields[i].name + '" : "' + FIX.fields[i].value +
'"\n';
} debug(fields);
```
The following output prints to the trigger's Runtime Log:

```
"MsgType" : "5"
"MsgSeqNum" : "3"
"SenderCompID" : "GRAPE"
"SendingTime" : "20140905-00:10:23.814"
"TargetCompID" : "APPLE"
```
## **msgType: String**

The value of the MessageCompID key.

## **record: Object**

Returns an object with all properties appropriately initialized. The event that this is called from determines the content of object returned.

The following table shows the properties available for the record of each event.

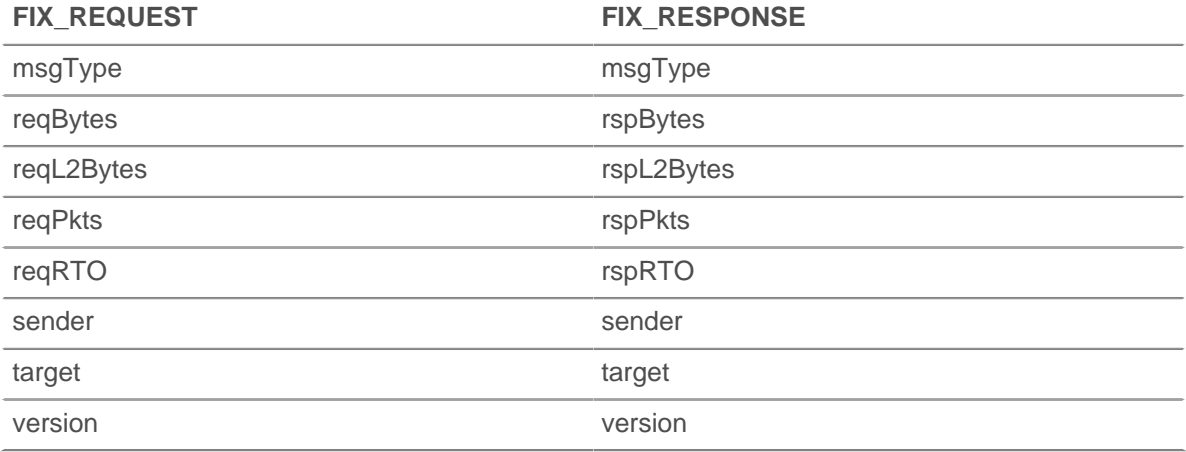

## **reqBytes: Number**

The number of application-level request bytes.

## **reqL2Bytes: Number**

The number of request L2 bytes.

## **reqPkts: Number**

The number of request packets.

## **reqRTO: Number**

The number of request RTOs.

#### **rspBytes: Number**

The number of application-level response bytes.

#### **rspL2Bytes: Number**

The number of response L2 bytes.

#### **rspPkts: Number**

The number of response packets.

## **rspRTO: Number**

The number of response RTOs.

## **sender: String**

The value of the SenderCompID key.

## **target: String**

The value of the TargetCompID key.

## **version: String**

The protocol version.

## <span id="page-39-0"></span>**FLOW**

Flow refers to a TCP or UDP connection between two endpoints. The Flow class provides access to elements of these conversations, such as endpoint identities and flow age. It also contains a flow store designed to pass objects from request to response on the same flow. Using a combination of L7 payload analysis, observation of TCP handshakes, and port number-based heuristics, the ExtraHop system identifies the L7 protocol and the client and server roles for the endpoints in a flow.

## **FLOW\_CLASSIFY**

Fires once per flow when the L7 protocol of the flow has been determined.

For TCP flows, the FLOW CLASSIFY event fires after the TCP OPEN event.

For certain L7 protocols, the nature of a flow changes over its lifetime (for example, tunneling over HTTP or switching from SMTP to SMTP-TLS). In those cases, FLOW CLASSIFY will fire again after the change.

For flows associated with ExtraHop-monitored protocols (such as HTTP), L7 trigger events (such as HTTP\_REQUEST and HTTP\_RESPONSE) will additionally fire for the flow. The Flow object properties and methods discussed in this section are available to every L7 trigger event associated with the flow.

The FLOW CLASSIFY event is useful for initiating an action on a flow when it can be done, based on the earliest knowledge of a flow (for example, client and server IPs, client and server ports, L7 protocol). Actions commonly taken during this trigger event include starting a packet capture via the captureStart() method or associating the flow with an application container using setApplication(). It is best practice to wait before taking any action until more information becomes known about the flow via a future L7 trigger event (for example, once it's known that the flow is an HTTP request for a specific URI).

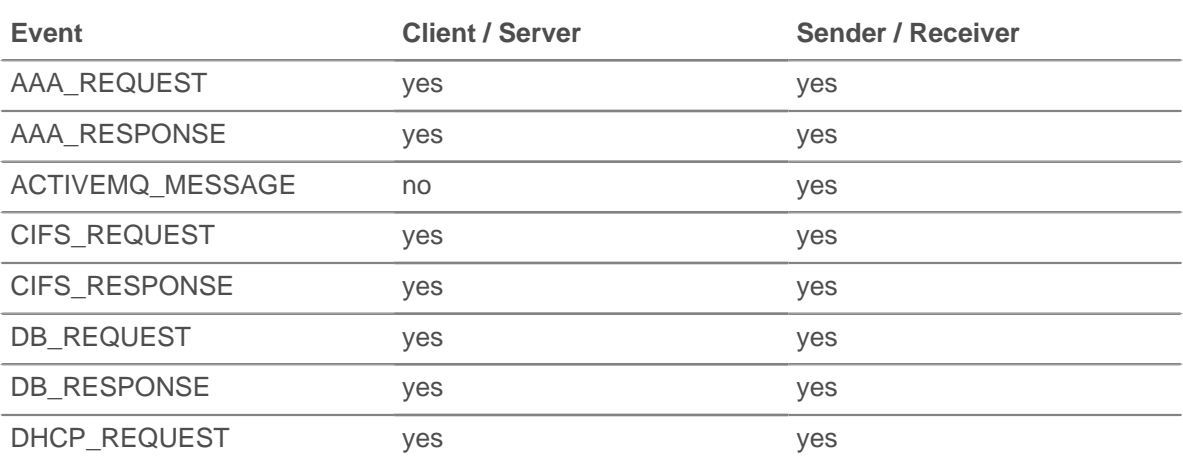

Once the FLOW\_CLASSIFY trigger event fires, two or more of the following data elements are available, depending on the subsequent trigger event.

# ExtraHop ہے-

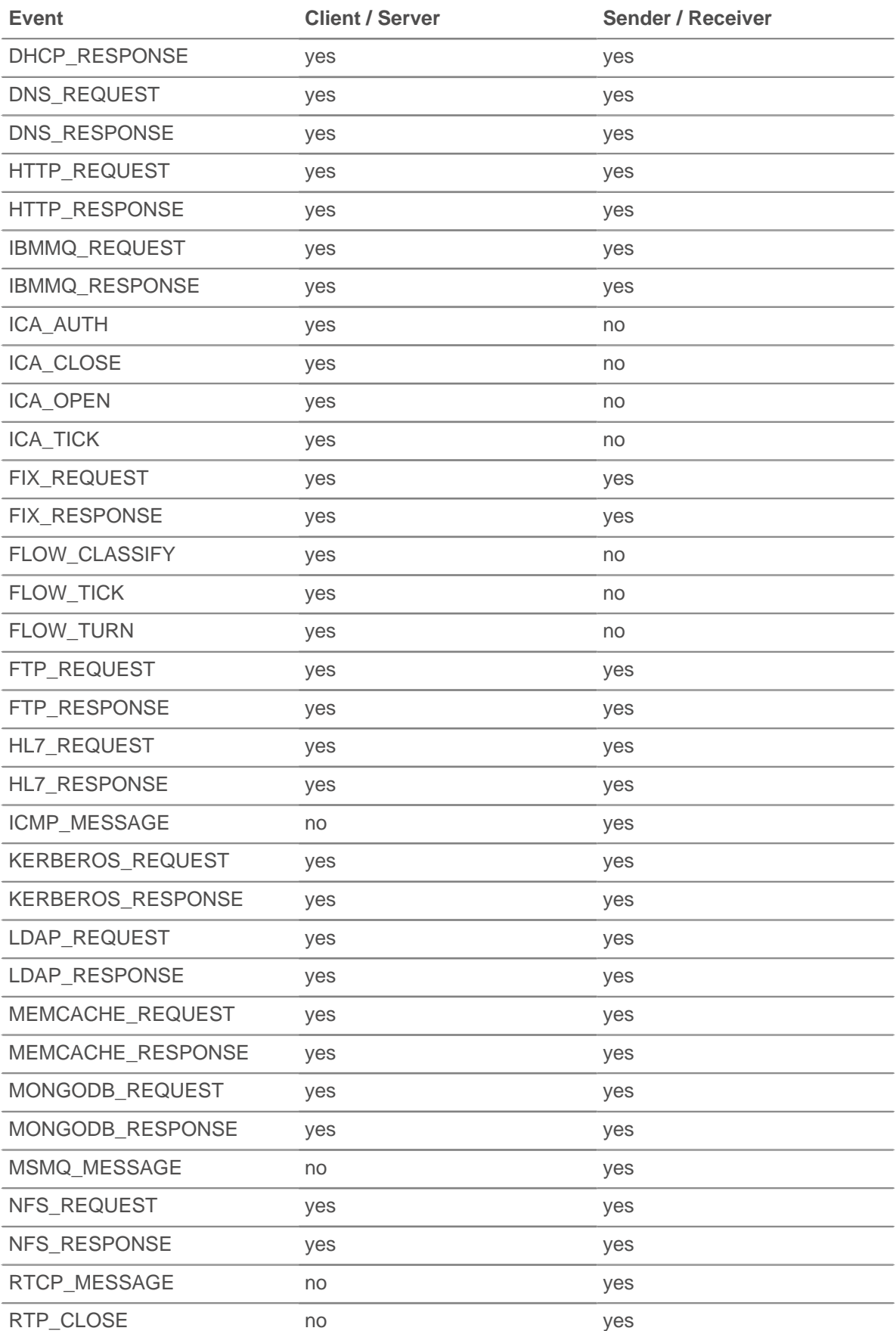

# **∙.e** ExtraHop

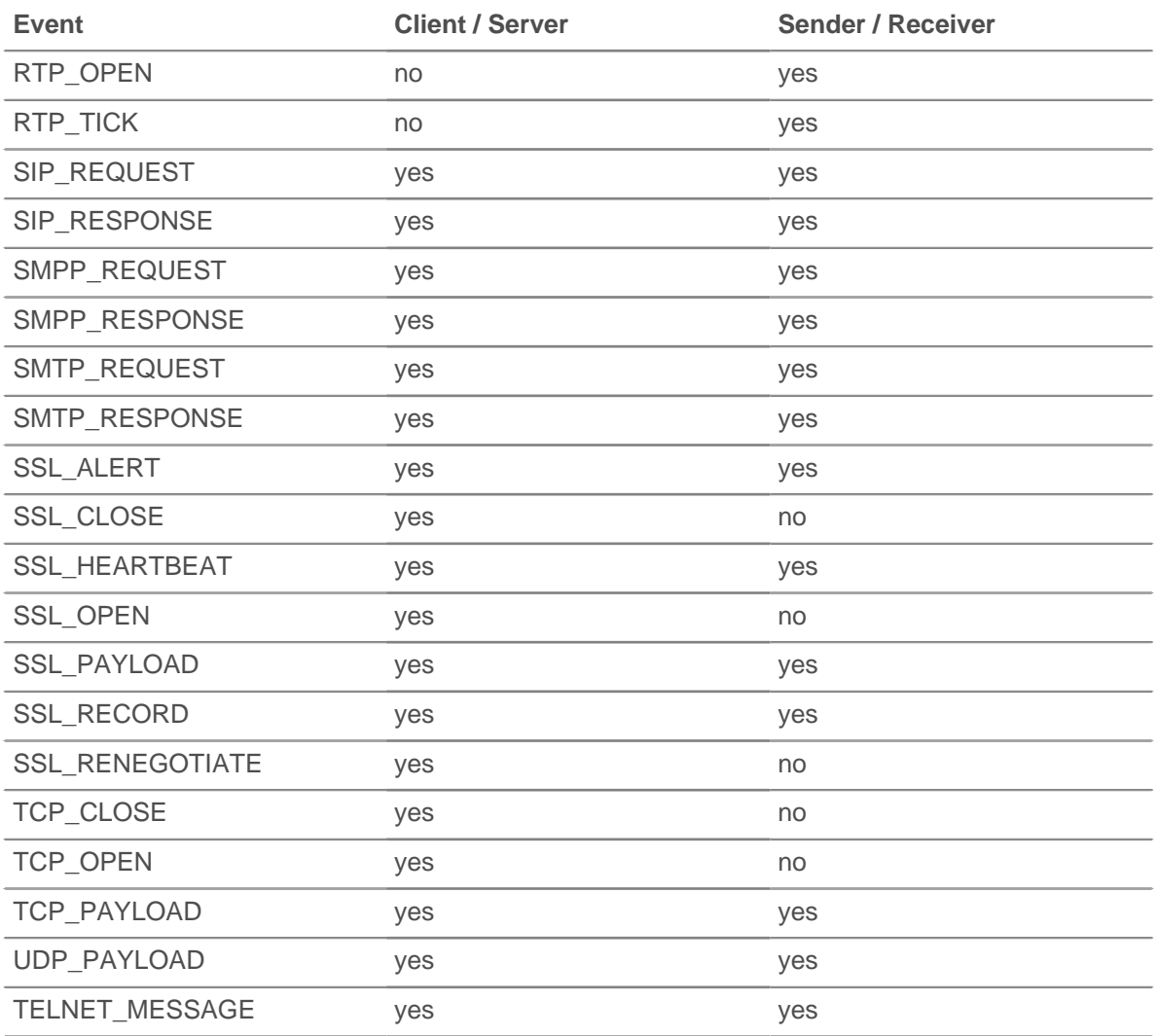

## **age: Number**

The time elapsed since the flow was initiated, expressed in seconds.

#### **captureStart(name: String, [options: Object]: String**

Initiates a Precision Packet Capture for the flow and returns a unique identifier of the packet capture (a decimal number as a string). Returns null if the packet capture fails to start.

#### **name: String**

The name of the packet capture file.

- The maximum length is 256 characters
- The system creates a separate capture for each flow.
- Capture files with the same name are differentiated by timestamps.

## **options: Object**

Omit any of the options to indicate unlimited size for that option. "Lookback buffer" refers to packets captured before the call to captureStart(). All options apply to the entire flow except the "lookback" options which apply only to the part of the flow before the trigger event that started the packet capture.

#### **maxBytes:Number**

The total maximum number of bytes.

#### **maxDurationMSec:Number**

The maximum duration of the packet capture, expressed in milliseconds.

#### **maxPackets:Number**

The total maximum number of packets.

## **maxPacketsLookback:Number**

The maximum number of packets from the lookback buffer.

The following is an example of Flow.captureStart():

```
// EVENT: HTTP_REQUEST
    // capture facebook HTTP traffic flows
    if (HTTP.util.indexOf('www.facebook.com") != -1) var name = "facebook-" + HTTP.uri;
        //packet capture options: capture 20 packets, up to 10 from the
    lookback buffer
       var opts = \{ maxPackets: 20,
           maxPacketsLookback: 10
         };
         Flow.captureStart(name, opts);
    }
         Note: • The Flow.captureStart() function call requires a license with
                     Triggered Packet Capture enabled.
                     The packet capture trigger must have packet capture enabled. When
                     configuring the trigger in the Web UI, select the Packet Capture
                     checkbox under Advanced Options.
                     • Captured files are available in the Admin UI.
                     • Once the packet capture drive is full, no new captures will be recorded
                     until the user deletes the files manually.
                     • Maximum file name string length is 256 characters. If the name exceeds
                     256 characters, it will be truncated and a warning message will be
                     visible in the debug log, but the trigger will continue to execute.
                     The capture file size is the lesser of maxPackets and maxBytes.
                     Size of capture allocated to data in the lookback buffer is the lesser of
                     maxPacketsLookback and maxBytesLookback.
                     • Each passed max* parameter will capture up to the next packet
                     boundary.
                     If the packet capture was already started on the current flow, the
                     Flow.captureStart() calls result in a warning visible in the debug
                     log, but the trigger will continue to execute.
                     • There is a maximum of 128 simultaneous packet captures
                     in the system. If that limit is reached, subsequent calls to
                     Flow.captureStart() will generate a warning visible in the debug
                     log, but the trigger will continue to execute.
captureStop(): Boolean
   Stops a packet capture that is in progress on the current flow.
getApplication(): String
   Gets the currently associated application.
```
## **ipproto: String**

The IP protocol associated with the flow, such as TCP or UDP.

## **ipver: String**

The IP version associated with the flow, such as IPv4 or IPv6.

## **isExpired: Boolean**

Returns true if the flow expired at the time of the event.

## **l7proto: String**

The L7 protocol associated with the flow. For known protocols, it is a string representing the protocol name (e.g., HTTP, DB, Memcache, or any L7 section heading in this document). For lesser-known protocols, it is a string with the format ipproto:port (e.g., tcp:13724 or udp: 11258). Not valid during the TCP OPEN event.

## **setApplication(name: String, [turnTiming: Boolean]): void**

Associates L2-L4 metrics for a flow with the L4 component of the application specified by name. The turnTiming flag is set to false by default. If set to true, the ExtraHop system collects additional turn timing metrics for the flow. If this flag is omitted, no turn timing metrics are recorded for the application on the associated flow.

Flow.setApplication(name) is commonly used in a FLOW\_CLASSIFY event to associate flows with applications where there is no corresponding L7 trigger event on which to call  $Application(name)$ .  $commit()$  (e.g., proprietary protocols for which there is no ExtraHop analysis module). For flows that have L7 trigger events that support the Application(name).commit() method, that method collects a larger set of protocol metrics and is generally recommended.

A flow is associated with at most one application at a given instant. It is possible, however, to have a set of triggers call Flow.setApplication(name) at different instances and with different name arguments over the course of a given flow. This configuration results in metrics for a flow being dispersed across multiple applications and is generally not recommended.

Turn timing analysis analyzes L4 behavior in order to infer L7 processing times when the monitored protocol follows a client-request, server-response pattern and in which the client sends the first message. "Banner" protocols (where the server sends the first message) and protocols where data flows in both directions concurrently are not recommended for turn timing analysis.

## **store: Object**

The flow store is designed to pass objects from request to response on the same flow. The store object is an instance of an empty JavaScript object. Objects can be attached to the store as properties by defining the property key and property value. For example:

```
Flow.store.myobject = "myvalue";
```
For events that occur on the same flow, you can use Flow.store instead of the session table to share information. For example:

```
/* request */
Flow.store.userAgent = HTTP.userAgent;
/* response */
var userAgent = Flow.store.userAgent;
```
**Important:** Flow store values persist across all requests and responses carried on that flow. When working with the flow store, it is a best practice to set the flow store variable to null when its value should not be conveyed to the next request or response. This practice has the added benefit of conserving flow store memory.

Most flow store triggers should have a structure similar to the following example:

```
if (event === 'DB_REQUEST') {
                         if (DB.statement) {
```

```
Flow.store.stmt = DB.statement;
} else {
                       Flow.store.stmt = null;
}
} 
else if (event === 'DB_RESPONSE') {
       var stmt = Flow.store.stmt;
       Flow.store.stmt = null;
 if (stmt) {
 // Do something with 'stmt';
      // e.g., commit a metric
 }
}
```
## **vlan: Number**

The VLAN number associated with the flow. If no VLAN tag is present, this value is set to 0.

The following properties and methods apply to both types of flows.

#### **device1: Device**

The device object associated with the device with a numerically lower IP address. For instance, to access the MAC address of the server, use Flow.device1.hwaddr.

#### **equals: Boolean**

Performs an equality test between Device objects.

#### **device2: Device**

The device object associated with the device with a numerically higher IP address. For instance, to access the MAC address of the server, use Flow.device2.hwaddr.

#### **equals: Boolean**

Performs an equality test between Device objects.

## **ipaddr1: IPAddress**

The IP address object associated with the device with the numerically lower IP address.

#### **equals: Boolean**

Performs an equality test between IPaddress objects.

## **ipaddr2: IPAddress**

The IP address object associated with the device with the numerically higher IP address.

## **equals: Boolean**

Performs an equality test between IPAddress objects.

## **port1: Number**

The port number used by the device with the numerically lower IP address.

## **port2: Number**

The port number used by the device with the numerically higher IP address.

By default, the ExtraHop system uses loosely-initiated protocol classification, so it will try to classify flows even after the connection was initiated. Loose initiation can be turned off for ports that do not always carry the protocol traffic (e.g., the wildcard port 0). For such flows, device1, port1, and ipaddr1 represent the device with the numerically lower IP address and device2, port2, and ipaddr2 represent the device with the numerically higher IP address.

#### **client**

## **device: Device**

The device object associated with the client. For instance, to access the MAC address of the client, use Flow.client.device.hwaddr.

## **equals: Boolean**

Performs an equality test between Device objects.

#### **ipaddr: IPAddress**

The IP address object associated with the client.

## **equals: Boolean**

Performs an equality test between IPAddress objects.

## **isAborted: Boolean**

Returns true if the client has aborted a TCP flow by issuing a TCP reset (RST). This condition may be detected in the TCP\_CLOSE event and in any impacted L7 events (for example, HTTP\_REQUEST or DB\_RESPONSE).

Note: • An L4 abort occurs when a TCP connection is closed with a RST instead of a graceful shutdown.

- An L7 response abort occurs when a connection closes while in the middle of a response. This can be due to a RST, a graceful FIN shutdown, or an expiration.
- An L7 request abort occurs when a connection closes in the middle of a request. This can also be due to a RST, a graceful FIN shutdown, or an expiration.

#### **isShutdown: Boolean**

Returns true if the client initiated the shutdown of the TCP Connection.

#### **port: Number**

The port number used by the client in the flow.

## **receiver**

#### **device: Device**

The device object associated with the receiver. For instance, to access the MAC address of the receiver, use Flow.receiver.device.hwaddr.

#### **equals: Boolean**

Performs an equality test between Device objects.

## **ipaddr: IPAddress**

The IP address object associated with the receiver.

#### **equals: Boolean**

Performs an equality test between IPAddress objects.

#### **isAborted: Boolean**

Returns true if the receiver has aborted a TCP flow by issuing a TCP reset (RST). This condition may be detected in the TCP\_CLOSE event and in any impacted L7 events (for example, HTTP\_REQUEST or DB\_RESPONSE).

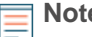

- **Note:** An L4 abort occurs when a TCP connection is closed with a RST instead of a graceful shutdown.
	- An L7 response abort occurs when a connection closes while in the middle of a response. This can be due to a RST, a graceful FIN shutdown, or an expiration.
	- An L7 request abort occurs when a connection closes in the middle of a request. This can also be due to a RST, a graceful FIN shutdown, or an expiration.

## **isShutdown: Boolean**

Returns true if the receiver initiated the shutdown of the TCP Connection.

#### **port: Number**

The port number used by the receiver in the flow.

## **sender**

#### **device: Device**

The device object associated with the sender. For instance, to access the MAC address of the sender, use Flow.sender.device.hwaddr.

#### **equals: Boolean**

Performs an equality test between Device objects.

## **ipaddr: IPAddress**

The IP address object associated with the sender.

#### **equals: Boolean**

Performs an equality test between IPAddress objects.

### **isAborted: Boolean**

Returns true if the sender has aborted a TCP flow by issuing a TCP reset (RST). This condition may be detected in the TCP\_CLOSE event and in any impacted L7 events (for example, HTTP\_REQUEST or DB\_RESPONSE).

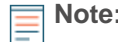

- **Note:** An L4 abort occurs when a TCP connection is closed with a RST instead of a graceful shutdown.
	- An L7 response abort occurs when a connection closes while in the middle of a response. This can be due to a RST, a graceful FIN shutdown, or an expiration.
	- An L7 request abort occurs when a connection closes in the middle of a request. This can also be due to a RST, a graceful FIN shutdown, or an expiration.

#### **isShutdown: Boolean**

Returns true if the sender initiated the shutdown of the TCP Connection.

#### **port: Number**

The port number used by the sender in the flow.

#### **server**

## **device: Device**

The device object associated with the server. For instance, to access the MAC address of the server, use Flow.server.device.hwaddr.

#### **equals: Boolean**

Performs an equality test between Device objects.

#### **ipaddr: IPAddress**

The IP address object associated with the server.

#### **equals: Boolean**

Performs an equality test between IPAddress objects.

#### **isAborted: Boolean**

Returns true if the server has aborted a TCP flow by issuing a TCP reset (RST). This condition may be detected in the TCP\_CLOSE event and in any impacted L7 events (for example, HTTP\_REQUEST or DB\_RESPONSE).

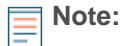

- **Note:** An L4 abort occurs when a TCP connection is closed with a RST instead of a graceful shutdown.
	- An L7 response abort occurs when a connection closes while in the middle of a response. This can be due to a RST, a graceful FIN shutdown, or an expiration.
	- An L7 request abort occurs when a connection closes in the middle of a request. This can also be due to a RST, a graceful FIN shutdown, or an expiration.

## **isShutdown: Boolean**

Returns true if the server initiated the shutdown of the TCP Connection.

#### **port: Number**

The port number used by the server in the flow.

## **FLOW\_RECORD**

Once FLOW\_CLASSIFY has run, the FLOW\_RECORD event will run every N seconds and whenever a flow closes. The default value for N, known as the publish interval, is 30 minutes; the minimum value is 60 seconds. You can set the publish interval from the ExtraHop Admin UI through the Automatic Flow Record Settings.

In additions to the properties and methods gives for the FLOW\_CLASSIFY event, the following properties become available during FLOW\_RECORD events and the related FLOW\_TICK and FLOW TURN events. These properties are not available during the FLOW\_CLASSIFY event.

#### **Methods**

#### **commitRecord(): void**

Commits the record to the ExtraHop Explore appliance.

The following record properties are supported:

- **bytes**
- first
- last
- pkts
- proto
- receiverAddr
- receiverPort
- senderAddr
- senderPort
- tcpFlags
- tos

## **Properties**

#### **Flow.client.record: Object**

Returns an object with all properties appropriately initialized for the client in the flow

#### **Flow.record1: Object**

Returns an object with all properties appropriately initialized for the device with the numerically higher IP address in the flow.

## **Flow.record2: Object**

Returns an object with all properties appropriately initialized for the device with the numerically lower IP address in the flow.

#### **Flow.server.record: Object**

Returns an object with all properties appropriately initialized for the server on the flow.

## **FLOW\_TICK**

Once FLOW CLASSIFY has fired, the FLOW TICK event will fire on every subsequent turn. A turn represents one full cycle of a client transferring request data followed by a server transferring a response. For turns larger than 128 packets, FLOW\_TICK will fire every 128 packets. You can configure this threshold in the Admin UI.

FLOW TICK provides a means to periodically check for certain conditions on the flow, such as zero windows and Nagle delays, and then take an action, such as initiating a packet capture or sending a syslog message.

In addition to the properties and methods given for the FLOW CLASSIFY event, the following properties become available during FLOW\_TICK events and during the related FLOW\_TURN event. These properties are not available during the FLOW\_CLASSIFY event.

#### **Flow.bytes1: Number**

The number of L4 payload bytes transmitted by the device with the numerically lower IP address.

## **Flow.bytes2: Number**

The number of L4 payload bytes transmitted by the device with the numerically higher IP address.

#### **Flow.dscp1: Number**

The last Differentiated Services Code Point (DSCP) value transmitted by the device with the numerically lower IP address.

#### **Flow.dscp2: Number**

The last Differentiated Services Code Point (DSCP) value transmitted by the device with the numerically higher IP address.

#### **Flow.l2Bytes1: Number**

The number of L2 bytes, including the ethernet headers, transmitted by the device with the numerically lower IP address.

#### **Flow.l2Bytes2: Number**

The number of L2 bytes, including the ethernet headers, transmitted by the device with the numerically higher IP address.

#### **Flow.client.customDevices: Array**

A list of custom devices that are acting as the clients in the flow.

#### **Flow.client.dscp: Number**

The last Differentiated Services Code Point (DSCP) value transmitted by the client in the flow.

#### **Flow.client.dscpBytes: Array**

An array of counts of the number of L2 bytes for a given Differentiated Services Code Point (DSCP) value transmitted by the client in the flow. A zero is returned for each entry which had no bytes of that DSCP value since the last FLOW\_TICK.

#### **Flow.client.dscpPkts: Array**

An array of counts of the number of L2 packets for a given Differentiated Services Code Point (DSCP) value transmitted by the client in the flow. A zero is returned for each entry which had no packets of that DSCP value since the last FLOW\_TICK.

#### **Flow.client.l2Bytes: Number**

The number of L2 bytes, including the ethernet headers, transmitted by the client in the flow.

#### **Flow.client.nagleDelay: Number**

The number of Nagle delays associated with the client in the flow.

#### **Flow.client.payload: Buffer**

The payload associated with the client in the flow.

#### **Flow.client.pkts: Number**

The number of packets transmitted by the client in the flow.

#### **Flow.client.rcvWndThrottle: Number**

The number of receive window throttles associated with the client in the flow.

#### **Flow.client.rto: Number**

The number of "RTO Out" when the device is acting as the client in the flow.

## **Flow.client.zeroWnd: Number**

The number of zero windows associated with the client in the flow.

#### **Flow.customDevices1: Number**

A list of custom devices associated with the device with the numerically lower IP address.

#### **Flow.customDevices2: Number**

A list of custom devices associated with the device with the numerically higher IP address.

## **Flow.dscpBytes1: Array**

An array of counts of the number of L2 bytes for a given Differentiated Services Code Point (DSCP) value transmitted by the device with the numerically lower IP address in the flow. A zero is returned for each entry which had no bytes of that DSCP value since the last FLOW\_TICK.

#### **Flow.dscpBytes2: Array**

An array of counts of the number of L2 bytes for a given Differentiated Services Code Point (DSCP) value transmitted by the device with the numerically higher IP address in the flow. A zero is returned for each entry which had no bytes of that DSCP value since the last FLOW\_TICK.

## **Flow.dscpPkts1: Array**

An array of counts of the number of L2 packets for a given Differentiated Services Code Point (DSCP) value transmitted by the device with the numerically lower IP address in the flow. A zero is returned for each entry which had no packets of that DSCP value since the last FLOW\_TICK.

#### **Flow.dscpPkts2: Array**

An array of counts of the number of L2 packets for a given Differentiated Services Code Point (DSCP) value transmitted by the device with the numerically higher IP address in the flow. A zero is returned for each entry which had no packets of that DSCP value since the last FLOW\_TICK.

## **Flow.id: String**

Retrieves the unique identifier of a Flow record.

#### **Flow.nagleDelay1: Number**

The number of nagle delays associated with the device with numerically lower IP address.

#### **Flow.nagleDelay2: Number**

The number of nagle delays associated with the device with numerically higher IP address.

#### **Flow.payload1: Buffer**

The payload associated with the device with the numerically lower IP address.

#### **Flow.payload2: Buffer**

The payload associated with the device with the numerically higher IP address.

#### **Flow.pkts1: Number**

The number of packets transmitted by the device with the numerically lower IP address.

#### **Flow.pkts2: Number**

The number of packets transmitted by the device with the numerically higher IP address.

## **Flow.rcvWndThrottle1: Number**

The number of times the advertised receive window of the device with the numerically lower IP address limits the throughput of the connection.

## **Flow.rcvWndThrottle2: Number**

The number of times the advertised receive window of the device with the numerically higher IP address limits the throughput of the connection.

#### **Flow.receiver.bytes: Number**

The number of bytes transmitted by the receiver in the flow.

## **Flow.receiver.customDevices: Number**

A list of custom devices that are acting as the receivers in the flow.

#### **Flow.receiver.dscp: Number**

The last Differentiated Services Code Point (DSCP) value transmitted by the receiver in the flow.

## **Flow.receiver.dscpBytes: Array**

An array of counts of the number of L2 bytes for a given Differentiated Services Code Point (DSCP) value transmitted by the receiver in the flow. A zero is returned for each entry which had no bytes of that DSCP value since the last FLOW\_TICK.

#### **Flow.receiver.dscpPkts: Array**

An array of counts of the number of L2 packets for a given Differentiated Services Code Point (DSCP) value transmitted by the receiver in the flow. A zero is returned for each entry which had no packets of that DSCP value since the last FLOW\_TICK.

#### **Flow.receiver.l2Bytes: Number**

The number of L2 bytes, including the ethernet headers, transmitted by the receiver in the flow.

#### **Flow.receiver.nagleDelay: Number**

The number of nagle delays associated with the receiver in the flow.

#### **Flow.receiver.payload: Buffer**

The payload associated with the receiver in the flow. This is always null.

#### **Flow.receiver.pkts: Number**

The number of packets transmitted by the receiver in the flow.

## **Flow.receiver.rcvWndThrottle: Number**

The number of receive window throttles associated with the receiver in the flow.

## **Flow.receiver.rto: Number**

The number of "RTO Out" when the device is acting as the receiver in the flow.

#### **Flow.receiver.zeroWnd: Number**

The number of zero windows associated with the receiver in the flow.

#### **Flow.roundTripTime: Number**

The median round-trip time (RTT) for the duration of the event, expressed in milliseconds. Will return NaN if there are no RTT samples.

#### **Flow.rto1: Number**

The number of RTOs associated with the device with numerically lower IP address.

## **Flow.rto2: Number**

The number of RTOs associated with the device with numerically higher IP address.

#### **Flow.sender.bytes: Number**

The number of L4 payload bytes transmitted by the sender in the flow.

#### **Flow.sender.customDevices: Number**

A list of custom devices that are acting as the senders in the flow.

#### **Flow.sender.dscp: Number**

he last Differentiated Services Code Point (DSCP) value transmitted by the sender in the flow.

## **Flow.sender.dscpBytes: Array**

An array of counts of the number of L2 bytes for a given Differentiated Services Code Point (DSCP) value transmitted by the sender in the flow. A zero is returned for each entry which had no bytes of that DSCP value since the last FLOW\_TICK.

#### **Flow.sender.dscpPkts: Array**

An array of counts of the number of L2 packets for a given Differentiated Services Code Point (DSCP) value transmitted by the sender in the flow. A zero is returned for each entry which had no packets of that DSCP value since the last FLOW\_TICK.

#### **Flow.sender.l2Bytes: Number**

The number of L2 bytes, including the ethernet headers, transmitted by the sender in the flow.

#### **Flow.sender.nagleDelay: Number**

The number of nagle delays associated with the sender in the flow.

#### **Flow.sender.payload: Buffer**

The payload associated with the sender in the flow.

#### **Flow.sender.pkts: Number**

The number of packets transmitted by the sender in the flow.

#### **Flow.sender.rcvWndThrottle: Number**

The number of receive window throttles associated with the sender in the flow.

#### **Flow.sender.rto: Number**

The number of "RTO Out" when the device is acting as the sender in the flow.

#### **Flow.sender.zeroWnd: Number**

The number of zero windows associated with the sender in the flow.

#### **Flow.server.bytes: Number**

The number of L4 payload bytes transmitted by the server in the flow.

#### **Flow.server.customDevices: Number**

A list of custom devices that are acting as the servers in the flow.

#### **Flow.server.dscp: Number**

The last Differentiated Services Code Point (DSCP) value transmitted by the server in the flow.

#### **Flow.server.dscpBytes: Array**

An array of counts of the number of L2 bytes for a given Differentiated Services Code Point (DSCP) value transmitted by the server in the flow. A zero is returned for each entry which had no bytes of that DSCP value since the last FLOW\_TICK.

#### **Flow.server.dscpPkts: Array**

An array of counts of the number of L2 packets for a given Differentiated Services Code Point (DSCP) value transmitted by the server in the flow. A zero is returned for each entry which had no packets of that DSCP value since the last FLOW TICK.

#### **Flow.server.l2Bytes: Number**

The number of L2 bytes transmitted by the server in the flow.

#### **Flow.server.nagleDelay: Number**

The number of nagle delays associated with the server in the flow.

#### **Flow.server.payload: Buffer**

The payload associated with the server in the flow.

#### **Flow.server.pkts: Number**

The number of packets transmitted by the server in the flow.

#### **Flow.server.rcvWndThrottle: Number**

The number of receive window throttles associated with the server in the flow.

## **Flow.server.rto: Number**

The number of "RTO Out" when the device is acting as the server in the flow.

## **Flow.server.zeroWnd: Number**

The number of zero windows associated with the server in the flow.

## **Flow.zeroWnd1: Number**

The number of zero windows associated with the device with numerically lower IP address.

## **Flow.zeroWnd2: Number**

The number of zero windows associated with the device with numerically higher IP address.

The following is an example of FLOW TICK:

```
log("RTT " + Flow.roundTripTime);
Remote.Syslog.info(
  " eh event=FLOW TICK" +
   " ClientIP="+Flow.client.ipaddr+
   " ServerIP="+Flow.server.ipaddr+
    " ServerPort="+Flow.server.port+
    " ServerName="+Flow.server.device.dnsNames[0]+
    " RTT="+Flow.roundTripTime);
```
## **FLOW\_TURN**

Fires on every TCP or UDP turn. A turn represents one full cycle of a client transferring request data followed by a server transferring a response.

In addition to the properties of FLOW TICK, the event also exposes a Turn object.

## **TCP\_CLOSE**

Fires when the TCP connection is shut down by being closed, expired or aborted.

## **TCP.client.isReset(): Boolean**

Returns true if a TCP reset (RST) was seen from the client while the connection was in the process of being shut down.

## **TCP.isReset(): Boolean**

Returns true if a TCP reset (RST) was seen while the connection was in the process of being shut down.

## **TCP.server.isReset(): Boolean**

Returns true if a TCP reset (RST) was seen from the server while the connection was in the process of being shut down.

## **TCP\_OPEN**

Fires when the TCP connection is first fully established. Provides a hook for recording metrics using the following properties:

## **TCP.client.getOption(): Array**

Returns an array of all TCP options on the client that have a kind number matching the passed in value.

## **TCP.client.hasECNEcho: Boolean**

Returns true if the ECN flag is set on the client during the three-way handshake.

## **TCP.client.initSeqNum: Number**

The initial sequence number sent from the client during the three-way handshake.

## **TCP.client.options: Array**

An array of objects representing the TCP options of the client with a numerically lower IP address in the initial handshake packets. For more information, refer to TCP Options below.

## **TCP.client.wndSize: Number**

The size of the TCP sliding window on the client negotiated during the three-way handshake.

## **TCP.hasECNEcho1: Boolean**

Returns true if the ECN flag is set on the device with a numerically lower IP address during the three-way handshake.

#### **TCP.hasECNEcho2: Boolean**

Returns true if the ECN flag is set on the device with a numerically higher IP address during the three-way handshake.

#### **TCP.initSeqNum1: Number**

The initial sequence number of the device with a numerically lower IP address sent during the three-way handshake.

#### **TCP.initSeqNum2: Number**

The initial sequence number of the device with a numerically higher IP address sent during the three-way handshake.

#### **TCP.options1: Array**

An array of options representing the TCP options of the device with a numerically lower IP address in the initial handshake packets. For more information, refer to TCP Options below.

#### **TCP.options2: Array**

An array of options representing the TCP options of the device with a numerically higher IP address in the initial handshake packets. For more information, refer to TCP Options below.

#### **TCP.server.getOption(): Array**

Returns an array of all TCP options on the server that have a kind number matching the passed in value.

#### **TCP.server.hasECNEcho: Boolean**

Returns true if the ECN flag is set on the server during the three-way handshake.

#### **TCP.server.initSeqNum: Number**

The initial sequence sent from the server during the three-way handshake.

#### **TCP.server.options: Array**

An array of objects representing the TCP options of the server with a numerically higher IP address in the initial handshake packets. For more information, refer to TCP Options below.

#### **TCP.wndSize1: Number**

The size of the TCP sliding window of the device with a numerically lower IP address negotiated during the three-way handshake.

#### **TCP.wndSize2: Number**

The size of the TCP sliding window of the device with a numerically higher IP address negotiated during the three-way handshake.

## **TCP options**

All TCP Options objects have the following properties:

## **kind: Number**

The TCP option kind number.

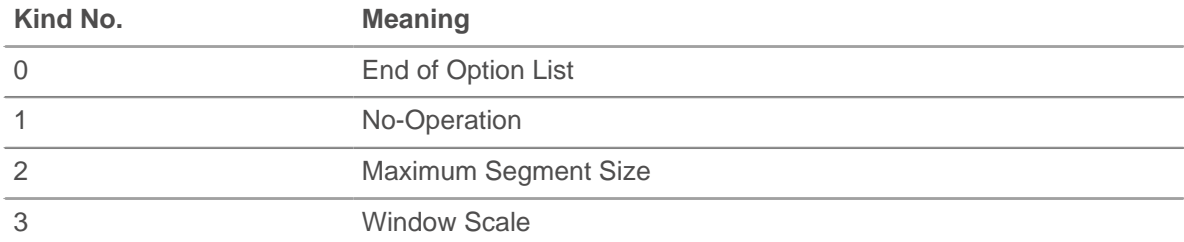

# ExtraHop ہے-

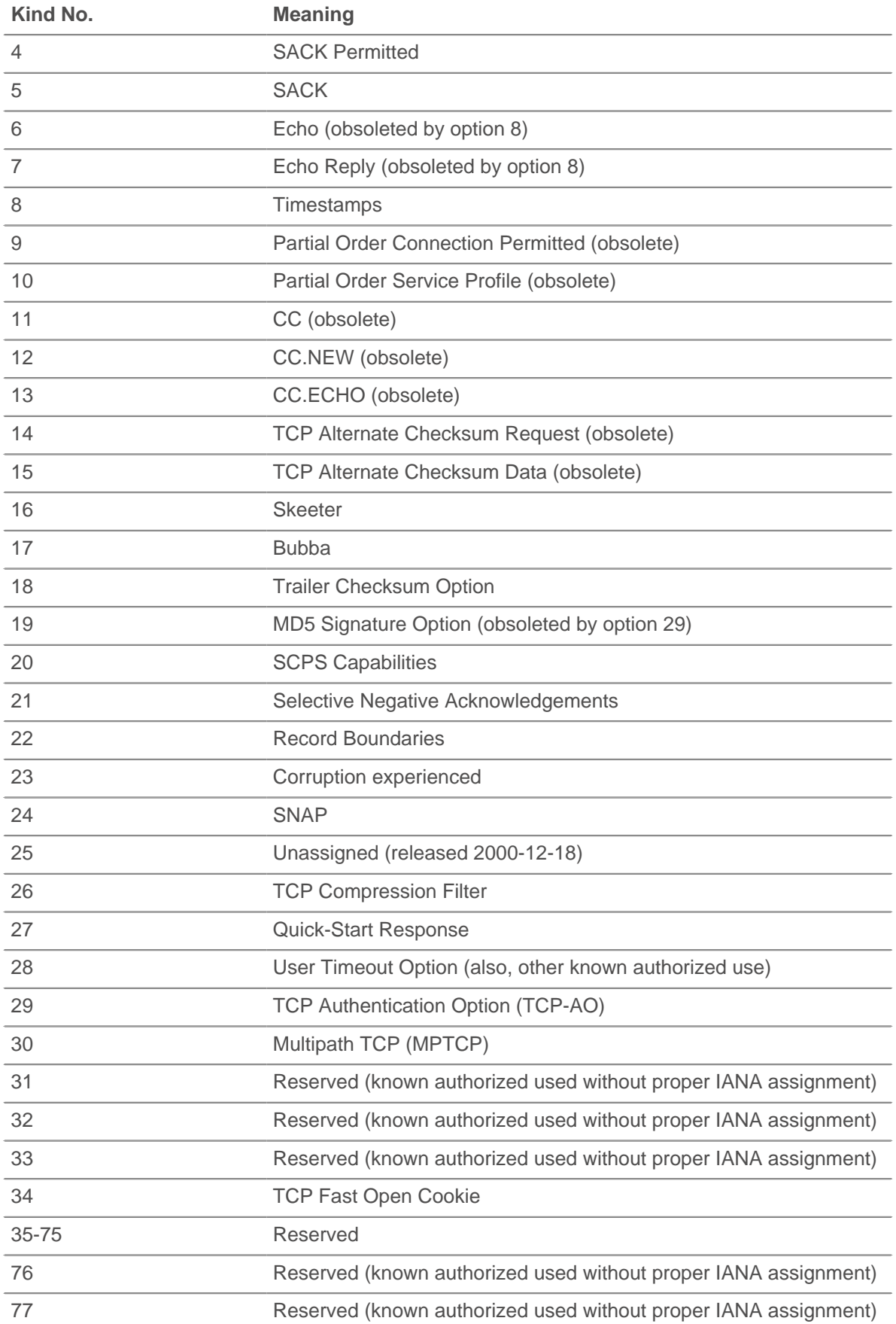

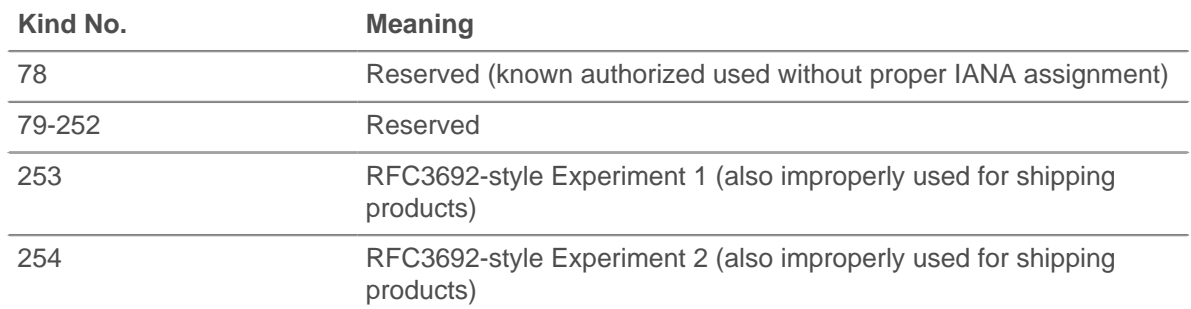

## **name: String**

The name of the TCP option.

The following list contains the names of common TCP options and their specific properties:

#### **Maximum Segment Size (name 'mss', option kind 2)**

#### **value: Number**

The maximum segment size.

## **Window Scale (name 'wscale', kind 3)**

#### **value: Number**

The window scale factor.

## **Selective Acknowledgement Permitted (name 'sack-permitted', kind 4)**

No additional properties. Its presence indicates that the selective acknowledgment option was included in the SYN.

## **Timestamp (name 'timestamp', kind 8)**

## **tsval: Number**

The TSVal field for the option.

## **tsecr: Number**

The TSecr field for the option.

## **Quickstart Response (name 'quickstart-rsp', kind 27)**

#### **rate-request: Number**

The requested rate for transport, expressed in bytes per second.

## **ttl-diff: Number**

The TTLDif.

## **qs-nonce: Number**

The QS Nonce.

#### **Akamai Address (name 'akamai-addr', kind 28)**

## **value: IPAddr**

The IP Address of the Akamai server.

#### **User Timeout (name 'user-timeout', kind 28)**

## **value: Number**

The user timeout.

#### **Authentication (name 'tcp-ao', kind 29)**

#### **keyId property: Number**

The key id for the key in use.

## **rNextKeyId: Number**

The key id for the "receive next" key id.

## **mac: Buffer**

The message authentication code.

## **Multipath (name 'mptcp', kind 30)**

## **value: Buffer**

The multipath value.

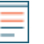

**Note:** The Akamai Address and User Timeout options are differentiated by the length of the option.

The following is an example using TCP options:

```
if (TCP.client.options != null) {
   var optMSS = TCP.client.getOption(2)
   if (optMSS && (optMSS.value > 1460)) {
       Network.metricAddCount('large_mss', 1);
       Network.metricAddDetailCount('large_mss_by_client_ip',
                                     Flow.client.ipaddr + " " + optMSS.value,
 1);
 }
}
```
## **TCP\_PAYLOAD**

Fires when the payload matches the criteria configured in the associated trigger.

## **UDP\_PAYLOAD**

Fires when the payload matches the criteria configured in the associated trigger.

## **Deprecated**

## **Flow.isClientAborted: Boolean**

Deprecated. Use Flow.client.isAborted instead.

## **Flow.isServerAborted: Boolean**

Deprecated. Use Flow.server.isAborted instead.

## **Flow.turnInfo: String**

Deprecated. Use the top-level Turn object with attributes for the turn. See [Turn](#page-144-0).

## **See also**

- [Example: CIFS trigger](#page-148-0)
- [Example: Customer ID header](#page-149-0)
- [Example: Database trigger](#page-151-0)
- [Example: Parse custom POS messages with universal payload analysis](#page-157-0)
- [Example: Parse syslog over TCP with universal payload analysis](#page-159-0)
- [Example: SOAP request](#page-162-0)

# **FTP**

The FTP class allows retrieval of metrics available during the FTP\_REQUEST and FTP\_RESPONSE events.

## **Events**

## **FTP\_REQUEST**

Fires on every FTP request processed by the device.

## **FTP\_RESPONSE**

Fires on every FTP response processed by the device.

## **Method**

#### **commitRecord(): void**

Commits the record to the ExtraHop Explore appliance.

Applies only to FTP\_RESPONSE. See the record property below for details.

For built-in records, each unique record will be committed only once, even if .commitRecord is called multiple times for the same unique record.

#### **Properties**

## **args: String**

The arguments to the command.

Applies only to FTP\_RESPONSE.

#### **cwd: String**

String (FTP\_RESPONSE only) In the case of a user at /, when the client sends "CWD subdir":

- FTP.cwd will be / when method == "CWD".
- FTP.cwd will be /subdir for subsequent commands (rather than CWD becoming the changed to directory as part of the CWD response trigger).

Includes "..." at the beginning of the path in the event of a resync or the path is truncated.

Includes "..." at the end of the path if the path is too long. Path truncates at 4096 characters.

Applies only to FTP\_RESPONSE.

#### **error: string**

The detailed error message recorded by the ExtraHop system.

Applies only to FTP\_RESPONSE.

#### **isReqAborted: Boolean**

Returns true if the connection is closed before the FTP request was complete.

#### **isRspAborted: Boolean**

Returns true if the connection is closed before the FTP response was complete.

Applies only to FTP\_RESPONSE.

#### **method: String**

The FTP method.

## **path: String**

The path for FTP commands. Includes "..." at the beginning of the path in the event of a resync or the path is truncated. Includes "..." at the end of the path if the path is too long. Path truncates at 4096 characters.

Applies only to FTP\_RESPONSE.

#### **record: Object**

Returns an object with all properties appropriately initialized.

Applies only to FTP\_RESPONSE. The following FTP\_RESPONSE properties are available:

args

# ExtraHop **@-**\*

- cwd
- error
- isReqAborted
- isRspAborted
- method
- path
- **reqBytes**
- reqL2Bytes
- reqPkts
- reqRTO
- roundTripTime
- rspBytes
- rspL2Bytes
- rspPkts
- rspRTO
- statusCode
- processingTime
- user

## **reqBytes: Number**

The number of L4 request bytes.

Applies only to FTP\_RESPONSE.

#### **reqL2Bytes: Number**

The number of L2 request bytes.

Applies only to FTP\_RESPONSE.

## **reqPkts: Number**

The number of request packets.

Applies only to FTP\_RESPONSE.

### **reqRTO: Number**

The number of request RTOs.

Applies only to FTP\_RESPONSE.

#### **roundTripTime: Number**

The median round-trip time (RTT), expressed in milliseconds. Will return NaN if there are no RTT samples.

Applies only to FTP\_RESPONSE.

#### **rspBytes: Number**

The number of L4 response bytes.

Applies only to FTP\_RESPONSE.

#### **rspL2Bytes: Number**

The number of L2 response bytes.

Applies only to FTP\_RESPONSE.

#### **rspPkts: Number**

The number of response packets.

Applies only to FTP\_RESPONSE.

## **rspRTO: Number**

The number of response RTOs.

Applies only to FTP\_RESPONSE.

## **statusCode: Number**

The FTP status code of the response.

Applies only to FTP\_RESPONSE.

The following codes are valid:

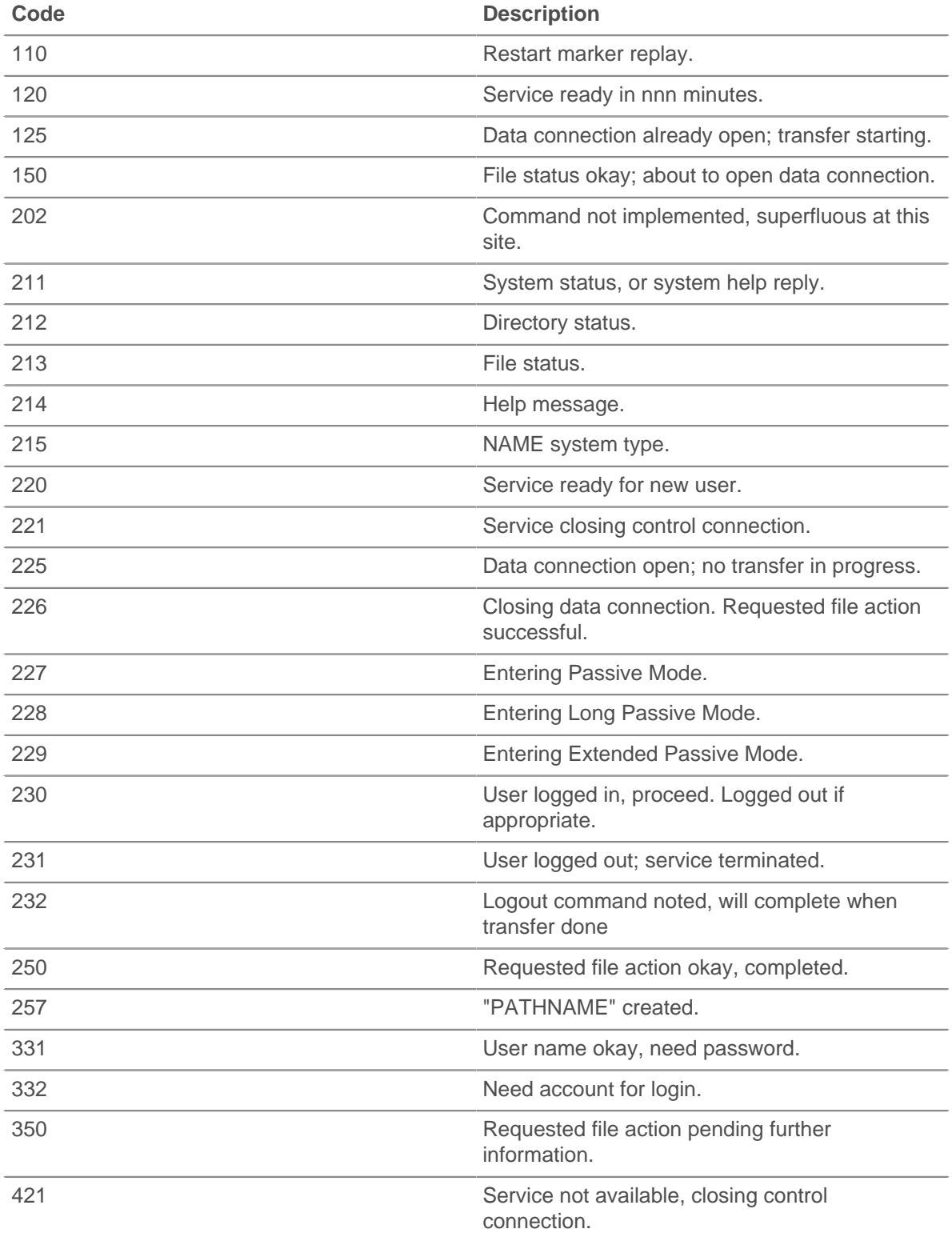

# ExtraHop **@-**

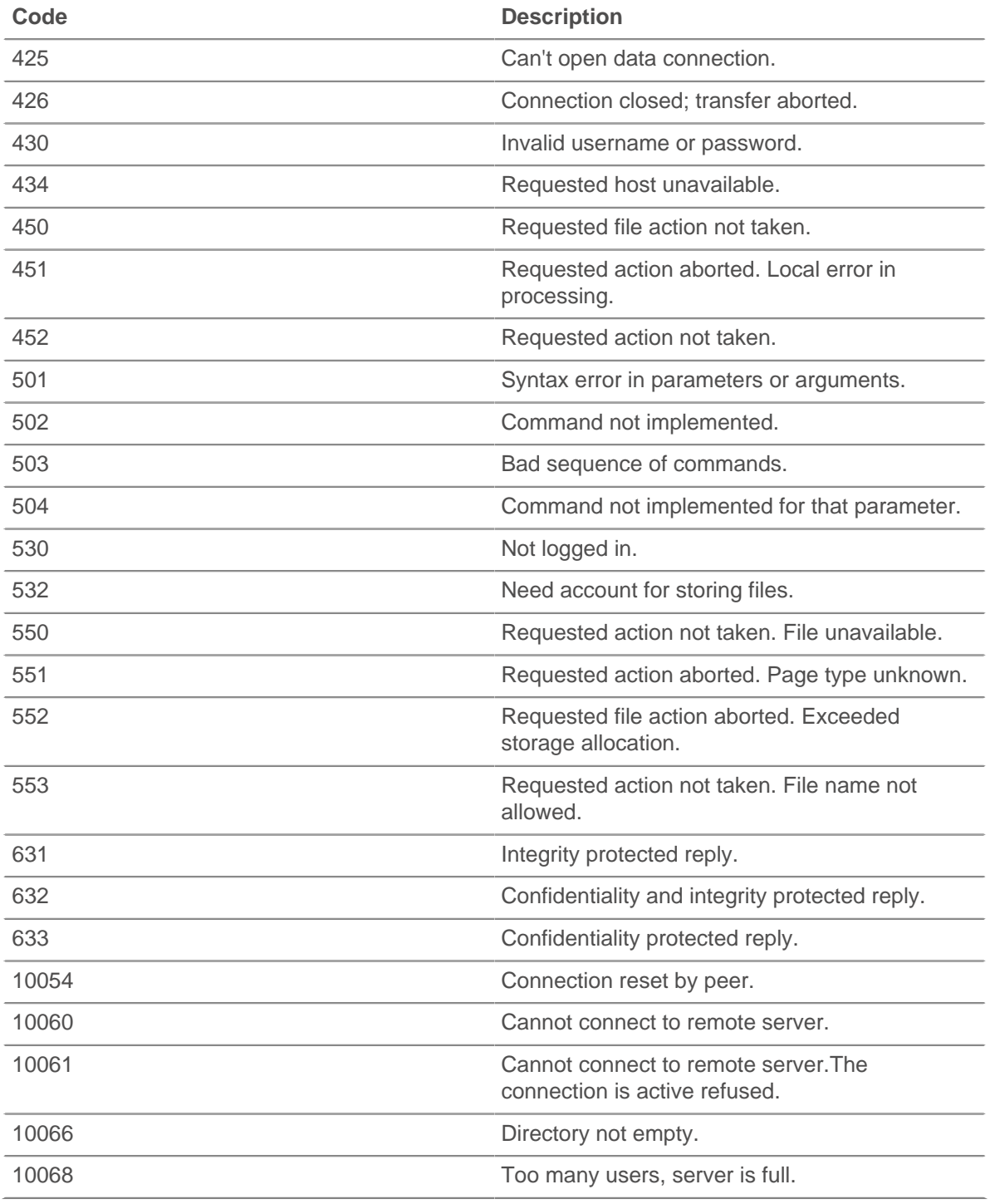

## **tprocess: Number**

The server processing time, expressed in milliseconds (equivalent to rspTimeToFirstPayload reqTimeToLastByte). Will return NaN on malformed and aborted responses, or if the timing is not valid.

Applies only to FTP\_RESPONSE.

#### **user: String**

The user name, if available. In some cases, such as when login events are encrypted, the user name is not available.

**∙e** ExtraHop

# **HL7**

The HL7 class allows retrieval of metrics available during the HL7\_REQUEST and HL7\_RESPONSE events.

## **Events**

## **HL7\_REQUEST**

Fires on every HL7 request processed by the device.

## **HL7\_RESPONSE**

Fires on every HL7 response processed by the device.

## **Methods**

## **commitRecord(): void**

Commits the record to the ExtraHop Explore appliance.

Applies only to HL7\_RESPONSE. See the record property below for details.

For built-in records, each unique record will be committed only once, even if .commitRecord is called multiple times for the same unique record.

## **Properties**

## **ackCode: String**

The two character acknowledgment code.

Applies only to HL7\_RESPONSE.

## **ackId: String**

The identifier for the message being acknowledged.

Applies only to HL7\_RESPONSE.

## **msgId: String**

The unique identifier for this message.

## **msgType: String**

The entire message type field, including the msgId subfield.

## **record: Object**

Returns an object with all properties appropriately initialized.

Applies only to HL7\_RESPONSE. The following HL7\_RESPONSE properties are available:

- ackCode
- ackId
- msgId
- msgType
- roundTripTime
- processingTime
- version

## **roundTripTime: Number**

The median round-trip time (RTT), expressed in milliseconds. Will return NaN if there are no RTT samples.

Applies only to HL7\_RESPONSE.

## **segments: Array**

An array of objects where each object is of type (name: XYZ, fields: array of strings).

#### **subfieldDelimiter: String**

Supports non-standard field delimiters.

#### **tprocess: Number**

The server processing time, expressed in milliseconds. Will return NaN on malformed and aborted responses, or if the timing is not valid.

Applies only to HL7\_RESPONSE.

#### **version: String**

The version advertised in the MSH segment.

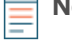

**Note:** The amount of buffered data is limited by the following capture option: ("message\_length\_max": number)

## **HTTP**

The HTTP class allows retrieval of metrics available during the HTTP\_REQUEST and HTTP\_RESPONSE events.

## **Events**

#### **HTTP\_REQUEST**

Fires on every HTTP request processed by the device.

#### **HTTP\_RESPONSE**

Fires on every HTTP response processed by the device.

#### **Methods**

#### **commitRecord(): void**

Commits the record to the ExtraHop Explore appliance.

Applies only to HTTP\_RESPONSE. See the record property below for details.

For built-in records, each unique record will be committed only once, even if .commitRecord is called multiple times for the same unique record.

#### **findHeaders(name: String): Array**

Allows access to HTTP header values. The result is an array of header objects (with name and value properties) where the names match the prefix of the string passed to findHeaders. Refer to [Example: HTTP header object](#page-152-0) for more information.

#### **parseQuery(String): Object**

Function that accepts a query string and returns an object with names and values corresponding to those in the query string. Example:

```
var query = HTTP.parseQuery(HTTP.query);
debug("user id: " + query.userid);
```
### **Properties**

#### **age: Number**

For HTTP\_REQUEST events, the time from the first byte of the request until the last seen byte of the request. For HTTP\_RESPONSE events, the time from the first byte of the request until the last seen byte of the response. The time is expressed in milliseconds. Returns a valid value on malformed and aborted requests. Returns NaN on expired requests and responses, or if the timing is invalid.

## **contentType: String**

The value in the HTTP content-type header.

## **cookies: Array**

An array of objects representing cookies, containing properties corresponding to the content of each cookie. For example:

```
var cookies = HTTP.cookies,
    cookie,
     i;
for (i = 0; i < cookies.length; i++) {
     cookie = cookies[i];
    if (cookie.domain) {
        debug("domain: " + cookie.domain);
 }
}
```
## **headers: Object**

An array-like object that allows access to HTTP header names and values. Access a specific header using one of these methods:

#### **string property:**

The name of the header, accessible in a dictionary-like fashion. For example:

```
var headers = HTTP.headers;
session = headers["X-Session-Id"];
accept = headers.accept;
```
#### **numeric property:**

Corresponds to the order in which the headers appear on the wire. The returned object has a name and a value property. Numeric properties are useful for iterating over all the headers and disambiguating headers with duplicate names. For example:

```
for (i = 0; i < headers. length; i++) {
   hdr = headers[i];
   debug("headers[" + i + "].name: " + hdr.name);
   debug("headers[" + i + "].value: " + hdr.value);
}
```
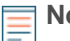

**Note:** Saving HTTP.headers to the Flow store does not save all of the individual header values. It is a best practice to save the individual header values to the Flow store. Refer to the [FLOW](#page-39-0) class section for details.

#### **headersRaw: String**

The unmodified block of HTTP headers, expressed as a string.

## **host: String**

The value in the HTTP host header.

#### **isDesync: Boolean**

Returns true if the protocol parser became desynchronized due to missing packets.

#### **isEncrypted: Boolean**

Returns true if the transaction is over secure HTTP.

#### **isPipelined: Boolean**

Returns true if the request is pipelined.

#### **isReqAborted: Boolean**

Returns true if the connection is closed before the HTTP request was complete.

#### **isRspAborted: Boolean**

Returns true if the connection is closed before the HTTP response was complete.

Applies only to HTTP\_RESPONSE.

## **isRspChunked: Boolean**

Returns true if the response is chunked.

Applies only to HTTP\_RESPONSE.

## **isRspCompressed: Boolean**

Returns true if the response is compressed.

## **method: String**

The HTTP method such as POST and GET.

## **origin: IPAddress | String**

The value in X-Forwarded-For or true-client-ip header.

## **path: String**

The path portion of the URI: /path/.

## **payload: Buffer**

The n first bytes of HTTP request or response payload (data past the headers), where n is the number specified in the trigger. When configuring the trigger in the Web UI, select the HTTP RESPONSE or HTTP\_REQUEST event, click **Show advanced options**, and enter the number of payload bytes to buffer. If the payload was compressed, the decompressed content is returned.

Example of how to use HTTP payload analysis:

```
/* Extract the user name based on a pattern "user=*&" from payload of a
login URI that
has "auth/login" as a URI substring. */
if (HTTP.payload && /auth\/login/i.test(HTTP.uri)) {
   var user = /user=(\cdot^*)\&i.\nexec(HTTP.payload);if (user != null) {
        Flow.store.user = user[1];
 }
}
```
**Note:** If two HTTP payload buffering triggers are assigned to the same device, the higher value is used and the value of HTTP. payload will be the same for both triggers.

## **query: String**

The query string portion of the URI: query=string. This typically follows the URL and is separated from it by a question mark. Multiple query strings are separated by an ampersand (&) or semicolon (;) delimiter.

Applies only to HTTP\_REQUEST.

## **record: Object**

Returns an object with all properties appropriately initialized.

Applies only to HTTP\_RESPONSE. The following HTTP\_RESPONSE properties are available:

- contentType
- host
- *isPipelined*
- isReqAborted
- isRspAborted
- isRspChunked
- isRspCompressed
- method
- origin
- query
- **referer**

# **∙e** ExtraHop

- **reqBytes**
- reqL2Bytes
- reqPkts
- reqRTO
- **reqSize**
- reqTimeToLastByte
- roundTripTime
- **rspBytes**
- rspL2Bytes
- rspPkts
- rspRTO
- rspSize
- rspTimeToFirstHeader
- rspTimeToFirstPayload
- rspTimeToLastByte
- rspVersion
- statusCode
- thinkTime
- title
- processingTime
- uri
- userAgent
- **referer: String**

The value in the HTTP referrer header.

#### **reqBytes: Number**

The number of L4 request bytes.

Applies only to HTTP\_RESPONSE.

#### **reqL2Bytes: Number**

The number of request L2 bytes.

Applies only to HTTP\_RESPONSE.

#### **reqPkts: Number**

The number of request packets.

Applies only to HTTP\_RESPONSE.

#### **reqRTO: Number**

The number of request RTOs.

Applies only to HTTP\_RESPONSE.

## **reqSize: Number**

The size of the request payload, expressed in bytes. Does not count the HTTP header and only counts the number of bytes in the body of the request.

## **reqTimeToLastByte: Number**

Time from the first byte of the request until the last byte of the request, expressed in milliseconds. Will return NaN on expired requests and responses, or if the timing is not valid.

## **roundTripTime: Number**

The median TCP round-trip time (RTT), expressed in milliseconds. Will return NaN if there are no RTT samples.

Applies only to HTTP\_RESPONSE.

## **rspBytes: Number**

The number of L4 response bytes.

Applies only to HTTP\_RESPONSE.

## **rspL2Bytes: Number**

The number of response L2 bytes.

Applies only to HTTP\_RESPONSE.

## **rspPkts: Number**

The number of response packets.

Applies only to HTTP\_RESPONSE.

## **rspRTO: Number**

The number of response RTOs.

Applies only to HTTP\_RESPONSE.

#### **rspSize: Number**

The size of the response payload, expressed in bytes. Does not count the HTTP header and only counts the number of bytes in the body of the response.

Applies only to HTTP\_RESPONSE.

## **rspTimeToFirstHeader: Number**

The time from the first byte of the request until the status line that precedes the response headers, expressed in milliseconds. Will return NaN on malformed and aborted responses, or if the timing is not valid.

Applies only to HTTP\_RESPONSE.

## **rspTimeToFirstPayload: Number**

The time from the first byte of the request until the first payload byte of the response, expressed in milliseconds. Returns zero value when the response does not contain payload. Will return NaN on malformed and aborted responses, or if the timing is not valid.

Applies only to HTTP\_RESPONSE.

## **rspTimeToLastByte: Number**

The time from the first byte of the request until the last byte of the response, expressed in milliseconds. Will return NaN on malformed and aborted responses, or if the timing is not valid.

Applies only to HTTP\_RESPONSE.

## **rspVersion: String**

The HTTP version.

Applies only to HTTP\_RESPONSE.

## **statusCode: Number**

The HTTP status code of the response.

Applies only to HTTP\_RESPONSE.

**Note:** A status code of 0 is returned when there is not a valid  $HTTP\_RESPONSE$  returned.

## **title: String**

The value in the title element of the HTML content, if present.

## **thinkTime: Number**

The time elapsed between the server having transferred the response to the client and the client transferring a new request to the server, expressed in milliseconds. Will return NaN if there is no valid measurement.

## **tprocess: Number**

The server processing time, expressed in milliseconds (equivalent to rspTimeToFirstPayload reqTimeToLastByte). Will return NaN on malformed and aborted responses, or if the timing is not valid.

Applies only to HTTP\_RESPONSE.

## **uri: String**

The URI without a query string: f.q.d.n/path/.

## **userAgent: String**

The value in the HTTP user-agent header.

Applies only to HTTP\_REQUEST.

#### **Deprecated**

## **payloadText: String**

Deprecated. Use payload instead.

#### **See also**

- [Example: Customer ID header](#page-149-0)
- [Example: SOAP request](#page-162-0)
- [Example: HTTP header object](#page-152-0)
- [Example: Session table](#page-161-0)
- [Example: Trigger-based application definition](#page-163-0)

## **IBMMQ**

The IBMMQ class allows retrieval of metrics available during the IBMMQ\_REQUEST and IBMMQ\_ RESPONSE events.

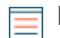

**Note:** The IBMMQ protocol supports EBCDIC encoding.

## **Events**

## **IBMMQ\_REQUEST**

Fires on every IBMMQ request processed by the device.

## **IBMMQ\_RESPONSE**

Fires on every IBMMQ response processed by the device.

#### **Methods**

## **commitRecord(): void**

Commits the record to the ExtraHop Explore appliance.

Different properties are returned for the record of IBMMQ\_REQUEST and IBBBQ\_RESPONSE. See the record property below for details.

For built-in records, each unique record will be committed only once, even if .commitRecord is called multiple times for the same unique record.

#### **Properties**

## **channel: String**

The communication channel name.

## **correlationId: String**

The IBMMQ correlation ID.

## **error: String**

The error string corresponding to the error code on the wire.

## **messageId: String**

The IBMMQ message ID.

## **method: String**

The wire protocol request/response method name.

**Note:** Wireshark users may notice some method names used by ExtraHop differ from those used by Wireshark. These are:

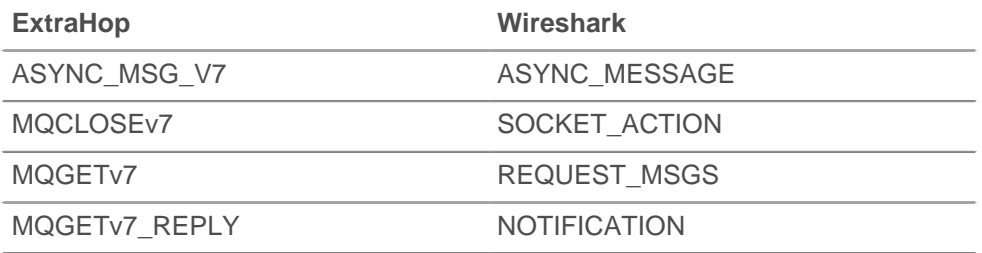

## **msgFormat: String**

The message format.

#### **msgSize: Number**

The size of the IBMMQ message, expressed in bytes.

#### **payload: Buffer**

For MQPUT, MQPUT1, MQGET\_REPLY, ASYNC\_MSG\_V7, and MESSAGE\_DATA messages, the payload is set to an instance of the Buffer class and could be converted to string using  $toString()$  or formatted using unpack commands. Large queue messages (those greater than approximately 32K) may be broken into more than one segment and, in those cases, a trigger will fire for each segment but only the first segment will have a non-null payload.

For all other messages, it is null.

## **pcfError: String**

The error string corresponding to the error code on the wire for the PCF channel.

## **pcfMethod: String**

The wire protocol request/response method name for the PCF channel.

## **pcfWarning: String**

The warning string corresponding to the warning string on the wire for the PCF channel.

## **queue: String**

String The local queue name or null if there was no MOOPEN, MOOPEN REPLY, MOSP1(Open), or MQSP1\_REPLY seen.

#### **queueMgr: String**

The local queue manager or null if there was no INITIAL\_DATA seen at the start of the connection.

## **record: Object**

Returns an object with all properties appropriately initialized. The event that this is called from determines the content of object returned.

The following table shows the properties available for the record of each event.

# \*ø ExtraHop

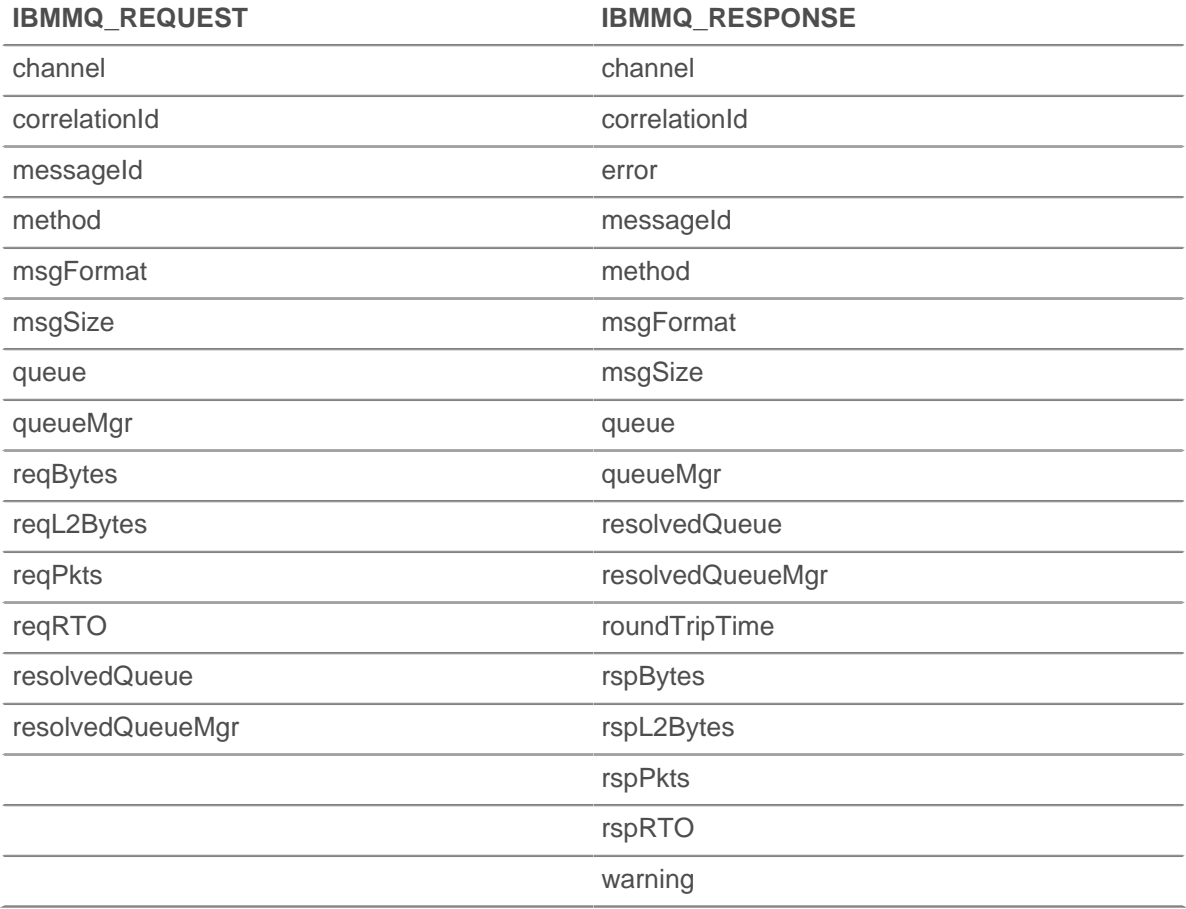

## **reqBytes: Number**

The number of application-level request bytes.

#### **reqL2Bytes: Number**

The number of request L2 bytes.

## **reqPkts: Number**

The number of request packets.

## **reqRTO: Number**

The number of request RTOs.

#### **resolvedQueue: String**

The resolved queue name from MQGET\_REPLY, MQPUT\_REPLY, or MQPUT1\_REPLY. For a remote queue, this will be different from IBMMQ.queue.

## **resolvedQueueMgr: String**

The resolved queue manager from MQGET\_REPLY, MQPUT\_REPLY, or MQPUT1\_REPLY. For a remote queue, this will be different from IBMMQ.queueMgr.

#### **rfh: Array of Strings**

The strings found in the optional RFH header. If there is no RFH header or no strings, the array will be empty.

## **roundTripTime: Number**

The median round-trip time (RTT), expressed in milliseconds. Will return NaN if there are no RTT samples.

## **rspBytes: Number**

The number of application-level response bytes.

#### **rspL2Bytes: Number**

The number of response L2 bytes.

#### **rspPkts: Number**

The number of request packets.

#### **rspRTO: Number**

The number of response RTOs.

## **warning: String**

The warning string corresponding to the warning string on the wire.

## **Deprecated**

#### **objectHandle: String**

Deprecated. Do not use this property.

## **ICA**

The ICA class allows retrieval of metrics available during the ICA\_OPEN, ICA\_AUTH, ICA\_TICK, and ICA\_ CLOSE events.

## **Events**

## **ICA\_AUTH**

Fires when the ICA authentication is complete.

## **ICA\_CLOSE**

Fires when the ICA session is torn down.

#### **ICA\_OPEN**

Fires right after the ICA application first loads.

#### **ICA\_TICK**

Runs periodically while the user interacts with the ICA application.

After the ICA\_LOAD event has run at least once, the ICA\_TICK event is run anytime network or client latency is reported.

Network latency is reported when a specific ICA packet from the client contains latency data. The latency in that packet is is returned by the networkLatency property.

Client latency is reported when a packet from the client on the EUEM channel reports the result of a single ICA round-trip measurement. The value of that measurement is is returned by the clientLatency property.

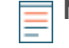

**Note:** The clientLatency property is only available through the Trigger API. It is not supported in the UI.

## **Methods**

## **commitRecord(): void**

Applies only to ICA\_CLOSE, ICA\_OPEN, and ICA\_TICK.

Commits the record to the ExtraHop Explore appliance.

Different properties are returned for the record of ICA\_OPEN, ICA\_TICK, and ICA\_CLOSE. See the record property below for details.

For built-in records, each unique record will be committed only once, even if .commitRecord is called multiple times for the same unique record.

## **Properties**

## **application: String**

The name of the application that is being launched.

## **authDomain: String**

The Windows authentication domain to which the user belongs.

#### **channels: Array**

An array of objects containing information about virtual channels seen since the last tick event. Each object has the following properties:

#### **name: String**

The name of the virtual channel.

## **description: String**

The friendly description of the channel name.

#### **clientBytes: Integer**

The number of bytes sent by the client for that channel.

## **serverBytes: Integer**

The number of bytes sent by the server for the channel.

Applies only to ICA\_TICK.

#### **client: String**

The name of the client machine. This is a name that is advertised by the ICA client and is usually the hostname of the client machine.

#### **clientBytes: Number**

Upon an ICA\_CLOSE event, returns the incremental number of application-level client bytes observed since the last ICA\_TICK event. Does not specify the total number of bytes for the session.

Applies only to ICA\_CLOSE and ICA\_TICK events.

#### **clientCGPMsgCount: Number**

The number of client CGP messages since the last tick event.

Applies only to ICA\_TICK.

#### **clientLatency: Number**

The network latency, expressed in milliseconds, as reported by EUEM beacon.

**Note:** The UI may see some network latency even if the EUEM beacon is disabled.

Applies only to ICA\_TICK events.

#### **clientL2Bytes: Number**

Upon an ICA\_CLOSE event, returns the incremental number of L2 client bytes observed since the last ICA TICK event. Does not specify the total number of bytes for the session.

Applies only to ICA\_CLOSE and ICA\_TICK events.

#### **clientMsgCount: Number**

The number of client messages since the last tick event.

Applies only to ICA\_TICK.

#### **clientPkts: Number**

Upon an ICA\_CLOSE event, returns the incremental number of client packets observed since the last ICA TICK event. Does not specify the total number of packets for the session.

Applies only to ICA\_CLOSE and ICA\_TICK events.
# **clientRTO: Number**

Upon an ICA\_CLOSE event, returns the incremental number of client retransmission timeouts (RTOs) observed since the last ICA\_TICK event. Does not specify the total number of RTOs for the session.

Applies only to ICA CLOSE and ICA TICK events.

# **clientType: String**

The user-agent equivalent to ICA. This is the type of the ICA client.

#### **frameCutDuration: Number**

Frame cut duration, as reported by EUEM beacon.

Applies only to ICA\_TICK.

#### **frameSendDuration: Number**

The frame send duration, as reported by EUEM beacon.

Applies only to ICA\_TICK.

# **host: String**

The host name of the Citrix server.

# **isAborted: Boolean**

Returns true if the application failed to launch successfully.

Applies only to ICA\_CLOSE.

### **isCleanShutdown: Boolean**

Returns true if the application shut down cleanly.

Applies only to ICA\_CLOSE.

#### **isEncrypted: Boolean**

Returns true if the application is encrypted using RC5 encryption

# **isSharedSession: Boolean**

Returns true if the application is launched over an existing connection.

#### **launchParams: String**

Returns a string that represents the parameters.

#### **loadTime: Number**

The load time of the given application, expressed in milliseconds.

**Note:** The load time is recorded only for the initial application load. The ExtraHop system does not measure load time for applications launched over existing sessions and instead reports the initial load time on subsequent application loads. Use ICA.isSharedSession to distinguish between initial and subsequent application loads.

#### **loginTime: Number**

The user login time, expressed in milliseconds.

Applies only to ICA OPEN, ICA CLOSE, and ICA TICK.

**Note:** The login time is recorded only for the initial application load. The ExtraHop system does not measure login time for applications launched over existing sessions and instead reports the initial login time on subsequent application loads. Use ICA. is Shared Session to distinguish between initial and subsequent application loads.

#### **networkLatency: Number**

Returns the current client-advertised latency, expressed in milliseconds.

Applies only to ICA TICK events.

# **record: Object**

Returns an object with all properties appropriately initialized. The event that this is called from determines the content of object returned.

Applies only to ICA\_OPEN, ICA\_CLOSE, and ICA\_TICK events. The following table shows the properties available for the record of each event.

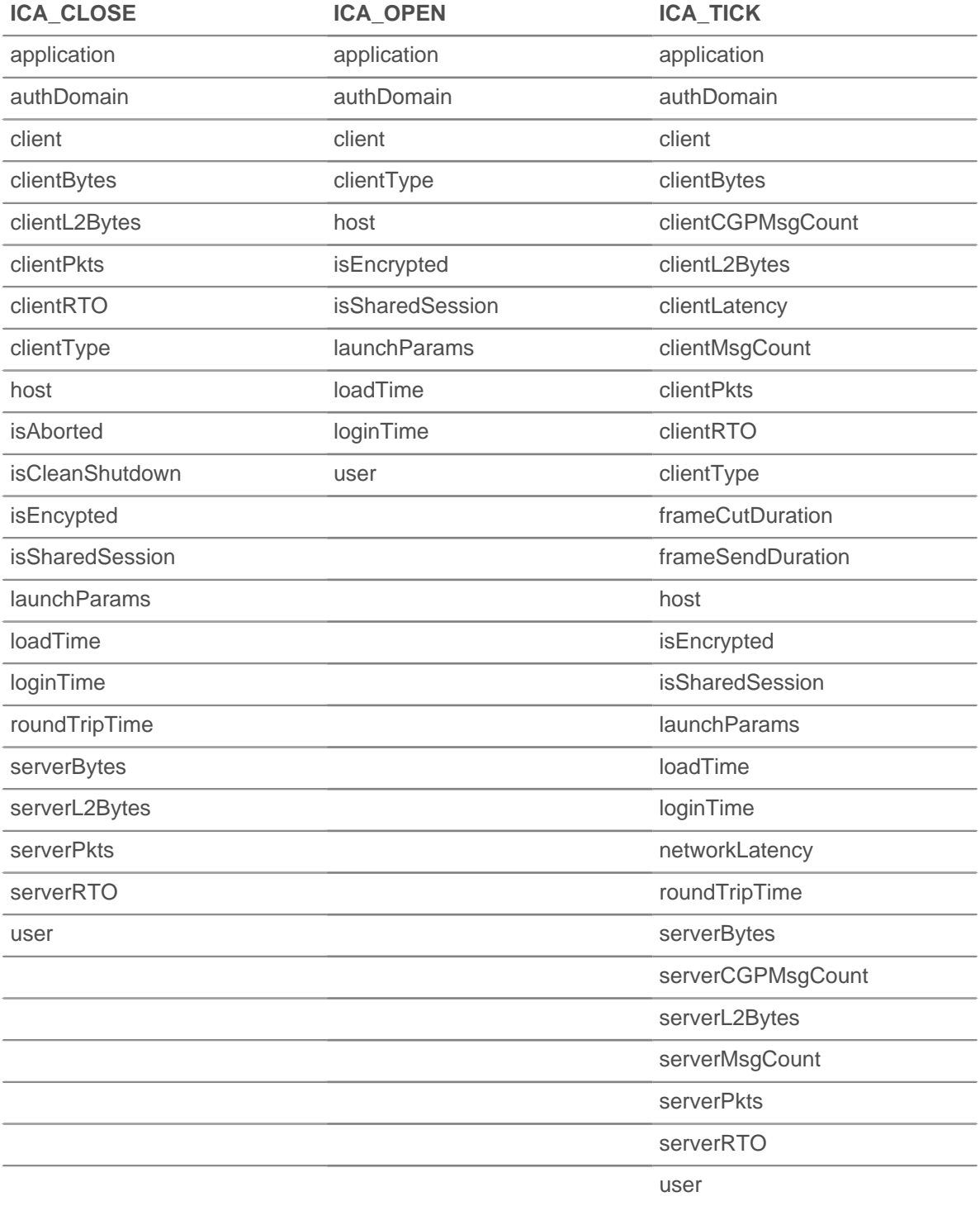

#### **roundTripTime: Number**

The median round-trip time (RTT), expressed in milliseconds. Will return NaN if there are no RTT samples.

Applies only to ICA\_CLOSE and ICA\_TICK.

#### **serverBytes: Number**

Upon an ICA\_CLOSE event, returns the incremental number of application-level server bytes observed since the last ICA\_TICK event. Does not specify the total number of bytes for the session.

Applies only to ICA\_CLOSE and ICA\_TICK events.

#### **serverCGPMsgCount: Number**

The number of CGP server messages since the last tick event.

Applies only to ICA\_TICK.

#### **serverL2Bytes: Number**

Upon an ICA\_CLOSE event, returns the incremental number of L2 server bytes observed since the last ICA\_TICK event. Does not specify the total number of bytes for the session.

Applies only to ICA\_CLOSE and ICA\_TICK events.

#### **serverMsgCount: Number**

The number of server messages since the last tick event.

Applies only to ICA\_TICK.

#### **serverPkts: Number**

Upon an ICA CLOSE event, returns the incremental number of server packets observed since the last ICA\_TICK event. Does not specify the total number of packets for the session.

Applies only to ICA CLOSE and ICA TICK events.

#### **serverRTO: Number**

Upon an ICA CLOSE event, returns the incremental number of server retransmission timeouts (RTOs) observed since the last ICA\_TICK event. Does not specify the total number of RTOs for the session.

Applies only to ICA CLOSE and ICA TICK events.

#### **user: String**

The name of the user, if available.

#### **Deprecated**

#### **authTicket: String**

Use user instead.

# **ICMP**

The ICMP class allows retrieval of metrics available during the ICMP\_MESSAGE event.

#### **Events**

#### **ICMP\_MESSAGE**

Fires on every ICMP message processed by the device.

#### **Methods**

#### **commitRecord(): void**

Commits the record to the ExtraHop Explore appliance. See the record property below for details.

For built-in records, each unique record will be committed only once, even if . commitRecord is called multiple times for the same unique record.

#### **Properties**

#### **gwAddr: IPAddress**

For a redirect message, the address of the gateway to which traffic for the network specified in the internet destination network field of the original datagram's data should be sent. Returns null for all other messages.

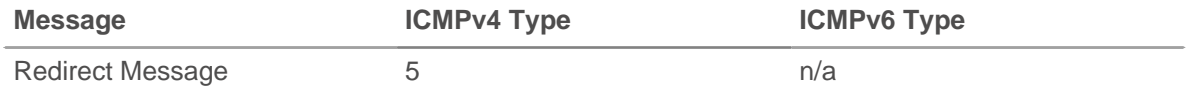

#### **hopLimit: Number**

The ICMP packet time to live or hop count.

# **isError: Boolean**

Returns true for messages types in the following table.

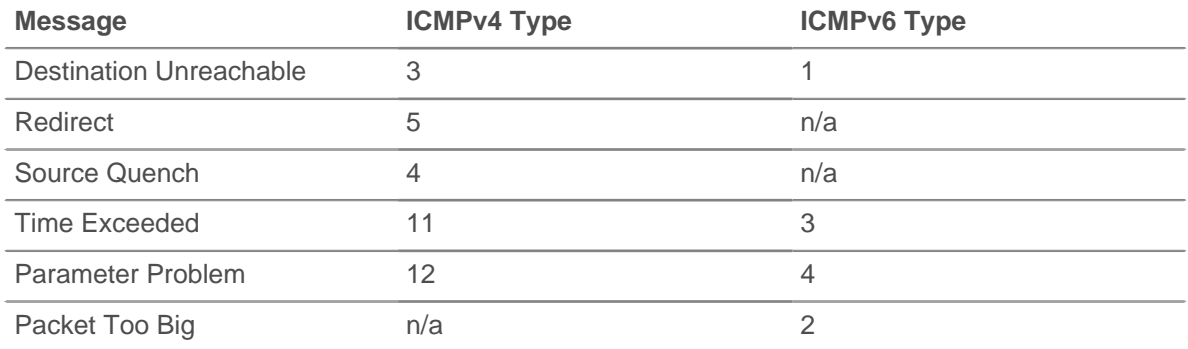

# **isQuery: Boolean**

Returns true for messages types in the following table.

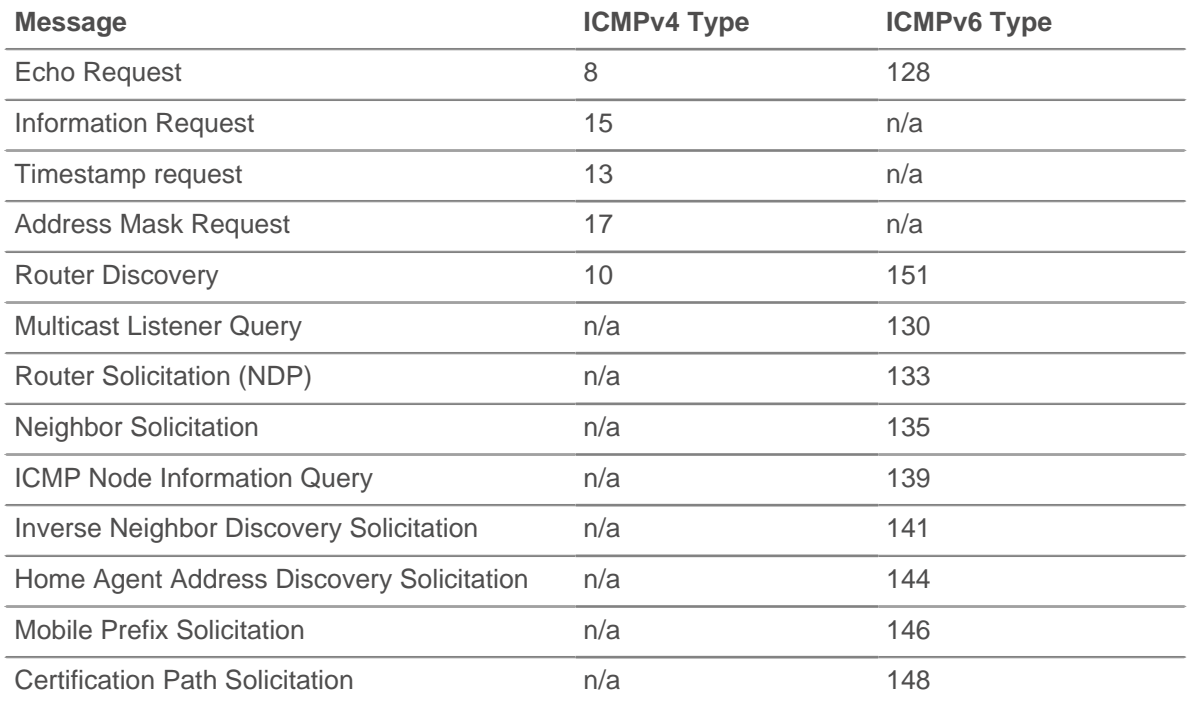

# **isReply: Boolean**

Returns true for message types in the following table.

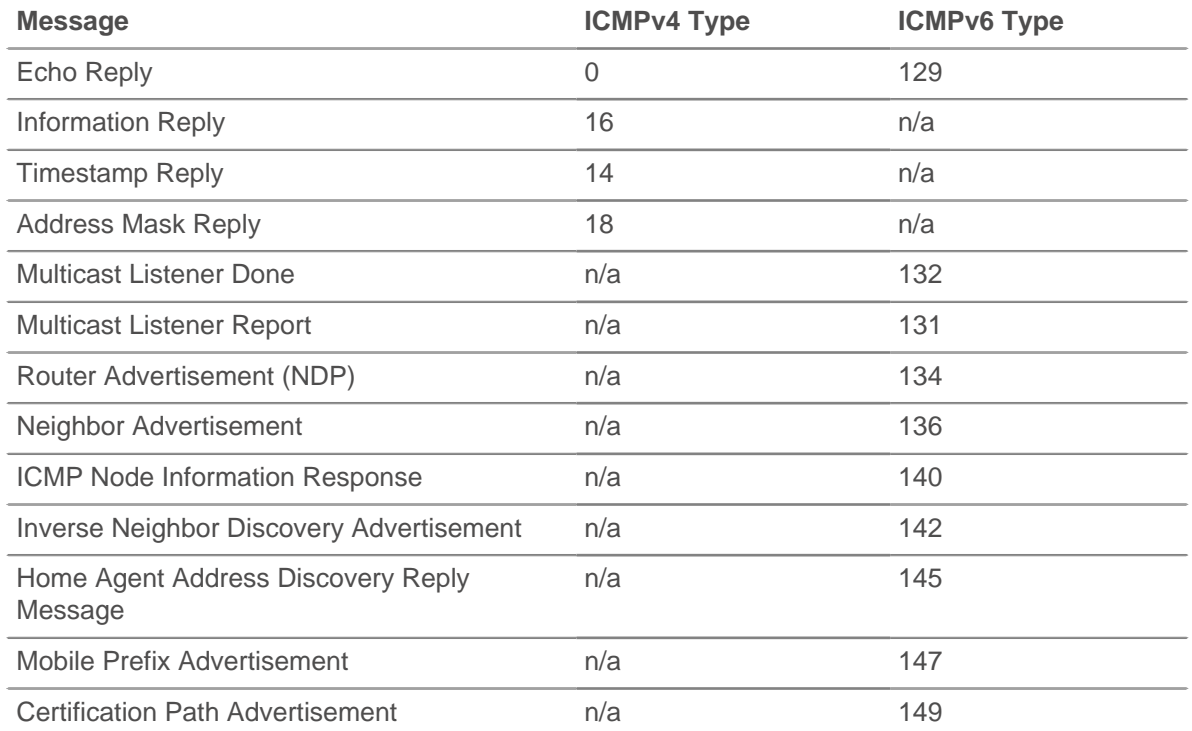

# **msg: Buffer**

A Buffer containing up to message length max bytes of the ICMP message. The message\_length\_ max option is configured in the ICMP profile in the running config.

The following running config example changes the ICMP message\_length\_ max from its default of 4096 bytes to 1234 bytes:

```
"capture": {
     "app_proto": {
        T \sqrt{CMP} : {
             "message_length_max": 1234
 }
      }
}
```
# **msgCode: Number**

The ICMP message code.

# **msgID: Number**

The ICMP message identifier for Echo Request, Echo Reply, Timestamp Request, Timestamp Reply, Information Request, and Information Reply messages. Returns null for all other message types.

The following table displays v4 and v6 type IDs for the ICMP messages:

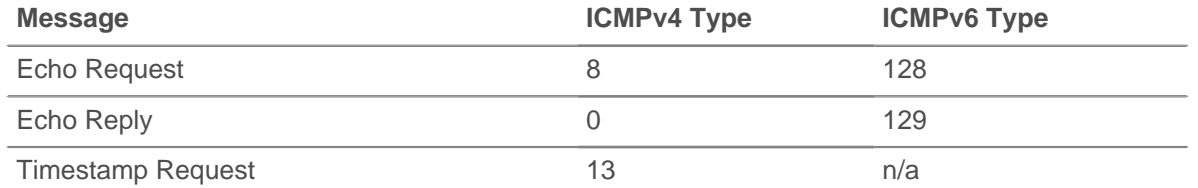

# ExtraHop ہے-

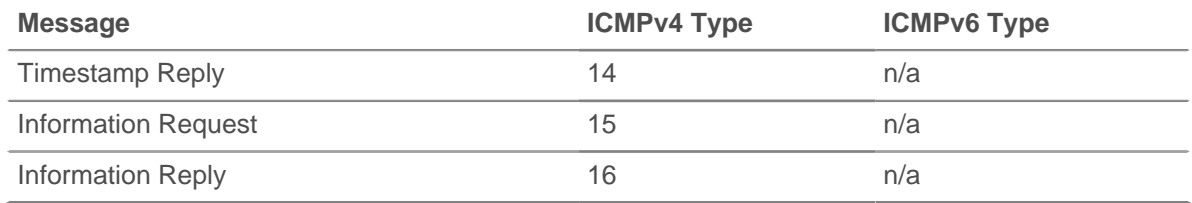

# **msgLength: Number**

The length of the ICMP message, expressed in bytes.

# **msgText: String**

The descriptive text for the message (e.g., echo request or port unreachable).

# **msgType: Number**

The ICMP message type.

The following table shows the available ICMPv4 message types:

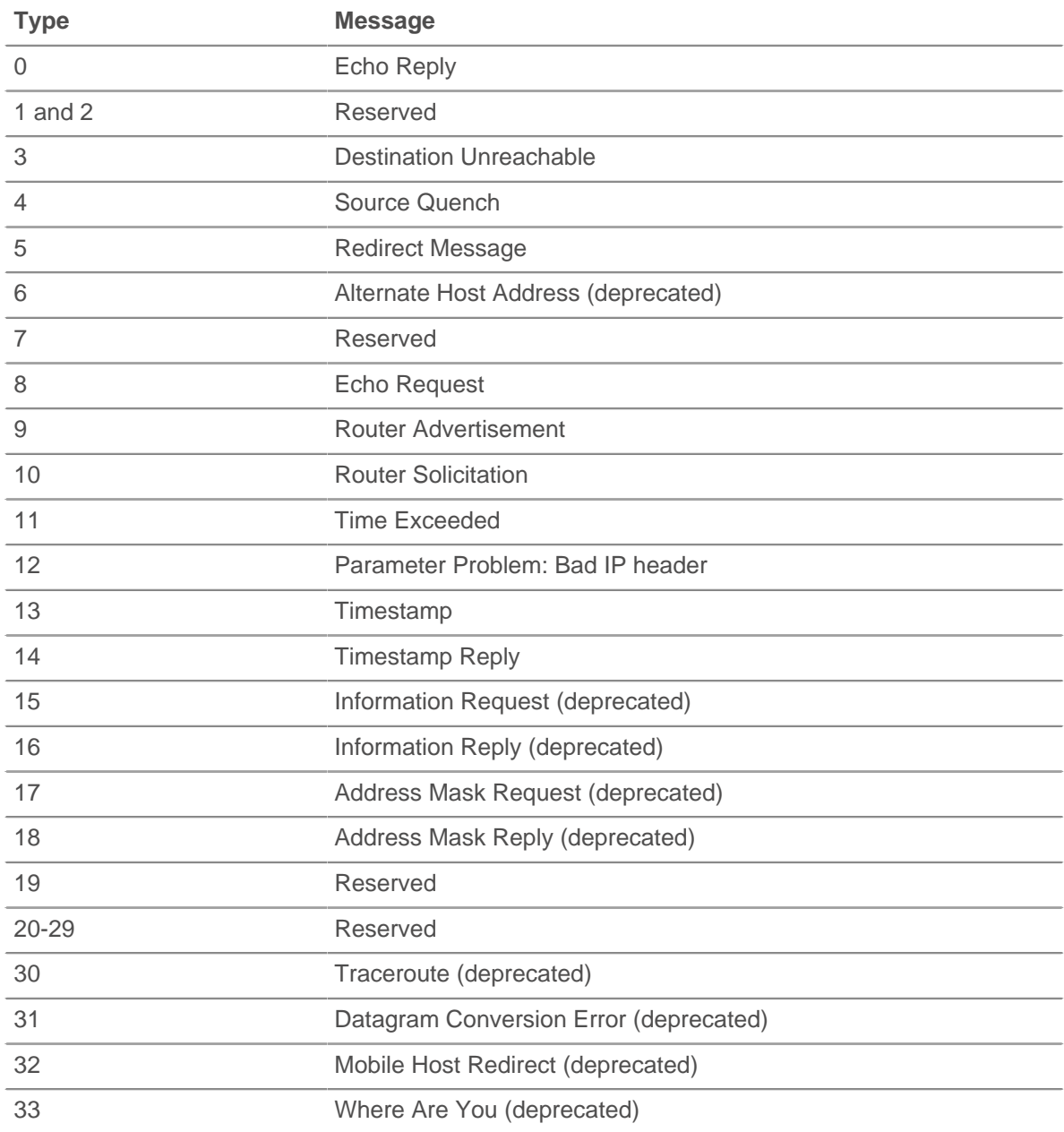

# ExtraHop ہے۔

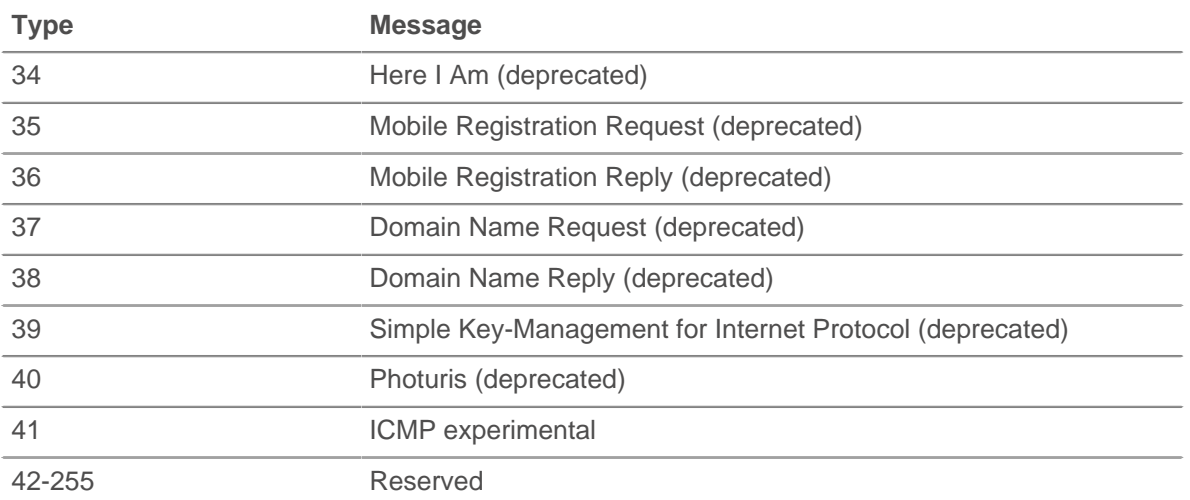

The following table shows the available ICMPv6 message types:

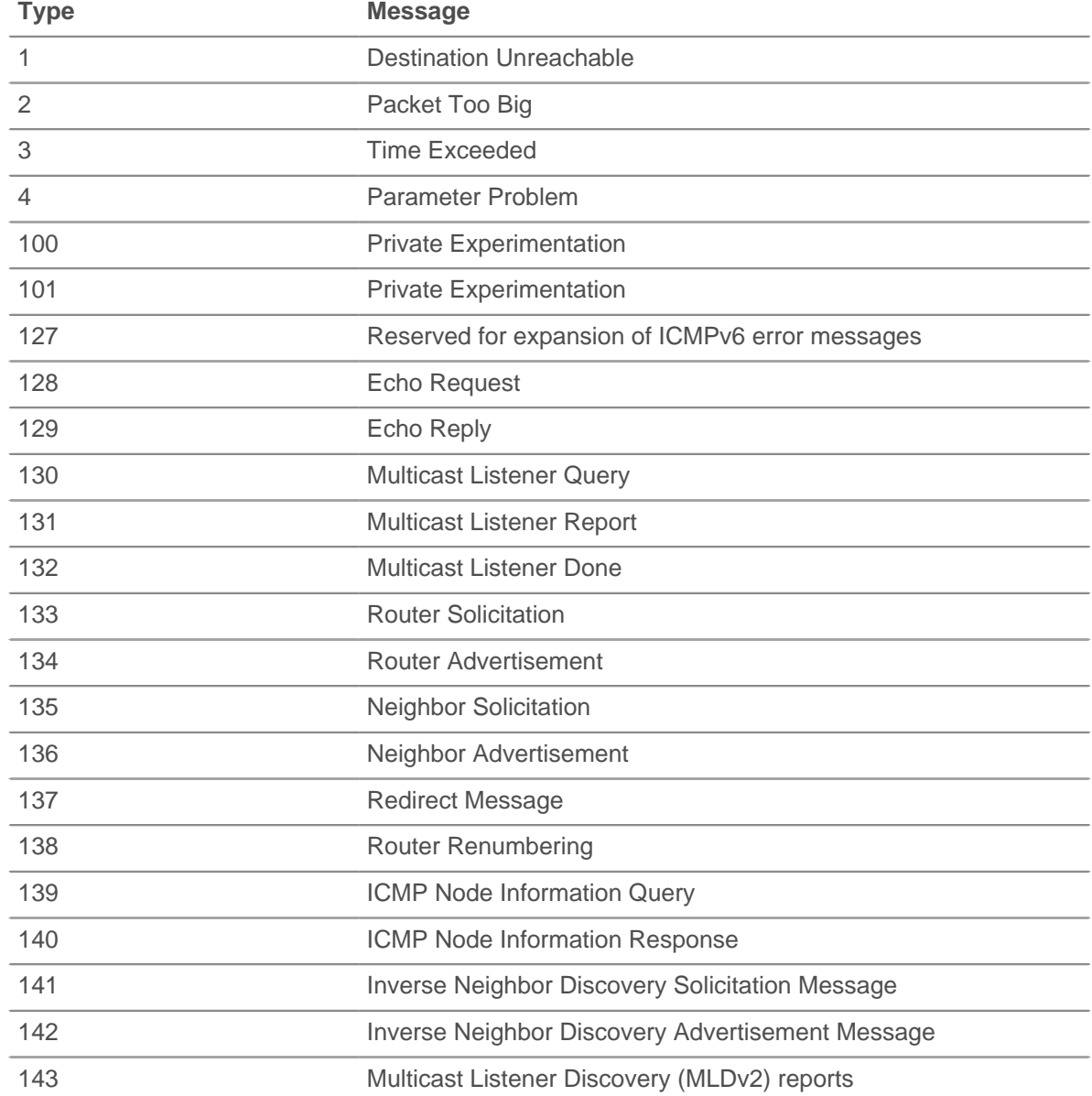

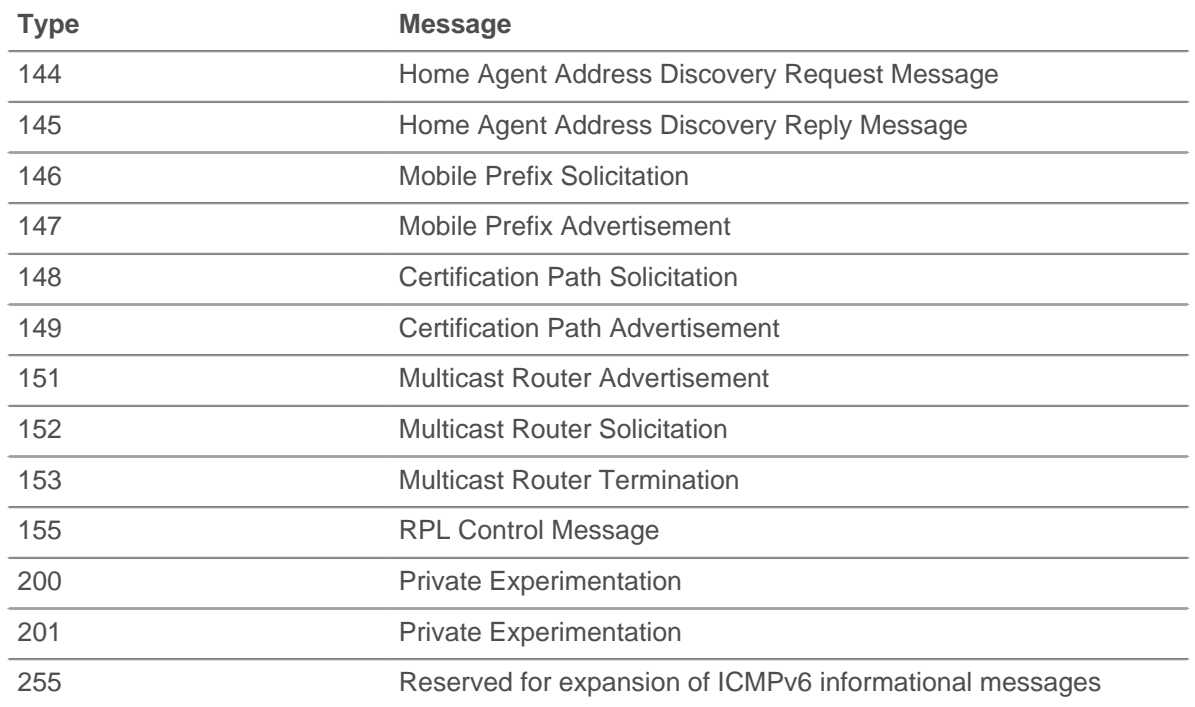

# **nextHopMTU: Number**

For an ICMPv4 Destination Unreachable or an ICMPv6 Packet Too Big message, the maximum transmission unit of the next-hop link. Returns null for all other messages.

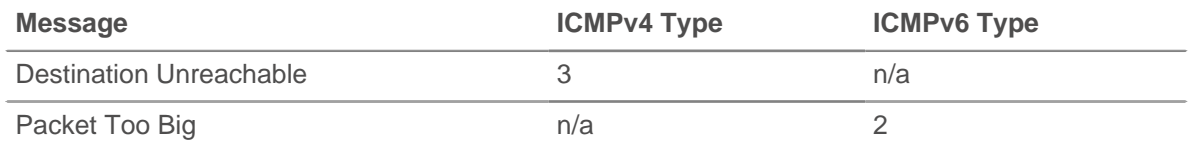

#### **pointer:Number**

For a Parameter Problem message, the octet of the original datagram's header where the error was detected. Returns null for all other messages.

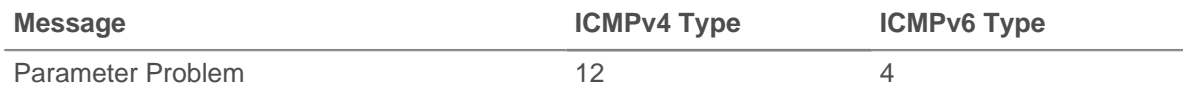

# **record: Object**

Returns an object with all properties appropriately initialized.

The following ICMP\_MESSAGE properties are available:

- gwAddr
- hopLimit
- msgCode
- msgId
- msgLength
- msgText
- msgType
- nextHopMTU
- pointer
- seqNum

• version

# **seqNum: Number**

The ICMP sequence number for Echo Request, Echo Reply, Timestamp Request, Timestamp Reply, Information Request, and Information Reply messages. Null is returned for all other messages.

#### **version: Number**

The ICMP version. Can be either 4 or 6.

# **IPAddress**

The IPAddress class allows setting and retrieval of IP address attributes. IPAddress is the type of IP address properties available on the FLOW class.

#### **Methods**

#### **IPAddress(ip: String | Number, [mask: Number])**

Constructor for the IPAddress class that takes two parameters:

#### **ip: String**

The IP address string in CIDR format.

#### **mask: Number**

The subnet mask in a numerical format, representing the number of leftmost '1' bits in the mask (optional).

#### **Instance methods**

#### **equals(): Boolean**

Performs an equality test between IPAddress objects

#### **mask(mask: Number): IPAddress**

Sets the subnet mask of the IPAddress object. Takes one parameter:

#### **mask: Number**

The subnet mask in a numerical format, representing the number of leftmost '1' bits in the mask (optional).

# **toJSON(): string**

Converts the IPAddress object to JSON format.

#### **toString(): String**

Converts the IPAddress object to a printable string.

# **Properties**

#### **hostNames: Array of Strings**

An array of hostnames associated with the IPAddress.

#### **isBroadcast: Boolean**

Returns true if the IP address is a broadcast address.

#### **isLinkLocal: Boolean**

Returns true if the IP address is a link local address (169.254.0.0/16).

## **isMulticast: Boolean**

Returns true if the IP address is a multicast address.

# **isRFC1918: Boolean**

Returns true if the IP address belongs to one of the RFC1918 private IP ranges (10.0.0.0/8, 172.16.0.0, 192.168.0.0/16). Always returns false for IPv6 addresses.

## **isV4: Boolean**

Returns true if the IP address is an IPv4 address.

#### **isV6: Boolean**

Returns true if the IP address is an IPv6 address.

# **Kerberos**

The Kerberos class allows the retrieval of metrics available during the KERBEROS\_REQUEST and KERBEROS RESPONSE events.

## **Events**

#### **KERBEROS\_REQUEST**

Fires on every Kerberos AS-REQ and TGS-REQ message type processed by the device.

#### **KERBEROS\_RESPONSE**

Fires on every Kerberos AS-REP and TGS-REP message type processed by the device.

#### **Methods**

#### **commitRecord(): void**

Commits the record to the ExtraHop Explore appliance.

Different properties are returned for the record of KERBEROS\_REQUEST and KERBEROS\_RESPONSE. See the record property below for details.

For built-in records, each unique record will be committed only once, even if .commitRecord is called multiple times for the same unique record.

#### **Properties**

#### **addresses: Array of Objects**

The addresses from which the requested ticket is valid.

Applies only to KERBEROS\_REQUEST.

#### **cNames: Array of Strings**

The name portions of the principal identifier.

#### **cNameType: String**

The type for the cNames field.

# **cRealm: String**

The client's realm.

#### **error: String**

The error returned.

Applies only to KERBEROS\_RESPONSE.

#### **eType: Array of Numbers**

An array of the preferred encryption methods.

Applies only to KERBEROS\_REQUEST.

#### **from: String**

In AS\_REQ and TGS\_REQ message types, the time when the requested ticket is to be postdated to.

Applies only to KERBEROS\_REQUEST.

# **kdcOptions: Object**

An object containing booleans for each option flag in AS\_REQ and TGS\_REQ messages.

Applies only to KERBEROS\_REQUEST.

# **msgType: String**

- The message type. Possible values are:
- AP\_REP
- AP\_REQ
- AS\_REP
- AS\_REQAUTHENTICATOR
- ENC\_AS\_REP\_PART
- ENC\_KRB\_CRED\_PART
- ENC\_KRB\_PRIV\_PART
- ENC\_P\_REP\_PART
- ENC\_TGS\_REP\_PART
- ENC\_TICKET\_PART
- KRB\_CRED
- KRB\_ERROR
- KRB\_PRIV
- KRB\_SAFE
- TGS\_REP
- TGS\_REQ
- TICKET

# **paData: Array of Objects**

The pre-authentication data.

#### **processingTime: Number**

The processing time, expressed in milliseconds.

Applies only to KERBEROS\_RESPONSE.

## **realm: String**

The server's realm. In an AS\_REQ message type, this is the client's realm.

#### **record: Object**

Returns an object with all properties appropriately initialized. The event that this is called from determines the content of object returned.

The following table shows the properties available for the record of each event.

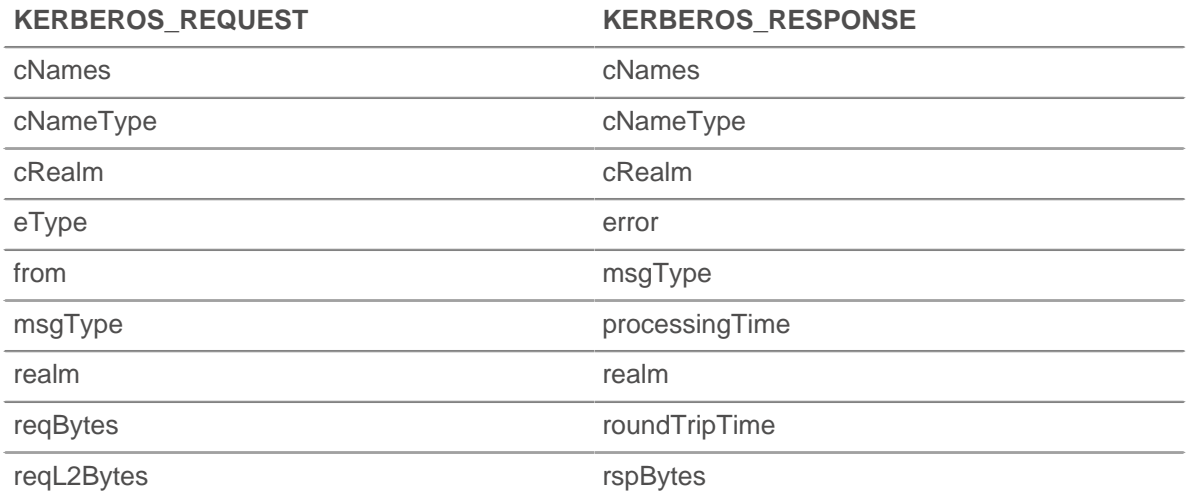

# **∙e** ExtraHop

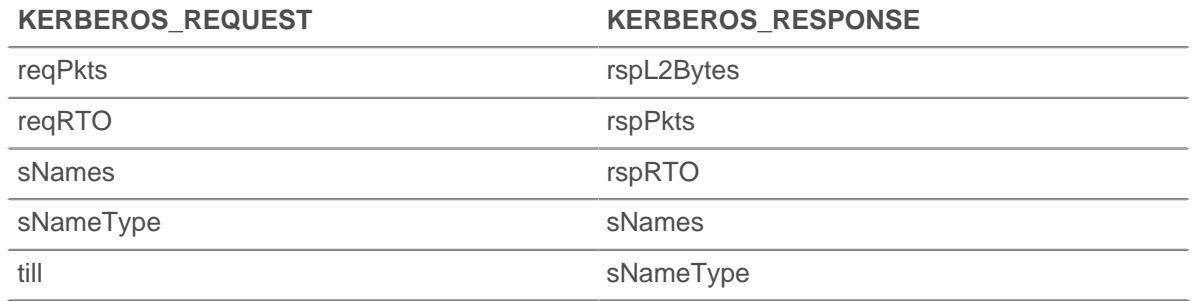

# **sNames: Array of Strings**

The name portions of the server principal identifier

## **sNameType: String**

The type for the sNames field.

#### **ticket: Object**

A newly issued ticket in RESPONSE or a ticket to authenticate the client to the server in an AP\_REQ message.

Applies only to KERBEROS\_REQUEST.

# **till: String**

The expiration date requested by the client in a ticket request.

Applies only to KERBEROS\_REQUEST.

# **LDAP**

The LDAP class allows retrieval of metrics available during the LDAP\_REQUEST and LDAP\_RESPONSE events.

#### **Events**

#### **LDAP\_REQUEST**

Fires on every LDAP request processed by the device.

# **LDAP\_RESPONSE**

Fires on every LDAP response processed by the device.

#### **Methods**

#### **commitRecord(): void**

Commits the record to the ExtraHop Explore appliance.

Different properties are returned for the record of LDAP\_REQUEST and LDAP\_RESPONSE. See the record property below for details.

For built-in records, each unique record will be committed only once, even if .commitRecord is called multiple times for the same unique record.

# **Properties**

#### **bindDN: String**

The bind DN of the LDAP request.

Applies only to LDAP\_REQUEST.

# **dn: String**

The LDAP distinguished name (DN). If no DN is set, <ROOT> will be returned instead.

# **error: String**

The LDAP short error string as defined in the protocol (e.g., noSuchObject).

Applies only to LDAP\_RESPONSE.

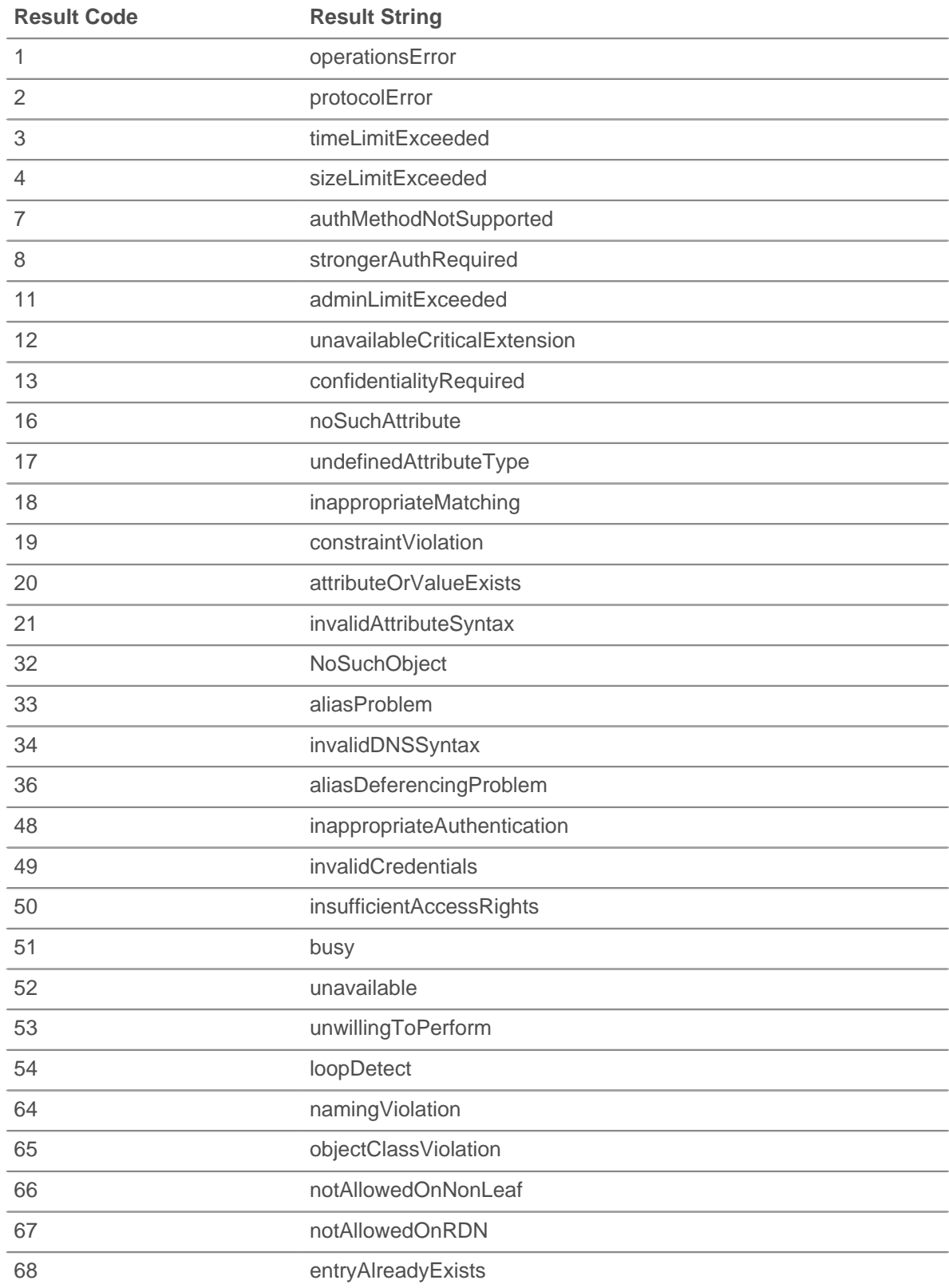

# **∙.e** ExtraHop

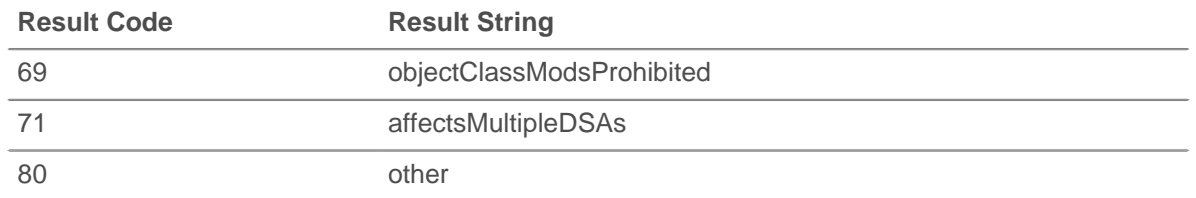

## **errorDetail: String**

The LDAP error detail, when available for that error type (e.g., protocolError : historical procotol version requested, use LDAPv3 instead).

Applies only to LDAP\_RESPONSE.

### **method: String**

The LDAP method.

#### **msgSize: Number**

The size of the LDAP message, expressed in bytes.

#### **record: Object**

Returns an object with all properties appropriately initialized. The event that this is called from determines the content of object returned.

The following table shows the properties available for the record of each event.

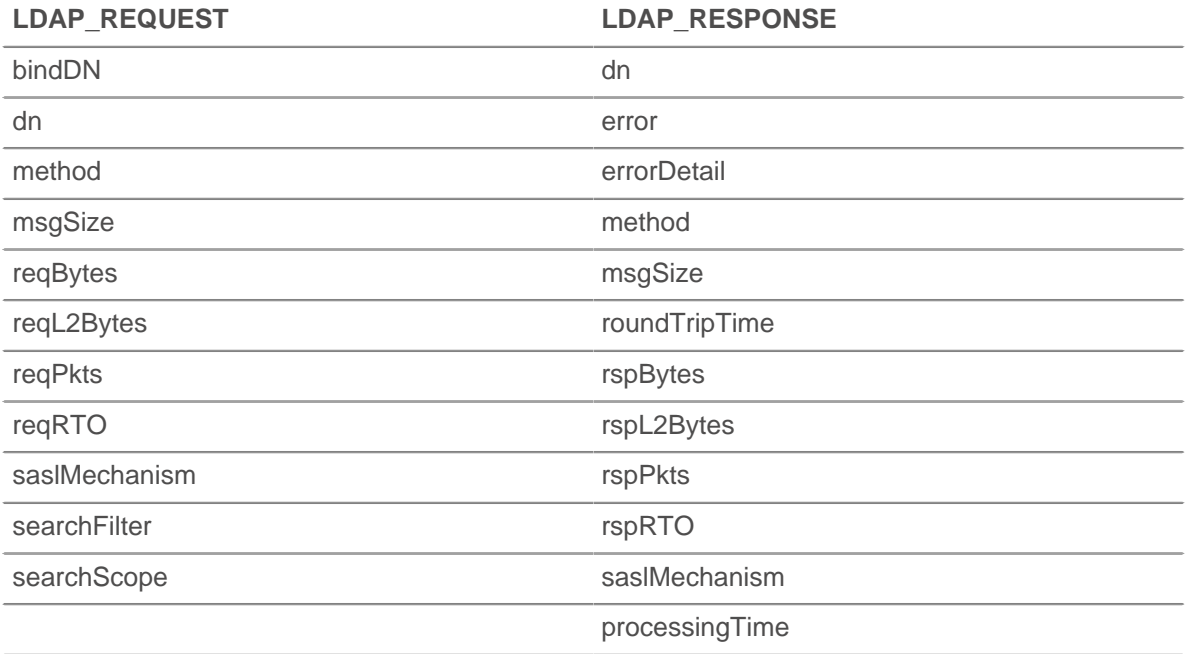

#### **reqBytes: Number**

The number of request bytes.

# **reqL2Bytes: Number**

The number of request L2 bytes.

#### **reqPkts: Number**

The number of request packets.

#### **reqRTO: Number**

The number of request RTOs.

## **roundTripTime: Number**

The median round-trip time (RTT), expressed in milliseconds. Will return NaN if there are no RTT samples.

# **rspBytes: Number**

The number of response bytes.

# **rspL2Bytes: Number**

The number of response L2 bytes.

# **rspPkts: Number**

The number of response packets.

# **rspRTO: Number**

The number of response RTOs.

# **saslMechanism: String**

The string that defines the SASL mechanism to identify and authenticate a user to a server.

# **searchAttributes: Array**

The attributes to return from objects that match the filter criteria.

Applies only to LDAP\_REQUEST.

### **searchFilter: String**

The mechanism to allow certain entries in the subtree and exclude others.

Applies only to LDAP\_REQUEST.

#### **searchScope: String**

The depth of a search within the search base.

Applies only to LDAP\_REQUEST.

#### **tprocess: Number**

The server processing time, expressed in milliseconds. Will return NaN on malformed and aborted responses, or if the timing is not valid or is not available. Available for the following:

- BindRequest
- SearchRequest
- **ModifyRequest**
- **AddRequest**
- **DelRequest**
- **ModifyDNRequest**
- **CompareRequest**
- **ExtendedRequest**

Applies only to LDAP\_RESPONSE.

# **LLDP**

The LLDP class allows retrieval of metrics available during the LLDP\_FRAME events.

# **Events**

#### **LLDP\_FRAME**

Fires on every LLDP frame processed by the device.

# **Properties**

# **chassisId: Buffer**

The chassis ID, obtained from the chassisId data field, or type-length-value (TLV).

# **chassisIdSubtype: Number**

The chassis ID subtype, obtained from the chassisID TLV.

# **destination: String**

The destination MAC address.

# **optTLVs: Array**

An array containing the optional TLVs. Each TLV is an object with the following properties:

# **customSubtype: Number**

The subtype of an organizationally specific TLV.

#### **isCustom: Boolean**

Returns true if the object is an organizationally specific TLV.

# **oui: Integer**

The organizationally unique identifier for organizationally specific TLVs.

# **type: Number**

The type of TLV.

#### **value: String**

The value of the TLV.

# **portId: Buffer**

The port ID, obtained from the portId TLV.

#### **portIdSubtype: Number**

The port ID subtype, obtained from the portId TLV.

# **source: Device**

The device sending the LLDP frame.

# **ttl: Number**

The time to live, expressed in seconds. This is the length of time during which the information in this frame is valid, starting with when the information is received.

# **Memcache**

The Memcache class allows retrieval of metrics available during the MEMCACHE\_REQUEST and MEMCACHE\_ RESPONSE events.

# **Events**

#### **MEMCACHE\_REQUEST**

Fires on every memcache request processed by the device.

#### **MEMCACHE\_RESPONSE**

Fires on every memcache response processed by the device.

#### **Methods**

#### **commitRecord(): void**

Commits the record to the ExtraHop Explore appliance.

The different properties are returned for the record of MEMCACHE\_REQUEST and MEMCACHE\_RESPONSE. See the record property below for details.

For built-in records, each unique record will be committed only once, even if .commitRecord is called multiple times for the same unique record.

#### **Properties**

#### **accessTime: Number**

The access time, expressed in milliseconds. Available only if the first key that was requested produced a hit.

Applies only to MEMCACHE\_RESPONSE.

#### **error: String**

The detailed error message recorded by the ExtraHop system.

Applies only to MEMCACHE\_RESPONSE.

#### **hits: Array**

An array of objects with the following properties:

# **key: String | Null**

The Memcache key for which this was a hit, if available.

#### **size: Number**

The size of the value returned for the key, expressed in bytes.

Applies only to MEMCACHE\_RESPONSE.

#### **isBinaryProtocol: Boolean**

Returns true if the request/response corresponds to the binary version of the memcache protocol.

#### **isNoReply: Boolean**

Returns true if the request has the "noreply" keyword and therefore should never receive a response (text protocol only).

Applies only to MEMCACHE\_REQUEST.

#### **isRspImplicit: Boolean**

Returns true if the response was implied by a subsequent response from the server (binary protocol only).

Applies only to MEMCACHE\_RESPONSE.

#### **method: String**

The Memcache method (as recorded in ExtraHop metrics).

#### **misses: Array**

An array of objects with the following property:

#### **key: String | Null**

The Memcache key for which this was a miss, if available.

Applies only to MEMCACHE\_RESPONSE.

#### **record: Object**

Returns an object with all properties appropriately initialized. The event that this is called from determines the content of object returned.

The following table shows the properties available for the record of each event.

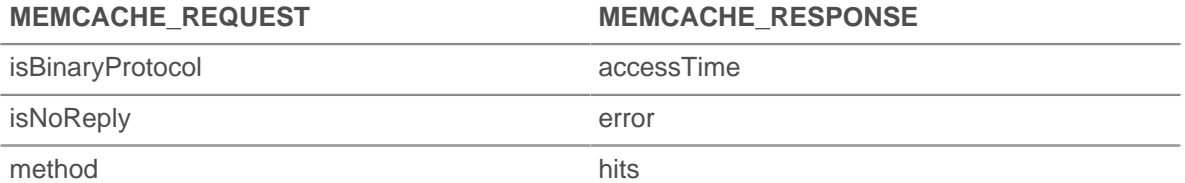

# **∙.e** ExtraHop

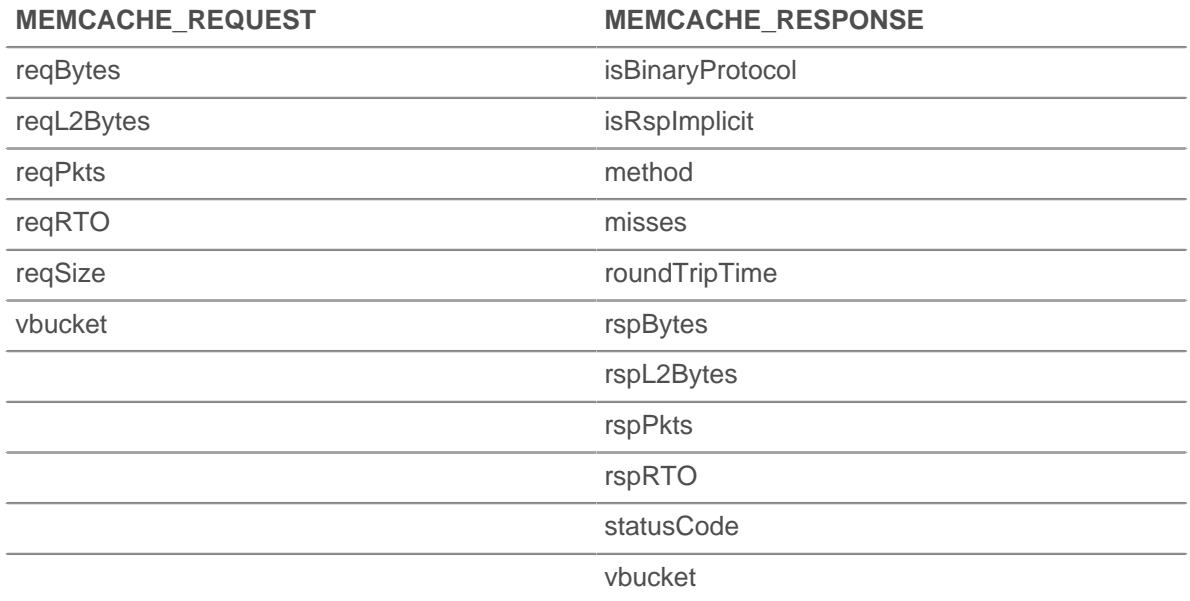

# **reqBytes: Number**

The number of application-level request bytes.

#### **reqKeys: Array**

An array containing the Memcache key strings sent with the request.

## **reqL2Bytes: Number**

The number of request L2 bytes.

# **reqPkts: Number**

The number of request packets.

# **reqRTO: Number**

The number of request RTOs.

Applies only to MEMCACHE\_REQUEST.

# **reqSize: Number**

The size of the value in the request (if any), expressed in bytes. Note that methods such as set include values, while get and delete do not.

#### **roundTripTime: Number**

The median round-trip time (RTT), expressed in milliseconds. Will return NaN if there are no RTT samples.

#### **rspBytes: Number**

The number of application-level response bytes.

# **rspL2Bytes: Number**

The number of response L2 bytes.

## **rspPkts: Number**

The number of response packets.

#### **rspRTO: Number**

The number of response RTOs.

Applies only to MEMCACHE\_RESPONSE.

# **statusCode: String**

The Memcache status code. For the binary protocol, ExtraHop metrics prepend the method to status codes other than NO\_ERROR, but the statusCode property does not. Refer to the examples for code that matches the behavior of ExtraHop metrics.

Applies only to MEMCACHE\_RESPONSE.

# **vbucket: Number**

The Memcache vbucket, if available (binary protocol only).

# **See also**

- [Example: Memcache hits and misses](#page-154-0)
- [Example: Memcache key parsing](#page-154-1)

# **MetricCycle**

The MetricCycle class represents an interval where stats were published. It is valid on the following events:

- METRIC\_CYCLE\_BEGIN
- METRIC\_CYCLE\_END
- METRIC\_RECORD\_COMMIT

#### **Events**

#### **METRIC\_CYCLE\_BEGIN**

Fires when a metric interval begins.

#### **METRIC\_CYCLE\_END**

Fires when a metric interval ends.

#### **Properties**

#### **id: String**

A string representing the metric cycle. Possible values are:

- 30sec
- 5min
- 1hr
- 24hr

#### **interval: Object**

An object containing from and until properties, expressed in milliseconds since the epoch.

#### **store: Object**

An object that retains information across all the METRIC\_RECORD\_COMMIT events that occur during a metric cycle, that is, from the METRIC\_CYCLE\_BEGIN event to the METRIC\_CYCLE\_END event. This object is analogous to Flow.store in capture. MetricCycle.store is shared among triggers for METRIC \* events. It is cleared at the end of a metric cycle.

# **See also**

[Example: Use the Metric Cycle store](#page-156-0)

# **MetricRecord**

The MetricRecord class allows access to the current set of metrics in METRIC\_RECORD\_COMMIT.

# **Events**

# **METRIC\_RECORD\_COMMIT**

Fires when a metric record is committed to the datastore and provides access to various metric properties.

# **Properties**

#### **fields: Object**

An object containing metric values. The properties are the field names and the values can be numbers, Topnset, Dataset or Sampleset.

#### **id: String**

The metric type. For example, extrahop.device.http\_server.

#### **object: Object**

The object the metric applies to. For device, application, or VLAN metrics, this property will contain a Device, Application, or VLAN instance, respectively. For capture metrics, such as extrahop.capture.net, the property will contain the global Network class.

#### **time: Number**

The time that the metric record will be published with.

#### **See also**

- [Example: Custom trouble group](#page-149-0)
- [Example: Topnset key matching](#page-163-0)
- **[Example: Use the Metric Cycle store](#page-156-0)**

# **MongoDB**

The MongoDB class allows retrieval of metrics available during the MONGODB REQUEST and MONGODB RESPONSE events.

#### **Events**

#### **MONGODB\_REQUEST**

Fires on every MongoDB request processed by the device.

#### **MONGODB\_RESPONSE**

Fires on every MongoDB response processed by the device.

#### **Methods**

#### **commitRecord(): void**

Commits the record to the ExtraHop Explore appliance.

The different properties are returned for the record of MONGODB\_REQUEST and MONGODB\_RESPONSE. See the record property below for details.

For built-in records, each unique record will be committed only once, even if .commitRecord is called multiple times for the same unique record.

#### **Properties**

#### **collection: String**

The name of the database collection specified in the current request.

#### **database: String**

The MongoDB database instance. In some cases, such as when login events are encrypted, the database name is not available.

#### **error: String**

The detailed error message recorded by the ExtraHop system.

Applies only to MONGODB RESPONSE.

#### **isReqAborted: Boolean**

Returns true if the connection is closed before the MongoDB request was complete.

#### **isReqTruncated: Boolean**

Returns true if the request document(s) size is greater than the maximum payload document size.

#### **isRspAborted: Boolean**

Returns true if the connection is closed before the MongoDB response was complete.

Applies only to MONGODB\_RESPONSE.

# **method: String**

The MongoDB database method (appears under **Methods** in the user interface).

#### **opcode: String**

The MongoDB operational code on the wire protocol, which may differ from the MongoDB method used.

# **record: Object**

Returns an object with all properties appropriately initialized. The event that this is called from determines the content of object returned.

The following table shows the properties available for the record of each event.

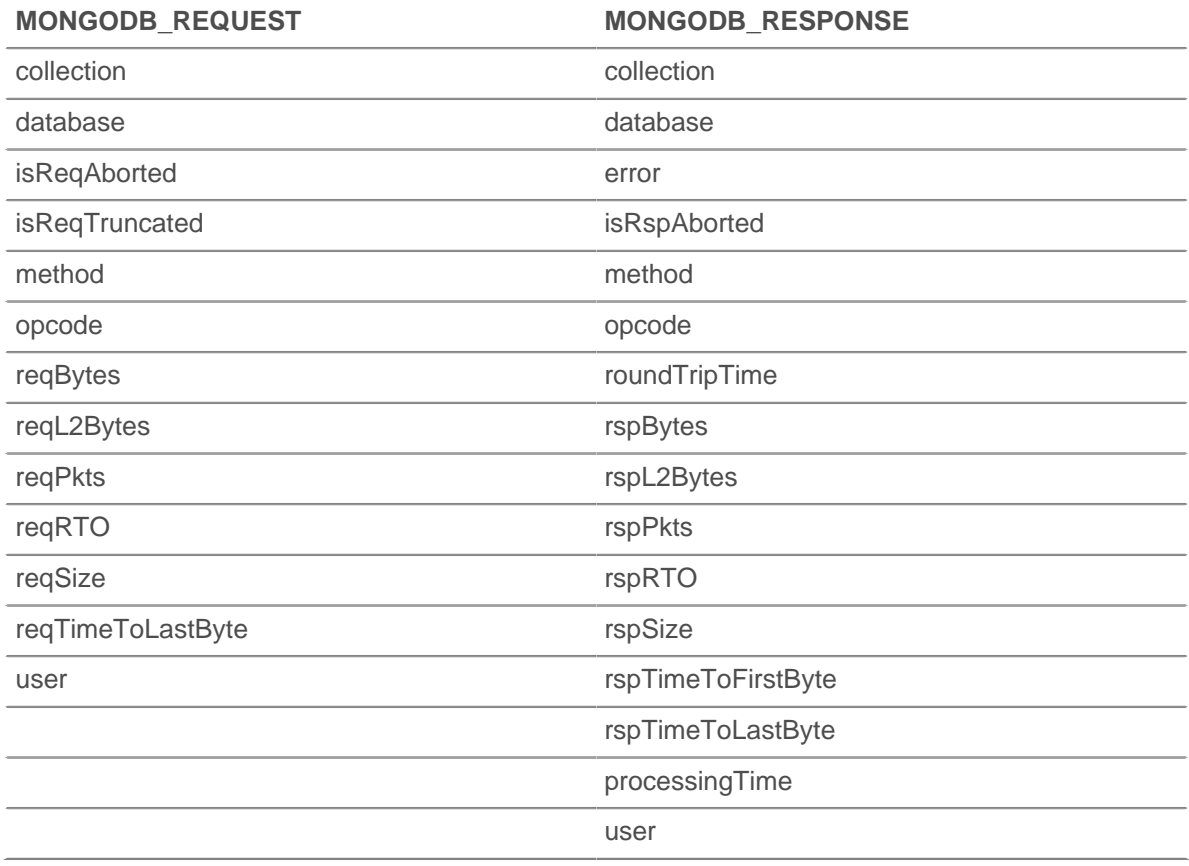

# \*ø ExtraHop

#### **reqBytes: Number**

The number of application-level request bytes.

#### **reqL2Bytes: Number**

The number of request L2 bytes.

#### **reqPkts: Number**

The number of request packets.

# **reqRTO: Number**

The number of request RTOs.

#### **reqSize: Number**

The size of the request record at L7, expressed in bytes.

#### **reqTimeToLastByte: Number**

The time from the first byte of the request until the last byte of the request, expressed in milliseconds.

#### **request: Array**

An array of JS objects parsed from MongoDB request payload documents. Total document size is limited to 4K.

If BSON documents are truncated, isReqTruncated flag is set. Truncated values are represented as follows:

- Primitive string values like code, code with scope, and binary data are partially extracted.
- Objects and Arrays are partially extracted.
- All other primitive values like Numbers, Dates, RegExp, etc., are substituted with null.

If no documents are included in the request, an empty array is returned.

#### **roundTripTime: Number**

The median round-trip time (RTT), expressed in milliseconds. Will return NaN if there are no RTT samples.

# **rspBytes: Number**

The number of application-level response bytes.

#### **rspL2Bytes: Number**

The number of response L2 bytes.

#### **rspPkts: Number**

The number of response packets.

# **rspRTO: Number**

The number of response RTOs.

#### **rspSize: Number**

The size of the response record at L7, expressed in bytes.

Applies only to MONGODB\_RESPONSE.

#### **rspTimeToFirstByte: Number**

The time from the first byte of the request until the first byte of the response, expressed in milliseconds. Will return NaN on malformed and aborted responses, or if the timing is not valid.

Applies only to MONGODB RESPONSE.

#### **rspTimeToLastByte: Number**

The time from the first byte of the request until the last by of the response, expressed in milliseconds. Will return NaN on malformed and aborted responses, or if the timing is not valid.

Applies only to MONGODB RESPONSE.

## **tprocess: Number**

The time to process the request, expressed in milliseconds (equivalent to rspTimeToFirstByte reqTimeToLastByte). Will return NaN on malformed and aborted responses, or if the timing is not valid.

Applies only to MONGODB RESPONSE.

### **user: String**

The user name, if available. In some cases, such as when login events are encrypted, the user name is not available.

# **MSMQ**

The MSMQ class allows for retrieval of metrics available during the MSMQ MESSAGE event.

#### **Events**

#### **MSMQ\_MESSAGE**

Fires on every MSMQ user message processed by the device.

### **Methods**

#### **commitRecord(): void**

Commits the record to the ExtraHop appliance. See the record property below for details.

For built-in records, each unique record will be committed only once, even if .commitRecord is called multiple times for the same unique record.

#### **Properties**

#### **adminQueue: String**

The name of the administration queue of the message.

#### **correlationId: Buffer**

The application-generated correlation ID of the message.

# **dstQueueMgr: String**

The destination message broker of the message.

#### **isEncrypted: Boolean**

Returns true if the payload is encrypted.

# **label: String**

The label or description of the message.

#### **msgClass: String**

The message class of the message. Possible values are:

- MQMSG\_CLASS\_NORMAL
- MQMSG\_CLASS\_ACK\_REACH\_QUEUE
- MQMSG\_CLASS\_NACK\_ACCESS\_DENIED
- MQMSG\_CLASS\_NACK\_BAD\_DST\_Q
- MQMSG\_CLASS\_NACK\_BAD\_ENCRYPTION
- MQMSG\_CLASS\_NACK\_BAD\_SIGNATURE
- MQMSG\_CLASS\_NACK\_COULD\_NOT\_ENCRYPT
- MQMSG\_CLASS\_NACK\_HOP\_COUNT\_EXCEEDED
- MQMSG\_CLASS\_NACK\_NOT\_TRANSACTIONAL\_MSG
- MQMSG\_CLASS\_NACK\_NOT\_TRANSACTIONAL\_Q
- MQMSG\_CLASS\_NACK\_PURGED

# **∙.e** ExtraHop

- MQMSG\_CLASS\_NACK\_Q\_EXCEEDED\_QUOTA
- MQMSG\_CLASS\_NACK\_REACH\_QUEUE\_TIMEOUT
- MQMSG CLASS NACK SOURCE COMPUTER GUID CHANGED
- MQMSG\_CLASS\_NACK\_UNSUPPORTED\_CRYPTO\_PROVIDER
- MQMSG\_CLASS\_ACK\_RECEIVE
- MQMSG\_CLASS\_NACK\_Q\_DELETED
- MQMSG\_CLASS\_NACK\_Q\_PURGED
- MQMSG\_CLASS\_NACK\_RECEIVE\_TIMEOUT
- MQMSG\_CLASS\_NACK\_RECEIVE\_TIMEOUT\_AT\_SENDER
- MQMSG\_CLASS\_REPORT

# **msgId: Number**

The MSMQ message id of the message.

#### **payload: Buffer**

The body of the MSMQ message.

# **priority: Number**

The priority of the message. This can be a number between 0 and 7.

#### **queue: String**

The name of the destination queue of the message.

#### **receiverBytes: Number**

The number of L4 receiver bytes.

#### **receiverL2Bytes: Number**

The number of L2 receiver bytes.

#### **receiverPkts: Number**

The number of receiver packets.

# **receiverRTO: Number**

The number of receiver RTOs.

#### **record: Object**

Returns an object with all properties appropriately initialized.

The following MSMQ\_MESSAGE properties are available:

- adminQueue
- dstQueueMgr
- isEncrypted
- label
- msgClass
- msgId
- **priority**
- queue
- **receiverBytes**
- receiverL2Bytes
- receiverPkts
- receiverRTO
- responseQueue
- roundTripTime
- senderBytes
- senderL2Bytes
- senderPkts
- senderRTO

srcQueueMgr

# **responseQueue: String**

The name of the response queue of the message.

# **roundTripTime: Number**

The median round-trip time (RTT), expressed in milliseconds. Will return NaN if there are no RTT samples.

#### **senderBytes: Number**

The number of sender L4 bytes.

#### **senderL2Bytes: Number**

The number of sender L2 Bytes.

#### **senderPkts: Number**

The number of sender packets.

#### **senderRTO: Number**

The number of sender RTOs.

# **srcQueueMgr: String**

The source message broker of the message.

# **Network**

The network class allows adding custom metrics at the global level.

Use the following functions to record custom metrics associated with networks. Refer to [ExtraHop data](#page-4-0) [types](#page-4-0) for an overview of the data types.

- metricAddCount(metric\_name:String, count:Number, [highPrecision:bool]):void
- metricAddDataset(metric name:String, val:Number, [freq:Number], [highPrecision:bool]):void
- metricAddDetailCount(metric\_name:String, key:String | IPAddress, count:Number, [highPrecision:bool]):void
- metricAddDetailSnap(metric\_name:String, key:String | IPAddress, count:Number, [highPrecision:bool]):void
- metricAddDetailDataset(metric\_name:String, key:String | IPAddress, val:Number, [freq:Number], [highPrecision:bool]):void
- metricAddDetailMax(metric\_name:String, key:String | IPAddress, val:Number, [highPrecision:bool]):void
- metricAddDetailSampleset(metric\_name:String, key:String | IPAddress, val:Number, [highPrecision:bool]):void
- metricAddMax(metric\_name:String, val:Number, [highPrecision:bool]):void
- metricAddSampleset(metric name:String, val:Number, [highPrecision:bool]):void
- metricAddSnap(metric\_name:String, count:Number, [highPrecision:bool]):void

The optional highPrecision flag will enable one second granularity for the metrics when set to true.

- **Note:** Freq is the number of occurrences of the value being passed in. If the value is not passed in, the value of freq is 1. The freq argument is useful in cases when you want to simultaneously record multiply occurrences of particular values in a dataset.
	- When NaN is passed to a metricAdd\* function, it is silently discarded.
	- All count parameters for metricAdd\* functions only accept a non-zero, positive integer between 1 and 2^64.

#### **See also**

- [Example: Database trigger](#page-151-0)
- [Example: Parse syslog over TCP with universal payload analysis](#page-159-0)
- [Example: Session table](#page-161-0)
- [Example: SOAP request](#page-162-0)

# **NFS**

The NFS class allows retrieval of metrics available during the NFS\_REQUEST and NFS\_RESPONSE events.

# **Events**

#### **NFS\_REQUEST**

Fires on every NFS request processed by the device.

#### **NFS\_RESPONSE**

Fires on every NFS response processed by the device

#### **Methods**

# **commitRecord(): void**

Commits the record to the ExtraHop Explore appliance.

Applies only to NFS\_RESPONSE. See the record property below for details.

For built-in records, each unique record will be committed only once, even if .commitRecord is called multiple times for the same unique record.

#### **Propertis**

#### **accessTime: Number**

The time it took for the server to access a file on disk, expressed in milliseconds. For NFS, it is the time from every non-pipelined READ and WRITE command in an NFS flow until the payload containing the response is recorded by the ExtraHop system. Will return NaN on malformed and aborted responses, or if the timing is not valid or is not applicable.

Applies only to NFS\_RESPONSE.

# **authMethod: String**

The method for authenticating users.

#### **error: String**

The detailed error message recorded by the ExtraHop system.

Applies only to NFS\_RESPONSE.

#### **fileHandle: Buffer**

The file handle returned by the server on LOOKUP, CREATE, SYMLINK, MKNOD, LINK, or READDIRPLUS operations.

#### **isCommandFileInfo: Boolean**

Returns true if the command is a file info.

#### **isCommandRead: Boolean**

Returns true if the command is a read.

# **isCommandWrite: Boolean**

Returns true if the command is a write.

# **method: String**

The NFS method (appears under Methods in the UI).

# **offset: Number**

The file offset associated with READ and WRITE NFS commands.

Applies only to NFS\_REQUEST.

# **record: Object**

Returns an object with all properties appropriately initialized.

Applies only to NFS\_RESPONSE. The following NFS\_RESPONSE properties are available:

- accessTime
- authMethod
- error
- isCommandFileInfo
- isCommandRead
- isCommandWrite
- method
- offset
- renameDirChanged
- **reqBytes**
- reqL2Bytes
- reqPkts
- reqRTO
- reqSize
- resource
- roundTripTime
- rspBytes
- rspL2Bytes
- rspPkts
- rspRTO
- rspSize
- statusCode
- user
- version

# **renameDirChanged: Boolean**

Returns true if a resource rename request includes a directory move.

Applies only to NFS\_REQUEST.

# **reqBytes: Number**

The number of L4 request bytes.

Applies only to NFS\_RESPONSE.

#### **reqL2Bytes: Number**

The number of L2 request bytes.

Applies only to NFS\_RESPONSE.

#### **reqPkts: Number**

The number of request packets.

Applies only to NFS\_RESPONSE.

# **reqRTO: Number**

The number of request RTOs.

Applies only to NFS\_REQUEST.

# **∙.e** ExtraHop

# **reqSize: Number**

The size of the request record at L7, expressed in bytes.

#### **resource: String**

The path and filename, concatenated together.

# **roundTripTime: Number**

The median round-trip time (RTT), expressed in milliseconds. Will return NaN if there are no RTT samples.

Applies only to NFS\_RESPONSE.

# **rspBytes: Number**

The number of L4 response bytes.

Applies only to NFS\_RESPONSE.

#### **rspL2Bytes: Number**

The number of L2 response bytes.

Applies only to NFS\_RESPONSE.

# **rspPkts: Number**

The number of response packets.

Applies only to NFS\_RESPONSE.

# **rspRTO: Number**

Number of response RTOs.

Applies only to NFS\_RESPONSE.

#### **rspSize: Number**

The size of the response record at L7, expressed in bytes.

Applies only to NFS\_RESPONSE.

# **statusCode: String**

The NFS status code of the request or response.

# **user: String**

The Linux user ID on the system. Uses the format uid: xxxx@ip\_address.

# **version: Number**

The NFS version.

# **POP3**

The POP3 class enables you to retrieve metrics from POP3\_REQUEST and POP3\_RESPONSE events.

#### **Events**

#### **POP3\_REQUEST**

Runs on every POP3 request processed by the device.

# **POP3\_RESPONSE**

Runs on every POP3 response processed by the device.

# **Methods**

#### **commitRecord(): void**

Commits the record to the ExtraHop Explore appliance.

Properties are returned for the record only on POP3\_RESPONSE events. See the record property below for details.

For built-in records, each unique record is committed only once, even if . commitRecord is called multiple times for the same unique record.

# **Properties**

# **dataSize: Number**

Returns the size of the message, expressed in bytes.

Applies only to POP3\_RESPONSE events.

# **error: String**

Returns the detailed error message recorded by the ExtraHop system.

Applies only to POP3\_RESPONSE events.

# **isEncrypted: Boolean**

Returns TRUE if the transaction is over a secure POP3 server.

#### **isReqAborted: Boolean**

Returns TRUE if the connection is closed before the POP3 request was complete.

#### **isRspAborted: Boolean**

Returns TRUE if the connection is closed before the POP3 response was complete.

Applies only to POP3\_RESPONSE events.

#### **method: String**

Returns the POP3 method such as RETR or DELE.

#### **processingTime: Number**

Returns the server processing time, expressed in milliseconds. Returns NaN on malformed and aborted responses, or if the timing is invalid.

Applies only to POP3\_RESPONSE events.

# **recipientList: Array**

Returns an array that contains a list of recipient addresses.

#### **record: Object**

Returns an object with all record properties appropriately initialized. The content of the object is determined by the event called. This property applies only to POP3\_RESPONSE events. The following record object properties are available on POP3\_RESPONSE events:

- dataSize
- error
- **isEncrypted**
- isReqAborted
- isRspAborted
- method
- processingTime
- recipientList
- **reqSize**
- reqTimeToLastByte
- rspSize
- rspTimeToFirstByte
- rspTimeToLastByte
- sender
- statusCode

# \*ø ExtraHop

#### **reqBytes: Number**

Returns the number of L4 request bytes.

#### **reqL2Bytes: Number**

Returns the number of L2 request bytes.

#### **reqPkts: Number**

Returns the number of request packets.

#### **reqRTO: Number**

Returns the number of request retransmission timeouts (RTOs).

#### **reqSize: Number**

Returns the size of the request payload, expressed in bytes. Returns only the number of bytes in the body of the response; the header is not factored into the size.

#### **reqTimeToLastByte: Number**

Returns the time from the first byte of the request until the last byte of the request, expressed in milliseconds. Returns NaN on expired requests and responses, or if the timing is invalid.

## **roundTripTime: Number**

Returns the median TCP round-trip time (RTT), expressed in milliseconds. Will return NaN if there are no RTT samples.

#### **rspBytes: Number**

Returns the number of L4 response bytes.

#### **rspL2Bytes: Number**

Returns the number of response L2 bytes.

#### **rspPkts: Number**

The number of response packets.

#### **rspRTO: Number**

Returns the number of response retransmission timeouts (RTOs).

#### **rspSize: Number**

Returns the size of the response payload, expressed in bytes. Returns only the number of bytes in the body of the response; the header is not factored into the size.

Applies only to POP3\_RESPONSE events.

#### **rspTimeToFirstByte: Number**

Returns the time from the first byte of the request until the furst byte of the response, expressed in milliseconds. Returns NaN on malformed and aborted responses, or if the timing is invalid.

Applies only to POP3\_RESPONSE events.

#### **rspTimeToLastByte: Number**

Returns the time from the first byte of the request until the last byte of the response, expressed in milliseconds. Returns NaN on malformed and aborted responses, or if the timing is invalid.

Applies only to POP3\_RESPONSE events.

# **sender: String**

Returns the address of the sender of the message.

#### **status: String**

Returns the POP3 status message of the response. Returns NaN if the response is invalid.

Applies only to POP3\_RESPONSE events.

# **Record**

A record is a JSON object used to send information to the ExtraHop Explore appliance.

Built-in protocols provide access to a default record on events that represent the completion of transactions (for example, HTTP.record on HTTP\_RESPONSE) or on partial transaction updates. (Flow.record on FLOW RECORD). Not all events will result in a record.

# **Properties**

# **type: String**

The ID of the type of record type to be created, which cannot begin with a tilde  $(\sim)$ .

# **fields: Object**

One or more key-value pairs.

# **Examples**

For built-in protocols, there is an accessor to retrieve a prepopulated record. This will return an object with all the fields initialized appropriately for the protocol and trigger event.

record = HTTP.record;

A record is a javascript object.

```
record = \{ field1: 'myfield1',
    field2: 'myfield2'
};
```
To commit a custom record, use commitRecord.

commitRecord('custom\_record',record);

A built-in record can be the basis for a custom record.

```
record = HTTP.record; 
record.session = HTTP.headers.["X-Session-Id"] 
commitRecord('custom_record', record);
```
You can also export a record using one of the Remote classes like Remote.MongoDB.

Remote.MongoDB.insert('collection', record); // record.toJSON()

# **Remote.HTTP**

The Remote.HTTP class allows submission of HTTP requests to an HTTP Open Data Stream Configuration previously configured in the ExtraHop Admin UI. This includes the ability to use HTTP REST APIs. Consult with your ExtraHop appliance administrator for the possible values to use for HTTP Data Stream Configuration names.

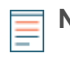

**Note:** To use Remote.HTTP, you must have previously configured an HTTP data stream in the Open Data Streams pane of the ExtraHop Admin UI.

# **Methods**

# **request**

Submits an HTTP REST request to an HTTP Data Stream Configuration previously configured in the ExtraHop Admin UI.

# **Syntax:**

```
Remote.HTTP("name").request("method", {path: "path", [headers:
 headers],
[payload: "payload"]})
```

```
Remote.HTTP.request("method", {path: "path", [headers: headers],
[payload: "payload"]})
```
# **Parameters:**

# **method: String**

String specifying the HTTP method to be used.

- GET
- HEAD
- POST
- PUT
- DELETE
- TRACE
- OPTIONS
- CONNECT
- **PATCH**

# **options:Object**

The options object has the following properties:

#### **path: String**

The string specifying the request path.

#### **headers: Object**

The optional object specifying the request headers.

It is possible to compress the outgoing HTTP requests by using the Content-Encoding header.

'Content-Encoding': 'gzip'

The following values are supported for this compression header:

- gzip
- deflate

#### **payload: String | Buffer**

The optional string or Buffer specifying the request payload.

#### **name: String**

The name of the HTTP Data Stream Configuration previously configured in the ExtraHop Admin UI. If no name is specified, the request will go to the first (default) Data Stream Configuration.

### **Return Values:**

Returns TRUE if the request is queued, otherwise returns FALSE.

# **Helper methods**

The following helper methods allow you to more easily make use of the most common HTTP methods.

- Remote.HTTP.delete
- Remote.HTTP.get
- Remote.HTTP.patch
- Remote.HTTP.post
- Remote.HTTP.put

# **Syntax:**

```
Remote.HTTP("name").delete({path: "path", [headers: headers],
[payload: "payload"]})
```
Remote.HTTP.delete({path: "path", [headers: headers], [payload: "payload"]})

```
Remote.HTTP("name").get({path: "path", [headers: headers],
[payload: "payload"]})
```

```
Remote.HTTP.get({path: "path", [headers: headers], [payload:
 "payload"]})
```

```
Remote.HTTP("name").patch({path: "path", [headers: headers],
[payload: "payload"]})
```

```
Remote.HTTP.patch({path: "path", [headers: headers], [payload:
 "payload"]})
```

```
Remote.HTTP("name").post({path: "path", [headers: headers],
[payload: "payload"]})
```

```
Remote.HTTP.post({path: "path", [headers: headers], [payload:
 "payload"]})
```

```
Remote.HTTP("name").put({path: "path", [headers: headers],
[payload: "payload"]})
```

```
Remote.HTTP.put({path: "path", [headers: headers], [payload:
 "payload"]})
```
#### **Parameters:**

All of these helper methods take the following parameters:

#### **options: Object**

The options object has the following properties:

#### **path: String**

The string specifying the request path.

# **headers: Object**

The optional object specifying the request headers.

#### **payload: String**

The optional string specifying the request payload.

#### **name: String**

The name of the HTTP Data Stream Configuration previously configured in the ExtraHop Admin UI. If no name is specified, the request will go to the first (default) Data Stream Configuration.

#### **Return values:**

Returns TRUE if the request is queued, otherwise returns FALSE.

#### **Examples**

# **HTTP GET**

The following example will issue an HTTP GET request to the HTTP configuration called "my\_destination" and a path that is the URI, including query string variables, that you want the request to be sent to.

```
Remote.HTTP("my_destination").get( { path: "/?
example=example1&example2=my_data" } );
```
#### **HTTP POST**

The following example will issue an HTTP POST request to the HTTP configuration called "my\_destination", the path that is the URI you want the request to be sent to and a payload. The payload can be data similar to what an HTTP client would send, a JSON blob, XML, or whatever else you want to send.

```
Remote.HTTP("my_destination").post( { path: "/", payload: "data I want
 to
send" } );
```
# **Custom HTTP Headers**

The following example defines a Javascript object with keys to represent the header names and their corresponding values and provide that in a call as the value for the headers key.

```
var my_json = { example: "my_data", example1: 42, example2: false };
var headers = \{ "Content-Type": "application/json" };
Remote.HTTP("my_destination").post( { path: "/", headers: headers,
 payload:
JSON.stringify(my_json) });
```
#### **See also**

- [Example: Send data to ElasticSearch with Remote.HTTP](#page-152-0)
- [Example: Send information to Azure table service with Remote.HTTP](#page-147-0)

# **Remote.Kafka**

The Remote.Kafka class allows the submission of messages to a Kafka server.

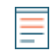

**Note:** To use Remote.Kafka, you must have previously configured a Kafka data stream in the Open Data Streams pane of the ExtraHop Admin UI.

# **Methods**

#### **send**

Sends an array of messages to a single topic with an option to indicate which Kafka partition the messages will be sent to.

#### **Syntax:**

```
Remote.Kafka.send({"topic": "topic", "messages":[messages],
["partition": partition]})
Remote.Kafka("name").send({"topic": "topic", "messages":
[messages],
["partition": partition]})
```
#### **Parameters:**

If Remote.Kafka.send is called with one argument, that argument must be a JavaScript object that contains the following fields:

#### **topic: String**

A string corresponding to the topic associated with the Kafka send.

#### **messages: Array**

An array of messages to be sent. An element in this array cannot be an array itself.

#### **partition: Number**

An optional non-negative integer corresponding to the Kafka partition the messages will be sent to. The send will fail silently if the number provided exceeds the number of partitions on the Kafka cluster associated with the given target. This value is ignored unless Manual Partitioning is selected as the partitioning strategy for the target in the Open Data Stream configuration in the ExtraHop Admin UI.

#### **Return values:**

None

#### **Examples:**

```
Remote.Kafka.send({"topic": "my_topic", "messages": ["hello
 world", 42,
DHCP.msgType], "partition": 2});
```

```
Remote.Kafka("my-target").send({"topic": "my_topic", "messages":
 [HTTP.query,
HTTP.uri]});
```
#### **send**

Sends messages to a single topic.

#### **Syntax:**

```
Remote.Kafka.send("topic", message1, message2, etc...)
```

```
Remote.Kafka("my-target").send("topic", message1, message2,
  etc...)
```
#### **Parameters:**

If Remote.Kafka.send is called with multiple arguments, the following fields are required:

#### **topic: String**

A string corresponding to the topic associated with the Kafka send.

#### **messages: String | Number**

The messages to be sent. This cannot be an array.

### **Return values:**

None.

# **\*\_@** ExtraHop

#### **Examples:**

```
Remote.Kafka.send("my_topic", HTTP.query, HTTP.uri);
Remote.Kafka("my-target").send("my_topic", HTTP.query, HTTP.uri);
```
# **Remote.MongoDB**

The Remote.MongoDB class allows insertion, removal, and updating of documents in collections in MongoDB.

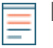

**Note:** To use Remote.MongoDB, you must have previously configured a MongoDB data stream in the Open Data Streams pane of the ExtraHop Admin UI.

#### **Methods**

#### **Insert**

Inserts a document or array of documents into a collection, and handles both add and modify operations.

#### **Syntax:**

Remote.MongoDB.insert("db.collection", document);

```
Remote.MongoDB("name").insert("db.collection", document);
```
#### **Parameters:**

### **collection: String**

The name of a group of MongoDB documents.

#### **document: Object**

The JSON-formatted document to insert into the collection.

#### **name: String**

The name of the host as it appears in the ExtraHop Open Data Streams UI. If no host is specified, the default host will be used.

#### **Return Values:**

Returns TRUE if the request is queued, otherwise returns FALSE.

#### **Examples:**

```
Remote.MongoDB.insert('sessions.sess_www',
\{ 'session_id': "100",
    'path': "/index.html",
   'host': "www.extrahop.com",
    'status': "500",
    'src_ip': "10.10.1.120",
    'dst_ip': "10.10.1.100"
 }
);
var x = Remote.MongoDB.insert('test.tbc', {'example': 1});
if (x) {
    Network.metricAddCount('perf_trigger_success', 1);
} 
else {
    Network.metricAddCount('perf_trigger_error', 1);
}
```
Refer to [http://docs.mongodb.org/manual/reference/method/db.collection.insert/](http://docs.mongodb.org/manual/reference/method/db.collection.insert/#db.collection.insert) [#db.collection.insert](http://docs.mongodb.org/manual/reference/method/db.collection.insert/#db.collection.insert) For more information.

#### **Remove**

Removes documents from a collection.

#### **Syntax:**

```
Remote.MongoDB.remove("db.collection", document, [justOnce]);
Remote.MongoDB("name").remove("db.collection", document,
```

```
[justOnce]);
```
#### **Parameters:**

#### **collection: String**

The name of a group of MongoDB documents.

#### **document: Object**

The JSON-formatted document to remove from the collection.

#### **justOnce: Boolean**

An optional boolean parameter used to limit the removal to just one document. Set to TRUE to limit the deletion. The default value is FALSE.

#### **name: String**

The name of the host as it appears in the ExtraHop Open Data Streams UI. If no host is specified, the default host will be used.

#### **Return Values:**

Returns TRUE if the request is queued, otherwise returns FALSE.

#### **Examples:**

```
var x = Remote.MongoDB.remove('test.tbc', {qty: 100000}, false);
if (x) {
   Network.metricAddCount('perf_trigger_success', 1);
} 
else {
  Network.metricAddCount('perf trigger error', 1);
}
```
Refer to [http://docs.mongodb.org/manual/reference/method/db.collection.remove/](http://docs.mongodb.org/manual/reference/method/db.collection.remove/#db.collection.remove) [#db.collection.remove](http://docs.mongodb.org/manual/reference/method/db.collection.remove/#db.collection.remove) **F** for more information.

#### **Update**

Modifies an existing document or documents in a collection.

## **Syntax:**

```
Remote.MongoDB.update("db.collection", document, update,
 [{"upsert":true,
"multi":true}]);
```

```
Remote.MongoDB("name").update("db.collection", document, update,
[ {"upsert":true, "multi":true } ]);
```
#### **Parameters:**

#### **collection: String**

The name of a group of MongoDB documents.

#### **document: Object**

The JSON-formatted document that specifies which documents to update or insert, if upsert option is set to true.

#### **update: Object**

The JSON-formatted document that specifies how to update the specified documents.

#### **name: String**

The name of the host as it appears in the ExtraHop Open Data Streams UI. If no host is specified, the default host will be used.

#### **options:**

Optional flags that indicate the following additional update options:

#### **upsert: Boolean**

An optional boolean parameter to create a new document when no document matches the query data. Set to TRUE to create a new document. The default value is FALSE.

#### **multi: Boolean**

An optional boolean parameter to update all documents that match the query data. Set to TRUE to update multiple documents. The default value is FALSE, which updates only the first document returned.

#### **Return Values:**

Returns TRUE if the request is queued, otherwise returns FALSE.

#### **Examples:**

```
var x = Remote. MongoDB.update('test.tbc', \{-id: 1\}, \{\text{Sset}:{\{\nvertfoobar':2{\}\},
{'upsert':true, 'multi':false} );
if (x) {
   Network.metricAddCount('perf_trigger_success', 1);
} 
else {
    Network.metricAddCount('perf_trigger_error', 1);
}
```
Refer to [http://docs.mongodb.org/manual/reference/method/db.collection.update/](http://docs.mongodb.org/manual/reference/method/db.collection.update/#db.collection.update) [#db.collection.update](http://docs.mongodb.org/manual/reference/method/db.collection.update/#db.collection.update) For more information.

#### **See also**

• [Example: Parse syslog over TCP with universal payload analysis](#page-159-0)

## **Remote.Raw**

The Remote.Raw class allows the submission of raw data to an Open Data Stream (ODS) target through a TCP or UDP port.

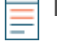

**Note:** To use Remote.Raw, you must have previously configured a Raw Data ODS in the Open Data Streams pane of the ExtraHop Admin UI. If the Gzip feature is enabled for the raw data stream in the ExtraHop Admin UI, Remote.Raw will automatically compress the data with Gzip.

#### **Methods**

#### **Send**

Sends raw bytes to a raw data ODS target. If a name is specified as an optional argument to Remote.Raw, then the data is sent to the named ODS target, which was configured in the ExtraHop Admin UI. If a name is not specified, the data is sent to the default target.

#### **Syntax:**

```
Remote.Raw.send("my data")
```
Remote.Raw("name").send("my data")

#### **Parameters:**

Remote.Raw.send accepts only one argument which is the JavaScript string representing the bytes to send.

#### **Return Values:**

None

#### **Examples**

```
Remote.Raw.send("data over the wire");
```
Remote.Raw("my-target").send("extra data for my-target");

## <span id="page-110-0"></span>**Remote.Syslog**

The Remote.Syslog class allows creation of remote syslog messages with specified content.

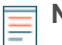

**Note:** To use Remote.Syslog, you must have previously configured a Syslog data stream in the Open Data Streams pane of the ExtraHop Admin UI.

Each of these methods sends a message to the configured remote syslog server with a severity corresponding to the method name using the "user" facility. You can specify the specific host using the 'name' field and using the name as it appears in the ExtraHop Open Data Streams UI. If no host is specified, the default host will be used.

- emerg(message:String):void
- alert(message: String): void
- crit(message:String):void
- error(message:String):void
- warn(message: String): void
- notice(message:String):void
- info(message:String):void
- debug(message:String):void

For instance, to send an rsyslog message to the default host for every HTTP response that includes the URI, request and response sizes, and server processing time, add the following trigger on the HTTP\_ RESPONSE event:

```
Remote.Syslog.info("eh_event=web uri=" + HTTP.uri + " req_size=" +
 HTTP.reqSize + "
rsp_size=" + HTTP.rspSize + " tprocess=" + HTTP.tprocess);
```
To send an rsyslog message to the host 'name' for every HTTP response that includes the URI, request and response sizes, and server processing time, add the following trigger on the HTTP\_RESPONSE event:

Remote.Syslog("name").info("eh\_event=web uri=" + HTTP.uri + " req\_size=" +

```
HTTP.reqSize + " rsp_size=" + HTTP.rspSize + " tprocess=" + HTTP.tprocess);
```
If submitting an rsyslog message succeeds, the APIs will return true. In the case of either success or failure, the trigger will continue to execute as a failure to submit an rsyslog message is a "soft" failure. Incorrect usage of the APIs, i.e. calling them with the wrong number or type of arguments, will still result in trigger execution stopping.

#### **Message size**

By default, the message sent to the remote server is limited to 1024 bytes, including the message header and trailer (if necessary). The message header always includes the priority and timestamp, which together are up to 30 bytes.

To increase the default message size, go to the Admin UI, click **Running Config**, and then click **Edit**. Go to the "capture" section, and under "rsyslog", add "message\_length\_max". The "message\_length\_max" setting applies only to the message passed to the Remote.Syslog APIs, the message header does not count against the max. Sample configuration:

```
"remote": {
   "rsyslog": {
   "host": "splunkium",
   "port": 54322,
   "ipproto": "tcp",
    "message_length_max": 4000
 }
}
```
#### **Timestamp**

The timestamp format for rsyslog messages in versions 5.0.0 defaults to UTC but can be changed to local time with an offset in the Data Stream Configuration setup.

The timestamp format for rsyslog messages is expressed in UTC in versions before 4.1.24484 and after 4.1.24504. For example:

2015-07-08T23:42:35.075Z

For versions 4.1.24484 through 4.1.24504, the timestamp format for rsyslog messages is expressed in local time with a offset. For example:

2015-07-08T13:47:32.724-10:00

#### **See also**

- **[Example: Device discovery notification](#page-152-0)**
- [Example: Parse syslog over TCP with universal payload analysis](#page-159-0)
- [Example: Topnset key matching](#page-163-0)

## **RemoteSyslog**

Deprecated.

Use [Remote.Syslog](#page-110-0) instead.

## **RTCP**

The RTCP class allows for retrieval of metrics available during the RTCP\_MESSAGE event.

## **Events**

## **RTCP\_MESSAGE**

Fires on every RTCP UDP packet processed by the device.

#### **Methods**

#### **commitRecord(): void**

Commits the record to the ExtraHop Explore appliance. See the record property below for details.

For built-in records, each unique record will be committed only once, even if .commitRecord is called multiple times for the same unique record.

#### **Properties**

#### **callId: String**

The Call ID for associating with a SIP flow.

#### **packets: Array**

An array of RTCP packet objects where each object represents a packet and contains a packetType field. Each object has different fields based on the message type, as described below.

#### **packetType: String**

The type of packet. If the packet type is not recognizable, then the packetType will be "Unknown n" where n is the RTP control packet type value.

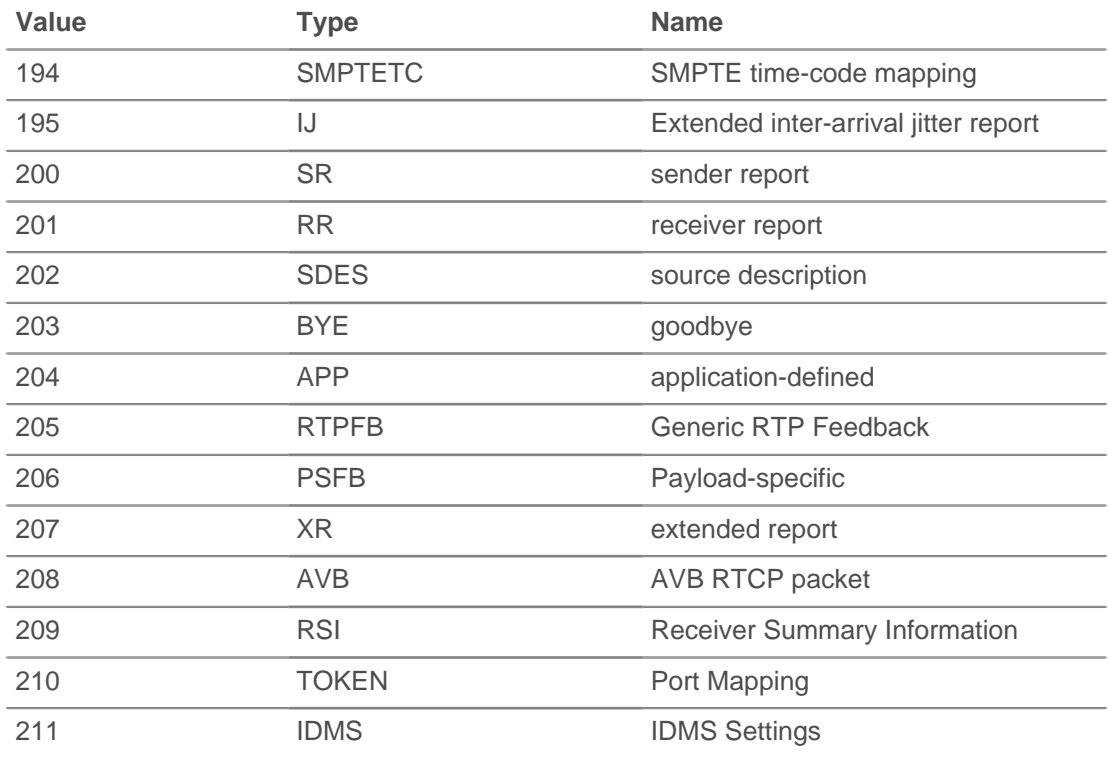

APP packet objects have the following fields:

#### **name: String**

The name chosen by the person defining the set of APP packets to be unique. Interpreted as four case-sensitive ASCII characters.

#### **ssrc: Number**

The SSRC of the sender.

## **∙.o** ExtraHop

#### **value: Buffer**

The optional application-dependent data.

BYE packet objects have the following fields:

#### **packetType: Number**

Contains the number 203 to identify this as an RTCP BYE packet.

SR packet objects have the following fields:

#### **ntpTimestamp: Number**

The NTP timestamp, converted to milliseconds since the epoch (January 1, 1970).

#### **reportBlocks: Array**

An array of report objects which contain:

#### **fractionLost: Number**

The 8-bit number indicating the number of packets lost divided by the number of packets expected.

#### **jitter: Number**

An estimate of the statistical variance of the RTP data packet interarrival time, expressed in milliseconds.

#### **lastSR: Number**

The middle 32 bits of the ntp\_Timestamp received as part of the most recent RTCP sender report (SR) packet from the source SSRC. If no SR has been received yet, this field is set to zero.

#### **lastSRDelay: Number**

The delay between receiving the last SR packet from the source SSRC and sending this reception block, expressed in units of 1/65536 seconds. If no SR packet has been received yet, this field is set to zero.

#### **packetsLost: Number**

The total number of RTP data packets from the source SSRC that have been lost since the beginning of reception.

#### **seqNum: Number**

The highest sequence number received from the source SSRC.

#### **ssrc: Number**

The SSRC of the sender.

#### **rtpTimestamp: Number**

The RTP timestamp, converted to milliseconds since the epoch (January 1, 1970).

#### **senderOctets: Number**

The sender octet count.

#### **senderPkts: Number**

The sender packet count.

RR packet objects have the following fields:

#### **reportBlocks: Array**

An array of report objects which contain:

#### **fractionLost: Number**

The 8-bit number indicating the number of packets last divided by the number of packets expected.

#### **jitter: Number**

An estimate of the statistical variance of the RTP data packet interarrival, expressed in milliseconds.

#### **lastSR: Number**

The middle 32 bits of the ntp\_Timestamp received as part of the most recent RTCP sender report (SR) packet from the source SSRC. If no SR has been received yet, this field is set to zero.

#### **lastSRDelay: Number**

The delay between receiving the last SR packet from the source SSRC and sending this reception report block, expressed in units of 1/65536 seconds. If no SR packet has been received yet, this field is set to zero.

#### **packetsLost: Number**

The total number of RTP data packets from the source SSRC that have been lost since the beginning of reception.

#### **seqNum: Number**

The highest sequence number received from the source SSRC.

#### **ssrc: Number**

The SSRC of the sender.

#### **ssrc: Number**

The SSRC of the sender.

SDES packet objects have the following fields:

#### **descriptionBlocks: Array**

An array of objects that contain:

#### **type: Number**

The SDES type.

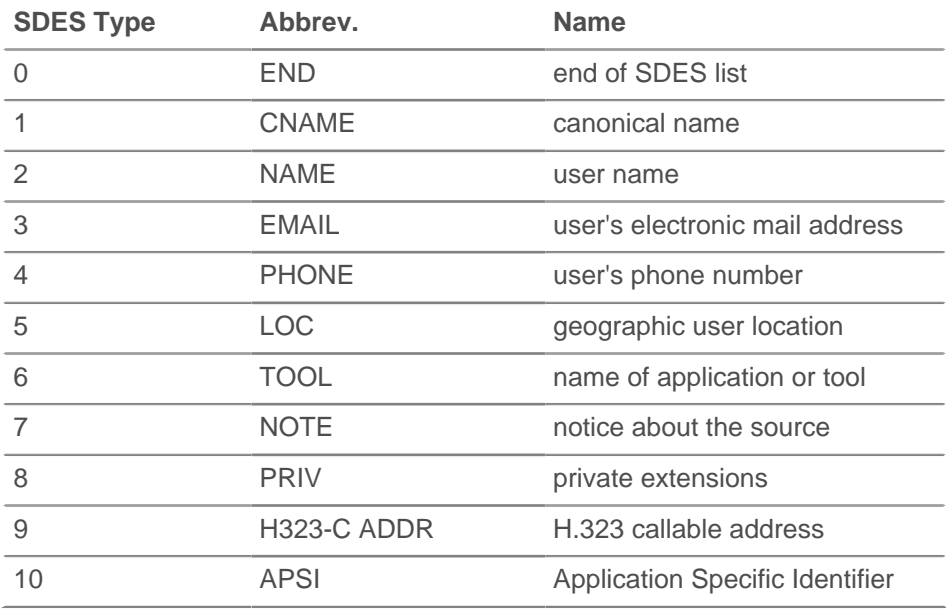

#### **value: Buffer**

A buffer containing the text portion of the SDES packet.

#### **ssrc: Number**

The SSRC of the sender.

XR packet objects have the following fields:

#### **ssrc: Number**

The SSRC of the sender.

#### **xrBlocks: Array**

An array of report blocks which contain:

#### **statSummary: Object**

Type 6 only. The statSummary object contains the following properties:

#### **beginSeq: Number**

The beginning sequence number for the interval.

#### **devJitter: Number**

The standard deviation of the relative transit time between each two packet series in the sequence interval.

#### **devTTLOrHL: Number**

The standard deviation of TTL or Hop Limit values of data packets in the sequence number range.

#### **dupPackets: Number**

The number of duplicate packets in the sequence number interval.

#### **endSeq: Number**

The ending sequence number for the interval.

#### **lostPackets: Number**

The number of lost packets in the sequence number interval.

#### **maxJitter: Number**

The maximum relative transmit time between two packets in the sequence interval, expressed in milliseconds.

#### **maxTTLOrHL: Number**

The maximum TTL or Hop Limit value of data packets in the sequence number range.

#### **meanJitter: Number**

The mean relative transit time between two packet series in the sequence interval, rounded to the nearest value expressible as an RTP timestamp, expressed in milliseconds.

#### **meanTTLOrHL: Number**

The mean TTL or Hop Limit value of data packets in the sequence number range.

#### **minJitter: Number**

The minimum relative transmit time between two packets in the sequence interval, expressed in milliseconds.

#### **minTTLOrHL: Number**

The minimum TTL or Hop Limit value of data packets in the sequence number range.

#### **ssrc: Number**

The SSRC of the sender.

#### **type: Number**

The XR block type.

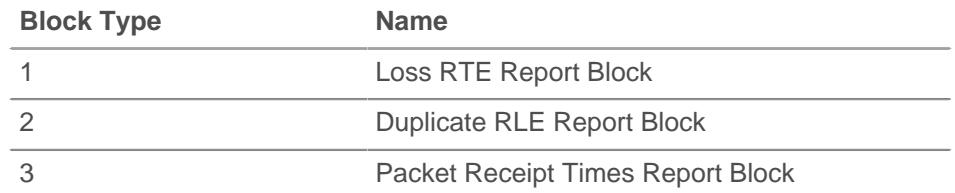

# ExtraHop ہے-

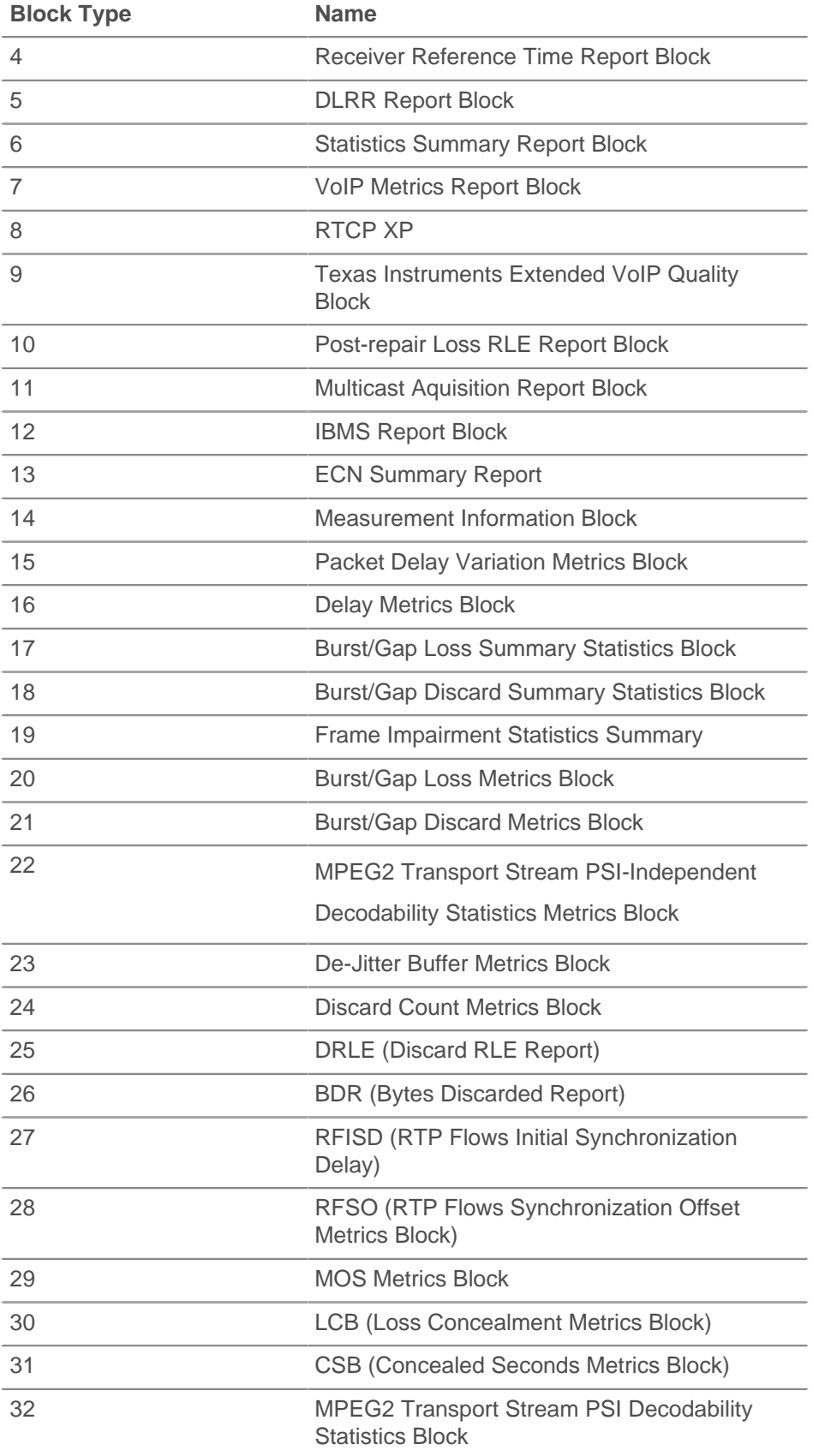

#### **typeSpecific: Number**

The contents of this field depend on the block type.

#### **value: Buffer**

The contents of this field depend on the block type.

#### **voipMetrics: Object**

Type 7 only. The voipMetrics object contains the following properties:

#### **burstDensity: Number**

The fraction of RTP data packets within burst periods since the beginning of reception that were either lost or discarded.

#### **burstDuration: Number**

The mean duration, expressed in milliseconds, of the burst periods that have occurred since the beginning of reception.

#### **discardRate: Number**

The fraction of RTP data packets from the source that have been discarded since the beginning of reception, due to late or early arrival, under-run or overflow at the receiving jitter buffer.

#### **endSystemDelay: Number**

The most recently estimated end system delay, expressed in milliseconds.

#### **extRFactor: Number**

The external R factor quality metric. A value of 127 indicates this parameter is unavailable.

#### **gapDensity: Number**

The fraction of RTP data packets within inter-burst gaps since the beginning of reception that were either lost or discarded.

#### **gapDuration: Number**

The mean duration of the gap periods that have occurred since the beginning of reception, expressed in milliseconds.

#### **gmin: Number**

The gap threshold.

#### **jbAbsMax: Number**

The absolute maximum delay, expressed in milliseconds, that the adaptive jitter buffer can reach under worst case conditions.

#### **jbMaximum: Number**

The current maximum jitter buffer delay, which corresponds to the earliest arriving packet that would not be discarded, expressed in milliseconds.

#### **jbNominal: Number**

The current nominal jitter buffer delay, which corresponds to the nominal jitter buffer delay for packets that arrive exactly on time, expressed in milliseconds.

#### **lossRate: Number**

The fraction of RTP data packets from the source lost since the beginning of reception.

#### **mosCQ: Number**

The estimated mean opinion score for conversational quality (MOS-CQ). A value of 127 indicates this parameter is unavailable.

#### **mosLQ: Number**

The estimated mean opinion score for listening quality (MOS-LQ). A value of 127 indicates this parameter is unavailable.

#### **noiseLevel: Number**

The noise level, expressed in decibels.

#### **rerl: Number**

The residual echo return loss value, expressed in decibels.

#### **rFactor: Number**

The R factor quality metric. A value of 127 indicates this parameter is unavailable.

#### **roundTripDelay: Number**

The most recently calculated round-trip time (RTT) between RTP interfaces, expressed in milliseconds.

#### **rxConfig: Number**

The receiver configuration byte.

#### **signalLevel: Number**

The voice signal relative level, expressed in decibels.

#### **ssrc: Number**

The SSRC of the sender.

#### **record: Object**

Returns an object with all properties appropriately initialized.

The following RTCP\_MESSAGE properties are available:

- callId
- cName

## **RTP**

The RTP class allows for retrieval of metrics available during the RTP\_OPEN, RTP\_CLOSE, and RTP\_TICK events.

#### **Events**

#### **RTP\_CLOSE**

Fires when an RTP connection is closed.

#### **RTP\_OPEN**

Fires when a new RTP connection is opened.

#### **RTP\_TICK**

Fires periodically on RTP flows.

#### **Methods**

#### **commitRecord(): void**

Commits the record to the ExtraHop Explore appliance.

Applies only to RTP\_TICK. See the record property below for details.

For built-in records, each unique record will be committed only once, even if .commitRecord is called multiple times for the same unique record.

## **Properties**

## **bytes: Number**

The number of bytes sent.

Applies only to RTP\_TICK.

#### **callId: String**

The call ID for associating with SIP flow.

## **drops: Number**

The number of dropped packets detected.

Applies only to RTP\_TICK.

### **dups: Number**

The number of duplicate packets detected.

Applies only to RTP\_TICK.

#### **jitter: Number**

An estimate of the statistical variance of the data packet interarrival time.

Applies only to RTP\_TICK.

#### **l2Bytes: Number**

The number of L2 bytes.

Applies only to RTP\_TICK.

#### **mos: Number**

The estimated mean opinion score for quality.

Applies only to RTP\_TICK.

#### **outOfOrder: Number**

The number of out-of-order messaged detected.

Applies only to RTP\_TICK.

### **payloadType: String**

The type of RTP payload.

Applies only to RTP\_TICK.

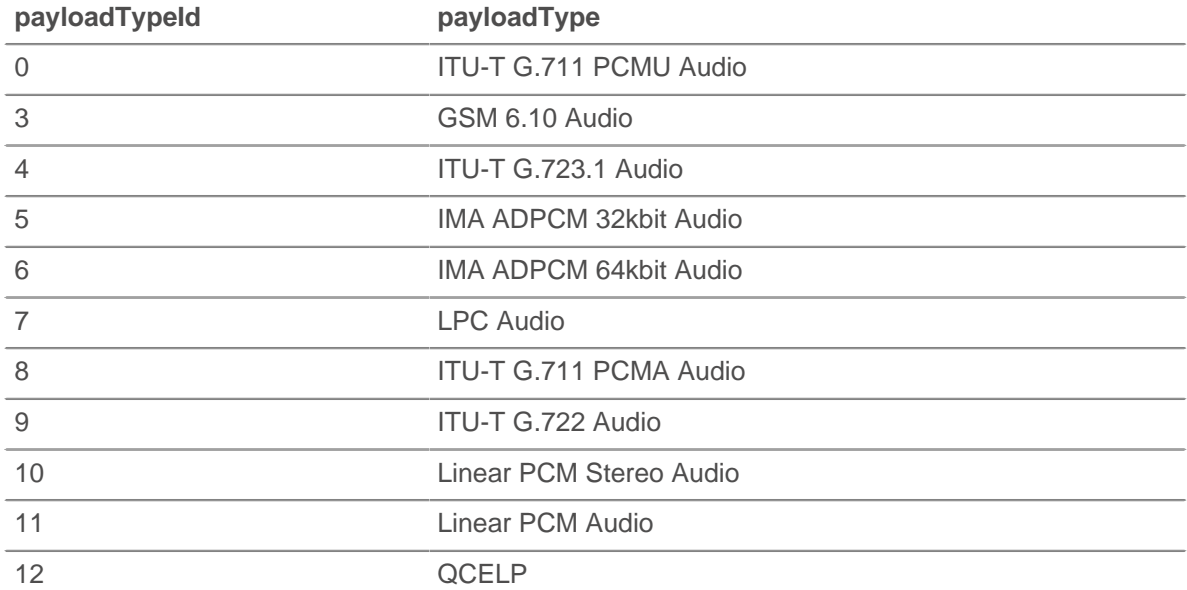

## ExtraHop ہے۔

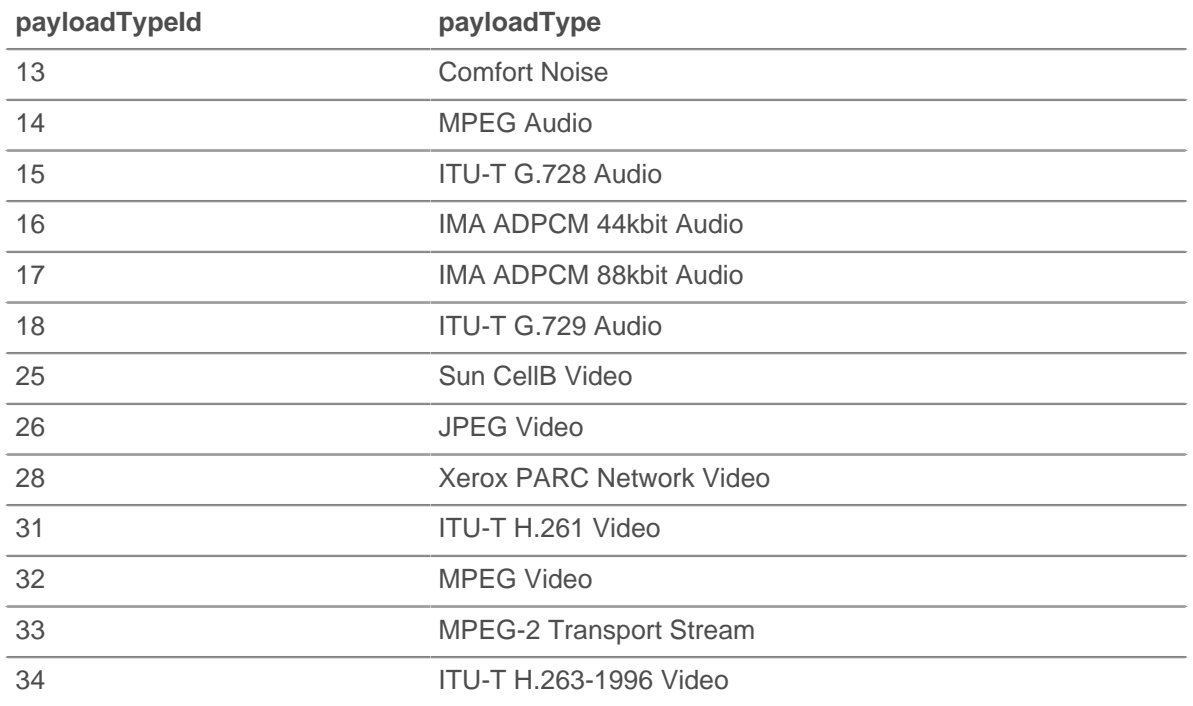

#### **payloadTypeId: Number**

The numeric value of the payload type. See table under payloadType.

Applies only to RTP\_TICK.

#### **pkts: Number**

The number of packets sent.

Applies only to RTP\_TICK.

#### **record: Object**

Returns an object with all properties appropriately initialized. The event that this is called from determines the content of object returned.

Applies only to RTP\_TICK. The following RTP\_TICK properties are available for the record of each event:

- **bytes**
- callId
- drops
- dups
- jitter
- l2Bytes
- mos
- outOfOrder
- payloadType
- payloadTypeId
- pkts
- rFactor
- ssrc
- version

#### **rFactor: Number**

The R factor quality metric.

Applies only to RTP\_TICK.

## **ssrc: Number**

The SSRC of sender.

#### **version: Number**

The RTP version number.

## **Sampleset**

The Sampleset class is used to represent sampleset metrics.

#### **Properties**

#### **count: Number**

The number of samples in the sampleset.

#### **mean: Number**

The average value of the samples.

#### **sigma: Number**

The standard deviation.

#### **sum: Number**

The sum of the samples.

#### **sum2: Number**

The sum of the squares of the samples.

## **SDP**

The SDP class allows for retrieval of Session Description Protocol (SDP) information during the SIP\_ REQUEST and SIP\_RESPONSE events.

For more information, see [SIP](#page-124-0).

#### **Properties**

#### **mediaDescriptions: Array**

An array of objects applicable to SIP REQUEST and SIP RESPONSE events that contain the following fields:

#### **attributes: Array of Strings**

The optional session attributes.

#### **bandwidth: Array of Strings**

The optional proposed bandwidth type and bandwidth to be used by the session or media.

#### **connectionInfo: String**

The connection data, including network type, address type and connection adddress. May also contain optional sub-fields, depending on the address type.

#### **description: String**

The session description which may contain one or more media descriptions. Each media description consists of media, port and transport protocol fields.

#### **encryptionKey: String**

The optional encryption method and key for the session.

#### **mediaTitle: String**

The title of the media stream.

#### **sessionDescription: Object**

An object applicable to SIP REQUEST and SIP RESPONSE events that contains the following fields:

#### **attributes: Array of Strings**

The optional session attributes.

#### **bandwidth: Array of Strings**

The optional proposed bandwidth type and bandwidth to be used by the session or media.

#### **connectionInfo: String**

The connection data, including network type, address type and connection address. May also contain optional sub-fields, depending on the address type.

#### **email: String**

The optional email address. If present, this can contain multiple email addresses.

#### **encryptionKey: String**

The optional encryption method and key for the session.

#### **origin: String**

The originator of the session, including username, address of the user's host, a session identifier, and a version number.

#### **phoneNumber: String**

The optional phone number. If present, this can contain multiple phone numbers.

#### **sessionInfo: String**

The session description.

#### **sessionName: String**

The session name.

#### **timezoneAdjustments: String**

The adjustment time and offset for a scheduled session.

#### **uri: String**

The optional URI intended to provide more information about the session.

#### **version: String**

The version number. This should be 0.

#### **timeDescriptions: Array**

An array of objects applicable to SIP\_ REQUEST and SIP\_RESPONSE events that contain the following fields:

#### **repeatTime: String**

The session repeat time, including interval, active duration, and offsets from start time.

#### **time: String**

The start time and stop times for a session.

## **Session**

The Session object is in-memory and global per ExtraHop appliance. It is designed to support coordination across multiple independently executing triggers. The ExtraHop Open Data Context API exposes the Session object via the management network, enabling coordination with external processes. The Session object's global state means any changes by a trigger or external process becomes visible to all other entities on the same ExtraHop appliance using the Session object. Because the Session object is inmemory, changes are not saved when you restart the ExtraHop appliance or the capture process.

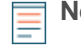

**Note:** Discover nodes that are part of a Command cluster do not share their global state. The Command appliance does not execute triggers; it only manages them.

#### **Events**

#### **SESSION\_EXPIRE**

Fires periodically (in approximately 30 second increments) as long as the session table is in use. It does not fire once for every expired entry, and it does not fire immediately after an entry has expired.

#### **Methods**

#### **add(key: String, value\*, [options: Object]): \***

Returns the given key in the session table. If the key is present, the corresponding value is returned without modifying the entry. If the key is not present, a new entry is created for the given key and value, and the new value is returned.

#### **getOptions(key: String): Object**

Returns the Options object for the entry corresponding to the one passed in through Session.add or Session.replace.

#### **increment(key: String, [count: Number]): Number | Null**

Atomic lookup and increment. The default count value is 1. On success, the new value is returned. If lookup fails, null is returned. If the value is not a number, an exception is thrown.

#### **lookup(key: String): \***

Look up the given key in the session table and return the corresponding value. Returns null if the key is not present.

#### **modify(key: String, value: \*, [options: Object]): \***

Modify the entry associated with the given key. If the key is present, update the value and return the previous value. If the key is not present, no new entry is created. If options are provided, the options of the entry are updates and old options are merged with new ones. If the "expire" option is provided, the expiration timer is reset.

#### **remove(key:String):\***

Removes the entry for the given key and returns the associated value.

#### **replace(key: String, value: \*, [options: Object]): \***

Update the entry associated with the given key. If the key is present, update the value and return the previous value. If the key is not present, add the entry and return the previous value (null). If options are provided, the options of the entry are updated and old options are merged with new ones. If the "expire" option is provided, the expiration timer is reset.

#### **Constants**

#### **PRIORITY\_LOW: Number**

Default value is 0.

#### **PRIORITY\_NORMAL: Number**

Default value is 1.

#### **PRIORITY\_HIGH: Number**

Default value is 2.

#### **Properties**

#### **expiredKeys: Array**

An array of objects with the following properties:

#### **age: Integer**

The age of the expired object, expressed in milliseconds. Age is the amount of time elapsed between when the object in the session table was added or modified, and the SESSION\_ EXPIRE event.

#### **name: String**

The key of the expired object.

#### **value: Number | String | IPAddress | Boolean | Device**

The value of the entry in the session table.

Applies only to SESSION EXPIRE.

Session table options are as follows:

#### **expire: Number**

The duration after which eviction will occur, expressed in seconds. If null or undefined, the entry will be evicted only when the session table grows too large. This is the default.

#### **notify: Boolean**

Indicates whether the key will be available on SESSION\_EXPIRE events. The default value is false.

#### **priority: String**

A constant, Session.PRIORITY\_{LOW, NORMAL, HIGH}, used to determine which entries to evict if the session table grows too large. The default value is PRIORITY NORMAL.

The SESSION\_EXPIRE event is not associated with any particular flow, so triggers on SESSION\_EXPIRE events cannot commit device metrics in the usual way (e.g., Device.metricAdd\* or Flow.client.device.metricAdd\*). To commit device metrics on this event, you have to add any needed Device objects to the session table using the Device() constructor.

#### **Deprecated**

#### **update(key: String, value: \*, [options: Object])\***

Deprecated. Use Session.replace instead.

#### **See also**

**[Example: Session table](#page-161-0)** 

## <span id="page-124-0"></span>**SIP**

The SIP class allows retrieval of metrics available during the SIP\_REQUEST and SIP\_RESPONSE events.

#### **Events**

#### **SIP\_REQUEST**

Fires on every SIP request processed by the device.

#### **SIP\_RESPONSE**

Fires on every SIP response processed by the device.

#### **Methods**

#### **commitRecord(): void**

Commits the record to the ExtraHop Explore appliance.

The different properties are returned for the record of SIP\_REQUEST and SIP\_RESPONSE. See the record property below for details.

For built-in records, each unique record will be committed only once, even if .commitRecord is called multiple times for the same unique record.

#### **findHeaders(name: String): Array**

Allows access to SIP header values. The result is an array of header objects (with name and value properties) where the names match the prefix of the string passed to findHeaders.

## **Properties**

## **callId: String**

The call ID for this message.

#### **from: String**

The contents of the From header.

#### **hasSDP: Boolean**

Returns true if this event includes SDP information.

#### **headers: Object**

An array-like object that allows access to SIP header names and values. Access a specific header using one of these methods:

#### **string property:**

The name of the header, accessible in a dictionary-like fashion. For example:

```
var headers = SIP.headers;
session = headers["X-Session-Id"];
accept = headers.accept;
```
#### **numeric property:**

The order in which headers appear on the wire. The returned object has a name and a value property. Numeric properties are useful for iterating over all the headers and disambiguating headers with duplicate names. For example:

```
for (i = 0; i < headers. length; i++) {
  hdr = headers[i];
  debug("headers[" + i + "].name: " + hdr.name);
  debug("headers[" + i + "].value: " + hdr.value);
}
```
**Note:** Saving SIP.headers to the Flow store does not save all of the individual header values. It is best practice to save the individual header values to the Flow store.

### **method: String**

The SIP method.

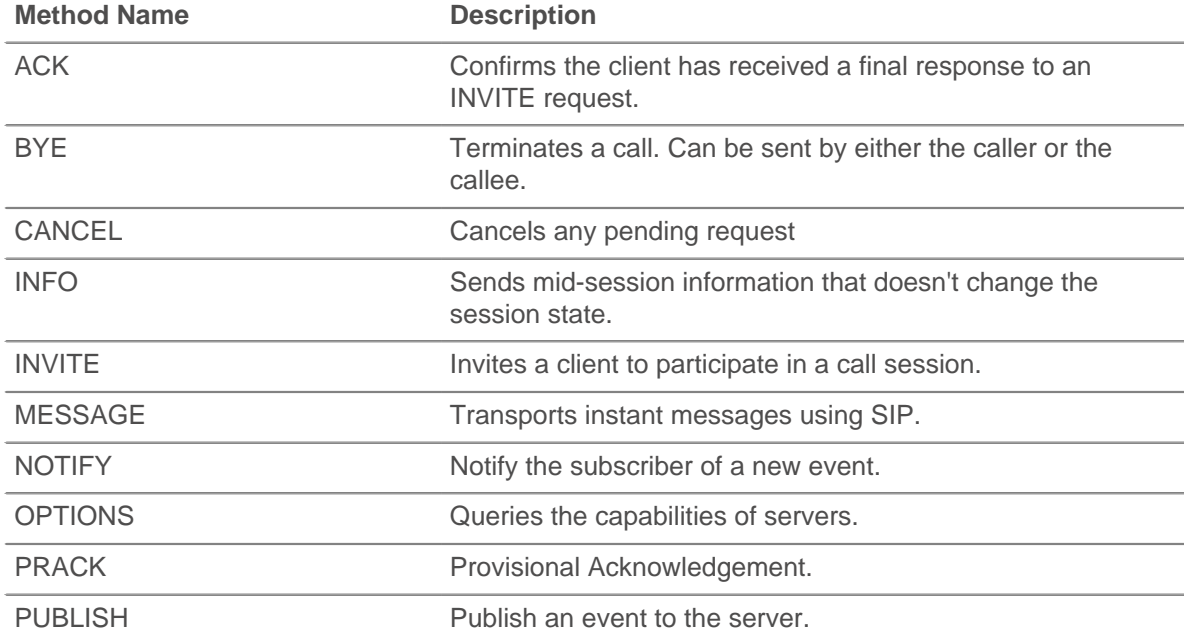

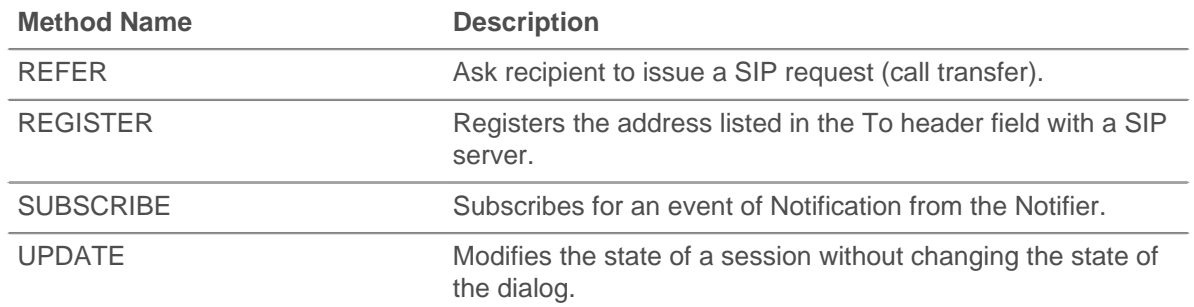

#### **processingTime: Number**

The time between the request and the first response, expressed in milliseconds. Will return NaN on malformed and aborted responses, or if the timing is not valid.

Applies only to SIP\_RESPONSE.

#### **record: Object**

Returns an object with all properties appropriately initialized. The event that this is called from determines the content of object returned.

The following table shows the properties available for the record of each event.

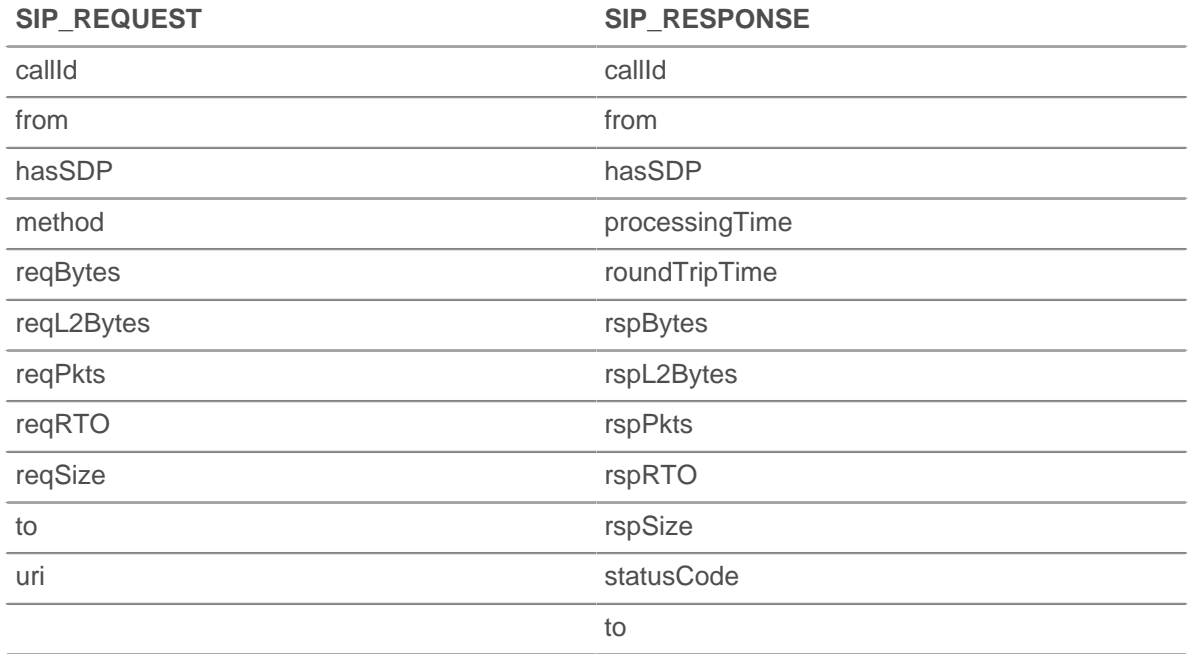

#### **reqBytes: Number**

The number of L4 request bytes.

#### **reqL2Bytes: Number**

The number of L2 request bytes.

#### **reqPkts: Number**

The number of request packets.

#### **reqRTO: Number**

The number of request RTOs.

#### **reqSize: Number**

The size of the request payload, expressed in bytes. Does not include headers.

**∙.e** ExtraHop

Applies only to SIP\_REQUEST.

## **roundTripTime: Number**

The median round-trip time (RTT), expressed in milliseconds. Will return NaN if there are no RTT samples.

#### **rspBytes: Number**

The number of L4 response bytes.

### **rspL2Bytes: Number**

The number of L2 response bytes.

#### **rspPkts: Number**

The number of response packets.

## **rspRTO: Number**

The number of response RTOs.

#### **rspSize: Number**

The size of the response payload, expressed in bytes. Does not include headers.

Applies only to SIP\_RESPONSE.

#### **statusCode: Number**

The SIP response status code.

Applies only to SIP\_RESPONSE. The following table displays provisional responses:

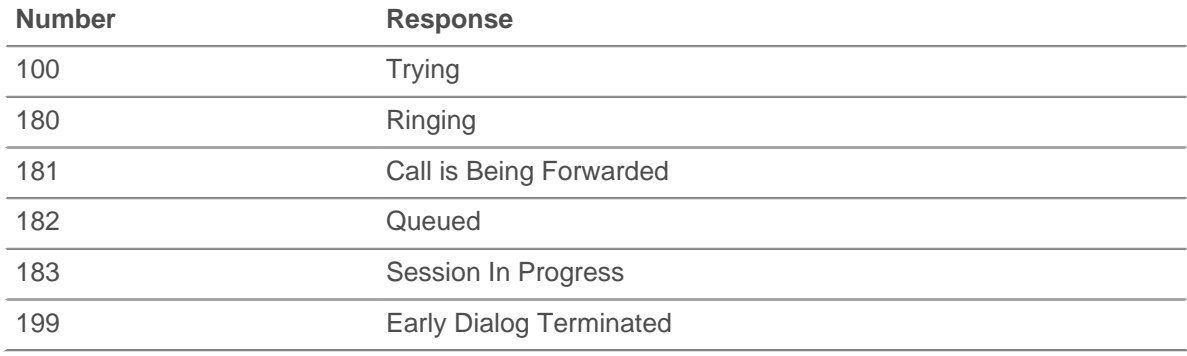

The following table displays successful responses:

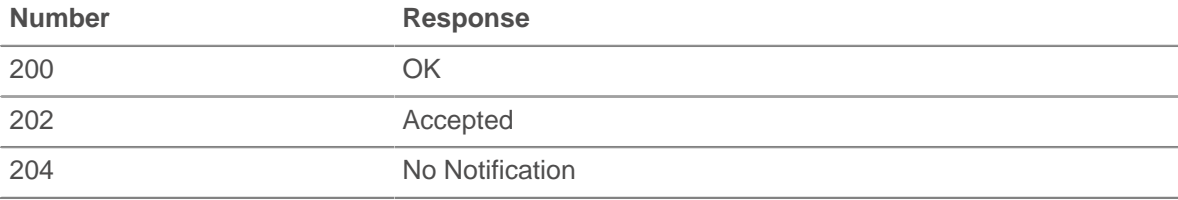

The following table displays redirection responses:

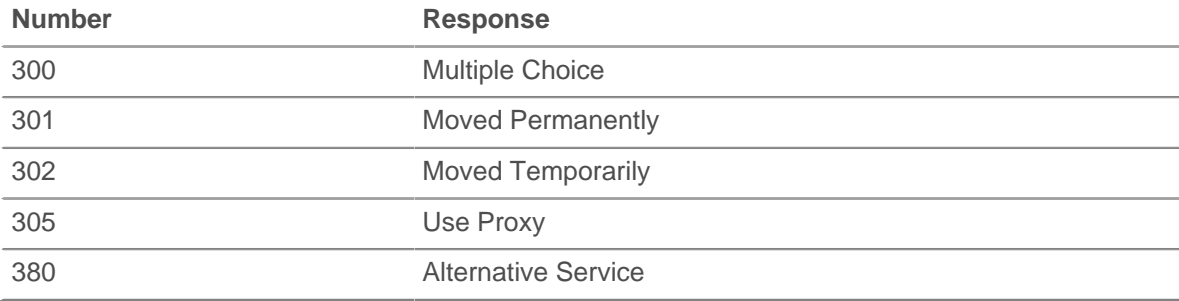

The following table displays client failure responses:

# ExtraHop ہے-

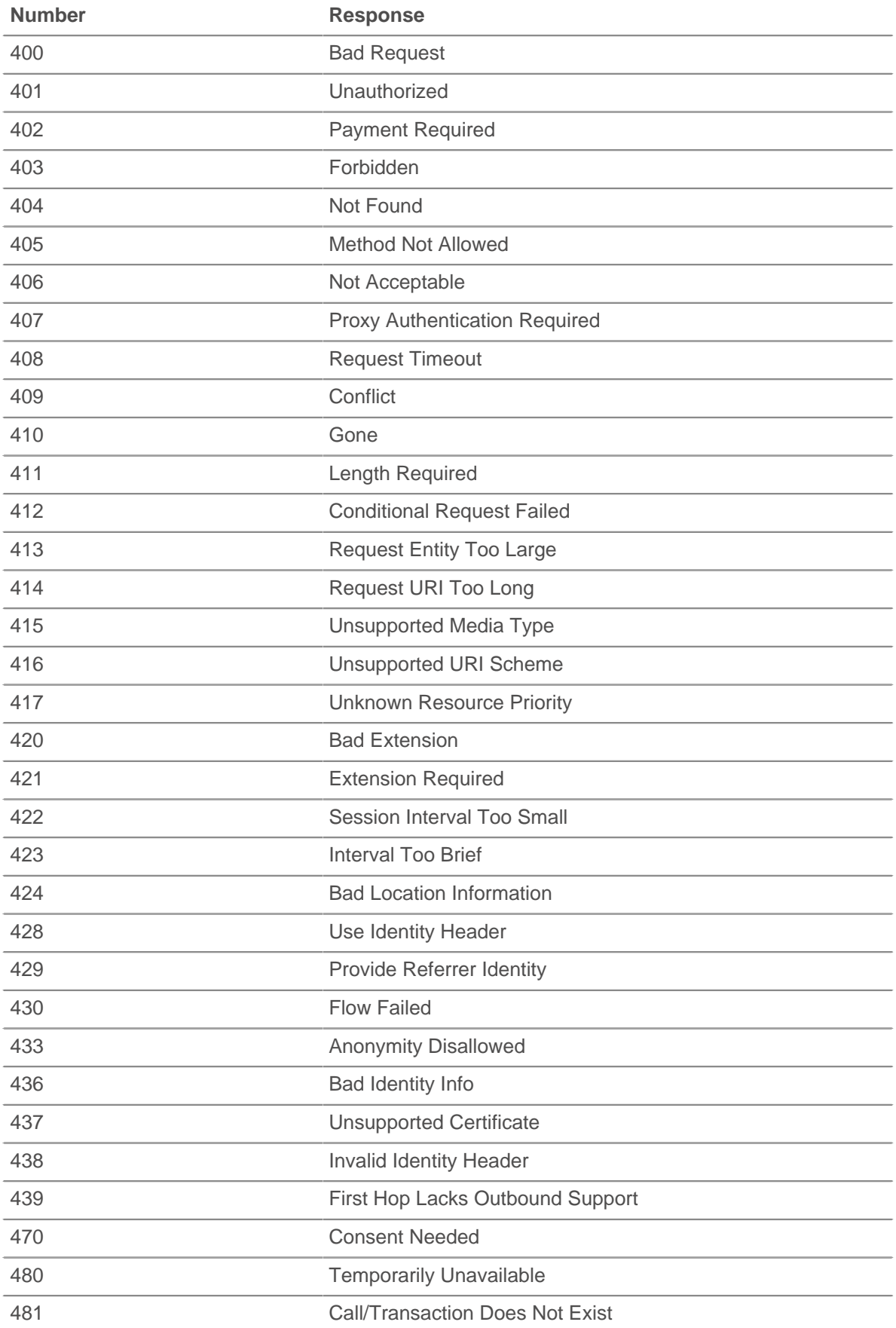

## ExtraHop ہے-

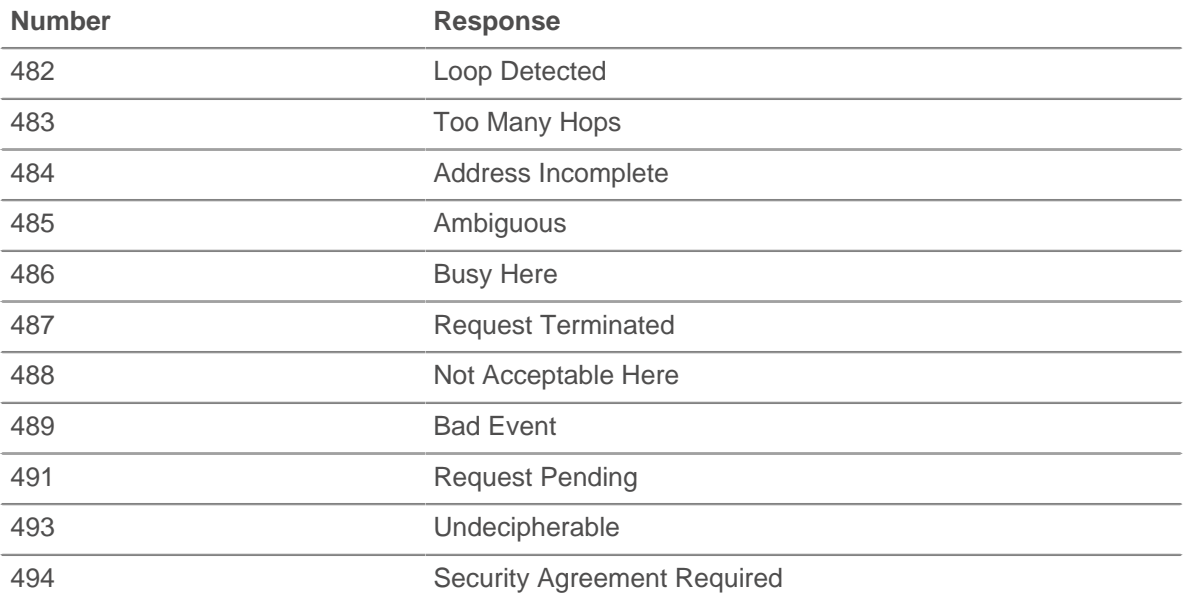

The following table displays server failure responses:

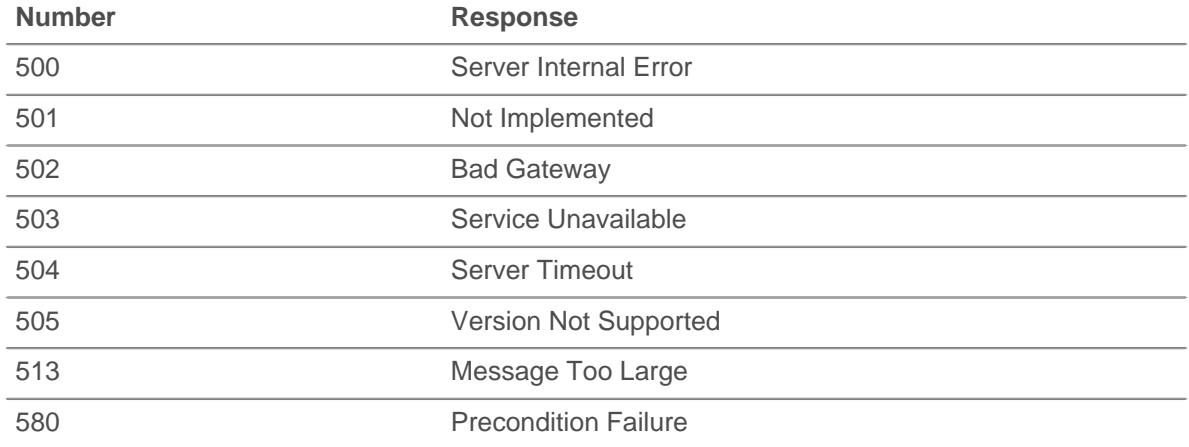

The following table displays global failure responses:

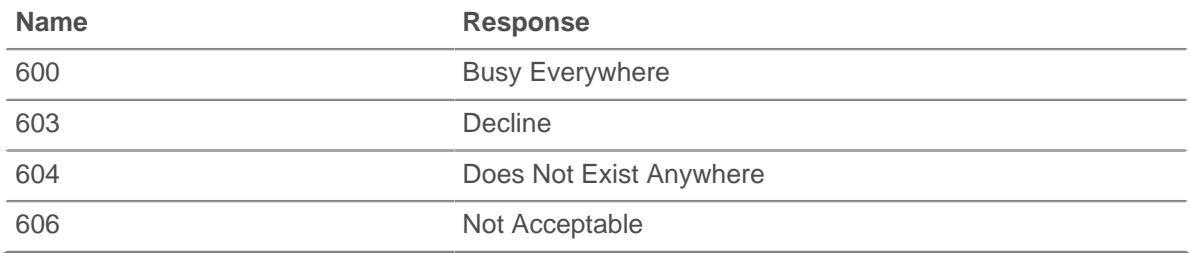

## **to: String**

The contents of the To header.

## **uri: String**

The URI for SIP request or response.

**∙.e** ExtraHop

## **SMPP**

The SMPP class allows retrieval of metrics available during the SMPP\_REQUEST and SMPP\_RESPONSE events.

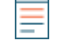

**Note:** The mdn, shortcode, and error properties may be null, depending on availability and relevance.

#### **Events**

#### **SMPP\_REQUEST**

Fires on every SMPP request processed by the device.

#### **SMPP\_RESPONSE**

Fires on every SMPP response processed by the device.

#### **Methods**

#### **commitRecord(): void**

Commits the record to the ExtraHop Explore appliance.

Applies only to SMPP\_RESPONSE. See the record property below for details.

For built-in records, each unique record will be committed only once, even if .commitRecord is called multiple times for the same unique record.

#### **Properties**

#### **command: String**

The SMPP command ID.

#### **destination: String**

The destination address as specified in the SMPP\_REQUEST. Will be null if this is not available for the current command type.

#### **error: String**

The error code corresponding to command status. If the command status is ROK, the value of error will be null.

Applies only to SMPP\_RESPONSE.

#### **message: Buffer**

The contents of the short\_message field on DELIVER\_SM and SUBMIT\_SM messages. Will be null if unavailable or not applicable.

Applies only to SMPP\_REQUEST.

#### **record: Object**

Returns an object with all properties appropriately initialized. The event that this is called from determines the content of object returned.

Applies only to SMPP\_RESPONSE. The following SMPP\_RESPONSE properties are available for the record of each event:

- command
- destination
- error
- reqSize
- reqTimeToLastByte
- rspSize
- rspTimeToFirstByte
- rspTimeToLastByte
- source
- processingTime

#### **reqSize: Number**

The size of the request, expressed in bytes.

#### **reqTimeToLastByte: Number**

The time from the first byte of the request until the last byte of the request, expressed in milliseconds. Returns NaN on malformed and aborted requests, or if the timing is not valid.

#### **rspSize: Number**

The size of the response, expressed in bytes.

Applies only to SMPP\_RESPONSE.

#### **rspTimeToFirstByte: Number**

The time from the first byte of the request until the first byte of the response, expressed in milliseconds. Will return NaN on malformed and aborted responses, or if the timing is not valid.

Applies only to SMPP\_RESPONSE.

#### **rspTimeToLastByte: Number**

The time from the first byte of the request until the last byte of the response, expressed in milliseconds. Will return NaN on malformed and aborted responses, or if the timing is not valid.

Applies only to SMPP\_RESPONSE.

#### **source: String**

The source address as specified in the SMPP\_REQUEST. Will be null if this is not available for the current command type.

#### **tprocess: Number**

The server processing time, expressed in milliseconds. Equivalent to rspTimeToFirstByte reqTimeToLastByte. Will return NaN on malformed and aborted responses, or if the timing is not valid.

Applies only to SMPP\_RESPONSE.

## **SMTP**

The SMTP class allows retrieval of metrics available during the SMTP\_REQUEST and SMTP\_RESPONSE events.

#### **Events**

#### **SMTP\_REQUEST**

Fires on every SMTP request processed by the device.

#### **SMTP\_RESPONSE**

Fires on every SMTP response processed by the device.

#### **Methods**

#### **commitRecord(): void**

Commits the record to the ExtraHop Explore appliance.

Applies only to SMTP\_RESPONSE. See the record property below for details.

For built-in records, each unique record will be committed only once, even if .commitRecord is called multiple times for the same unique record.

## **Properties**

#### **dataSize: Number**

The size of the attachment, expressed in bytes.

#### **domain: String**

The domain of the address the message is coming from.

#### **error: String**

The error code corresponding to status code.

Applies only to SMTP\_RESPONSE.

#### **headers: Object**

An object that allows access to SMTP header names and values.

#### **isEncrypted: Boolean**

Returns true if the application is encrypted using STARTTLS encryption.

#### **isReqAborted: Boolean**

Returns true if the connection is closed before the SMTP request is complete.

#### **isRspAborted: Boolean**

Returns true if the connection is closed before the SMTP response is complete.

Applies only to SMTP\_RESPONSE.

#### **method: String**

The SMTP method.

#### **record: Object**

Returns an object with all properties appropriately initialized. The event that this is called from determines the content of object returned.

Applies only to SMTP\_RESPONSE. The following SMTP\_RESPONSE properties are available for the record of each event:

- dataSize
- domain
- error
- isEncrypted
- isReqAborted
- isRspAborted
- method
- recipient
- recipientList
- **reqBytes**
- reqL2Bytes
- reqPkts
- reqRTO
- reqSize
- reqTimeToLastByte
- roundTripTime
- rspBytes
- rspL2Bytes
- rspPkts
- rspRTO
- **rspSize**
- rspTimeToFirstByte
- rspTimeToLastByte
- sender
- statusCode
- statusText
- processingTime

#### **recipient: String**

The address the message should be sent to.

#### **recipientList: Array of Strings**

A list of recipient addresses.

#### **reqBytes: Number**

The number of L4 request bytes.

#### **reqL2Bytes: Number**

The number of request L2 bytes.

#### **reqPkts: Number**

The number of request packets.

#### **reqRTO: Number**

The number of request RTOs.

#### **reqSize: Number**

The size of the request, expressed in bytes.

#### **reqTimeToLastByte: Number**

The time from the first byte of the request until the last byte of the request, expressed in milliseconds. Returns NaN on malformed and aborted requests, or if the timing is not valid.

#### **roundTripTime: Number**

The median TCP round-trip time (RTT), expressed in milliseconds. Will return NaN if there are no RTT samples.

#### **rspSize: Number**

The size of the response, expressed in bytes.

#### **rspL2Bytes: Number**

The number of response L2 bytes.

#### **rspPkts: Number**

The number of response packets.

#### **rspRTO: Number**

The number of response RTOs.

#### **rspSize: Number**

The size of the response, expressed in bytes.

Applies only to SMTP\_RESPONSE.

#### **rspTimeToFirstByte: Number**

The time from the first byte of the request until the first byte of the response, expressed in milliseconds. Will return NaN on malformed and aborted responses, or if the timing is not valid.

Applies only to SMTP\_RESPONSE.

#### **rspTimeToLastByte: Number**

The time from the first byte of the request until the last byte of the response, expressed in milliseconds. Will return NaN on malformed and aborted responses, or if the timing is not valid.

Applies only to SMTP\_RESPONSE.

#### **sender: String**

The sender of the message.

#### **statusCode: Number**

The SMTP status code of the response.

Applies only to SMTP\_RESPONSE.

#### **statusText: String**

The multi-line response string.

Applies only to SMTP\_RESPONSE.

#### **tprocess: Number**

The server processing time, expressed in milliseconds. Equivalent to  $rspTimeToFirstByte$ reqTimeToLastByte. Will return NaN on malformed and aborted responses, or if the timing is not valid.

Applies only to SMTP\_RESPONSE.

## **SSL**

The SSL class allows retrieval of metrics available during the SSL\_OPEN, SSL\_CLOSE, SSL\_ALERT, SSL\_ RECORD, SSL\_HEARTBEAT, and SSL\_RENEGOTIATE events.

#### **Events**

### **SSL\_ALERT**

Fires when an SSL alert record is exchanged.

## **SSL\_CLOSE**

Fires when the SSL connection is shut down.

#### **SSL\_HEARTBEAT**

Fires when an SSL heartbeat record is exchanged.

#### **SSL\_OPEN**

Fires when the SSL connection is first established.

#### **SSL\_PAYLOAD**

Fires when the decrypted SSL payload matches the criteria configured in the associated trigger.

Depending on the FLOW, the payload can be found in the following:

- flow.client.payload
- flow.payload1
- flow.payload2
- flow.receiver.payload
- flow.sender.payload
- flow.server.payload

#### **SSL\_RECORD**

Fires when an SSL record is exchanged.

#### **SSL\_RENEGOTIATE**

Fires on SSL renegotiation.

#### **Methods**

#### **commitRecord(): void**

Commits the record to the ExtraHop Explore appliance.

Applies only to SSL\_ALERT, SSL\_CLOSE, SSL\_HEARTBEAT, and SSL\_OPEN.

**\*@ExtraHop** 

The different properties are returned for the record of each event. See the record property below for details.

For built-in records, each unique record will be committed only once, even if .commitRecord is called multiple times for the same unique record.

#### **getClientExtensionData(extension\_name | extension\_id): Buffer**

Returns the extension data if the extension was passed as part of the hello message from the client and had data. Returns null otherwise.

#### **getServerExtensionData(extension\_name | extension\_id): Buffer**

Returns the extension data if the extension was passed as part of the hello message from the server and had data. Returns null otherwise.

#### **hasClientExtension(extension\_name | extension\_id): boolean**

Returns true if the extension was passed as part of the hello message from the client.

#### **hasServerExtension(extension\_name | extension\_id): boolean**

Returns true if the extension was passed as part of the hello message from the server.

#### **setApplication(name: String): void**

Associates an SSL session with the named application to collect SSL metric data about the session. For example, you might use SSL.setApplication to associate SSL certificate data in an application.

An SSL session is associated with at most one application at a given instant. After an SSL session is associated with an application, that pairing is permanent for the lifetime of the session.

Applies only to SSL\_OPEN.

#### **Properties**

#### **alertCode: Number**

If the session is opaque, the value is SSL.ALERT\_LEVEL\_UNKNOWN (255). Otherwise, it corresponds to the numeric part of the AlertDescription data structure specified in RFC2246.

Applies only to SSL\_ALERT.

#### **alertLevel: Number**

If the session is opaque, the value is  $SSL$ . ALERT\_LEVEL\_UNKNOWN (255). Otherwise, it corresponds to the numeric part of the AlertLevel data structure as specified in RFC2246.

Applies only to SSL\_ALERT.

#### **certificate: SSLCert**

The SSL certificate object associated with the communication. Each object has the following properties:

#### **fingerprint: String**

The string hex representation of the SHA-1 hash of the certificate. This is the same string shown in most browsers' certificate information dialog boxes, but without spaces. For example:

"55F30E6D49E19145CF680E8B7E3DC8FC7041DC81"

#### **keySize: Number**

The certificate key size.

#### **notAfter: Number**

The certificate expiration time in UTC.

#### **publicKeyExponent: String**

A string hex representation of the public key's exponent. This is the same string shown in most browsers' certificate information dialog boxes, bit without spaces.

#### **publicKeyModulus: String**

A string hex representation of the public key's modulus. This is the same string shown in most browser's certificate information dialog boxes, but without spaces. For example: "010001"

#### **signatureAlgorithm: String**

The algorithm used to sign the certificate. Some possible values are:

- From RFC 3279:
	- md2WithRSAEncryption
	- md5WithRSAEncryption
	- sha1WithRSAEncryption
- From RFC 4055:
	- sha224WithRSAEncryption
	- sha256WithRSAEncryption
	- sha384WithRSAEncryption
	- sha512WithRSAEncryption
- From RFC 4491:
	- id-GostR3411-94-with-Gost3410-94
	- id-GostR3411-94-with-Gost3410-2001

#### **subject: String**

The certificate subject CN string.

#### **cipherSuite: String**

String representing the cryptographic cipher suite negotiated between the server and the client.

#### **clientExtensions: Array**

An array of extension objects.

Applies only to SSL\_OPEN and SSL\_RENEGOTIATE.

Each object has the following properties:

#### **id: Number**

The ID number of the SSL extension

#### **name: String**

The name of the SSL extension, if known. Otherwise "unknown" will be used.

The following table displays known SSL extensions:

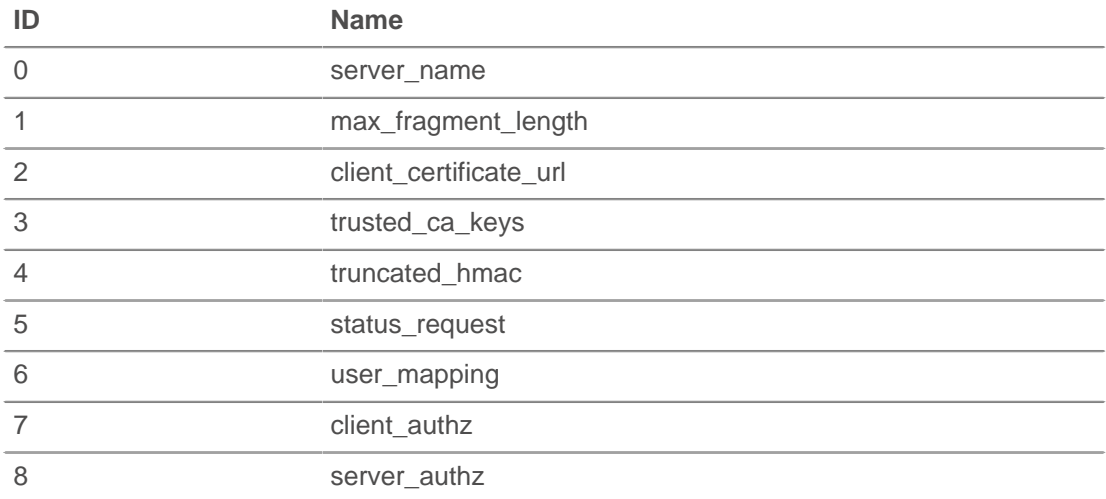

## **∙e** ExtraHop

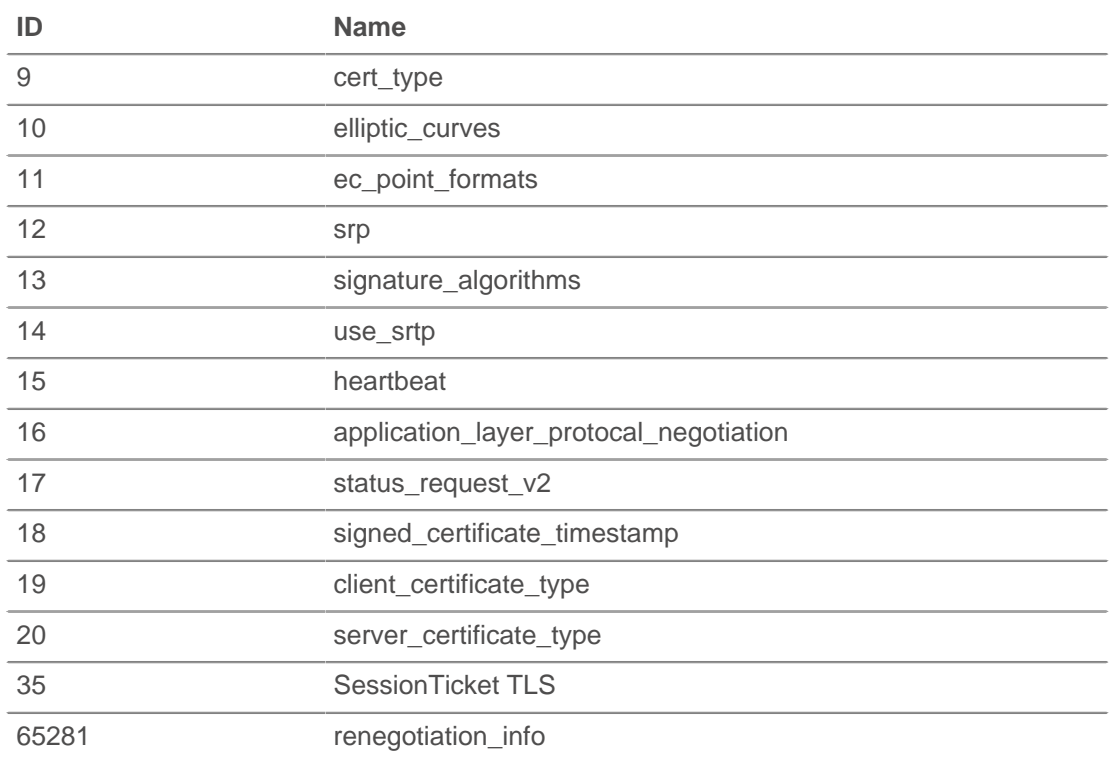

#### **clientSessionId: String**

The client session ID, byte array encoded as a string.

#### **contentType: String**

The content type for the current record.

Applies only to SSL\_RECORD.

#### **handshakeTime: Number**

The amount of time required to negotiate the SSL connection, expressed in milliseconds. This is the amount of time between the client sending ClientHello and the server sending ChangeCipherSpec.

Applies only to SSL\_OPEN and SSL\_RENEGOTIATE.

#### **heartbeatPayloadLength: Number**

The value of the payload\_length field of the HeartbeatMessage data structure as specified in RFC 6520.

Applies only to SSL\_HEARTBEAT.

#### **heartbeatType: Number**

Returns the numeric representation of the HeartbeatMessageType field of the HeartbeartMessage data structure as specified in RFC 6520. Valid values are  $SSL$ . HEARTBEAT TYPE REQUEST  $(1)$ , SSL.HEARTBEAT\_TYPE\_RESPONSE (2), or SSL.HEARTBEAT\_TYPE\_UNKNOWN (255).

Applies only to SSL\_HEARTBEAT events.

#### **host: string**

The value of the SSL Server Name Indication (SNI), if present.

Applies only to SSL\_OPEN and SSL\_RENEGOTIATE.

#### **isAborted: Boolean**

Returns true if the SSL session is aborted.

Applies only to SSL\_CLOSE.

#### **isCompressed: Boolean**

Returns true if the SSL record is compressed.

#### **isV2ClientHello: Boolean**

Returns true if the Hello record corresponds to SSLv2.

#### **privateKeyId: String**

Returns null if the ExtraHop applicance is not decrypting the SSL traffic. Returns a string ID associated with the private key if the ExtraHop appliance is decrypting the SSL traffic.

To find the private key ID in the ExtraHop Admin UI, got to the **Configuration** section, click **Capture**, click **SSL Decryption**, and then click a certificate. The pop-up window displays all identifiers for the certificate.

### **record: Object**

Returns an object with all properties appropriately initialized. The event that this is called from determines the content of object returned.

Applies only to SSL\_OPEN and SSL\_CLOSE, SSL\_ALERT, AND SSL\_HEARTBEAT.

The following table shows the properties available for the record of each event.

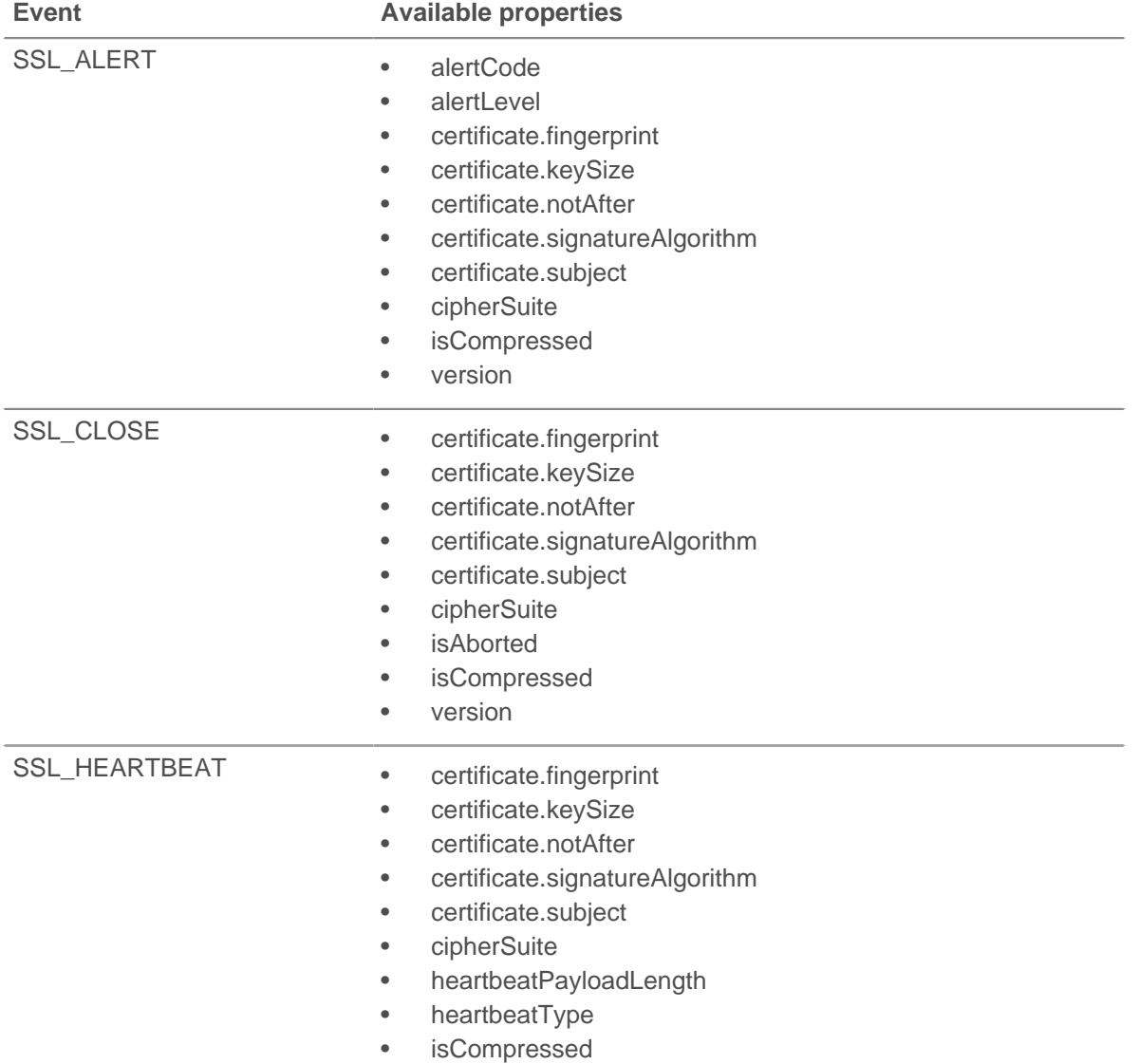

• version

## **∙e** ExtraHop

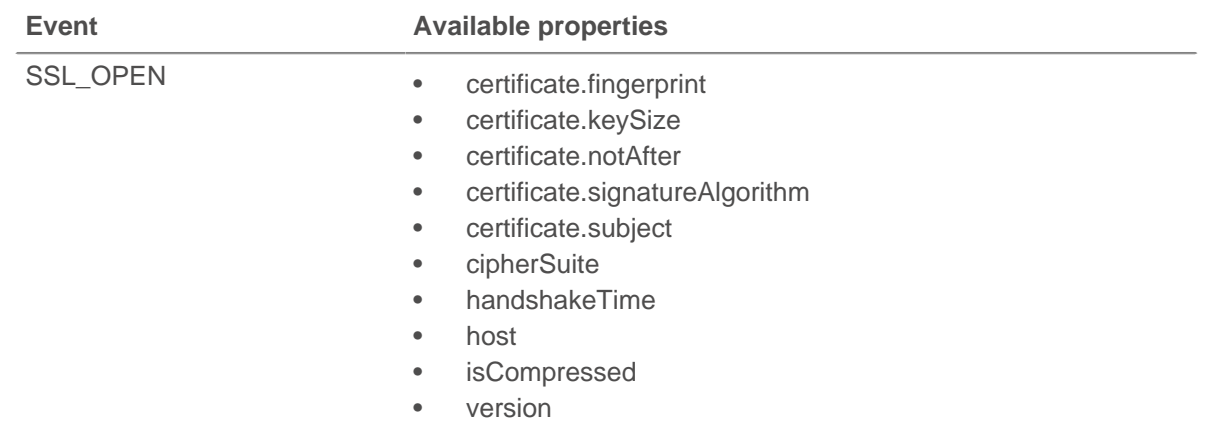

#### **recordLength: Number**

Returns the value of the length field of the TLSPlaintext, TLSCompressed, and TLSCiphertext data structures as specified in RFC 5246.

Applies only to SSL\_RECORD, SSL\_ALERT, and SSL\_HEARTBEAT events.

#### **recordType: Number**

Returns the numeric representation of the type field of the TLSPlaintext, TLSCompressed, and TLSCiphertext data structures as specified in RFC 5246.

Applies only to SSL\_RECORD, SSL\_ALERT, and SSL\_HEARTBEAT events.

#### **reqBytes: Number**

The number of request bytes.

Applies only to SSL\_RECORD and SSL\_CLOSE.

#### **reqL2Bytes: Number**

The number of L2 request bytes.

Applies only to SSL\_RECORD and SSL\_CLOSE.

#### **reqPkts: Number**

The number of request packets.

Applies only to SSL\_RECORD and SSL\_CLOSE.

#### **rspBytes: Number**

The number of response bytes.

Applies only to SSL\_RECORD and SSL\_CLOSE.

#### **rspL2Bytes: Number**

The number of L2 response bytes.

Applies only to SSL\_RECORD and SSL\_CLOSE.

#### **rspPkts: Number**

The number of response packets.

Applies only to SSL\_RECORD and SSL\_CLOSE.

#### **roundTripTime: Number**

The median round-trip time (RTT), expressed in milliseconds. Will return NaN if there are no RTT samples.

Applies only to SSL\_RECORD and SSL\_CLOSE.

#### **serverExtensions: Array**

An array of extension objects. Each object has the following properties:

Applies only to SSL\_OPEN and SSL\_RENEGOTIATE.

#### **id: Number**

The ID number of the SSL extension.

#### **name: String**

The name of the SSL extension, if known. Otherwise "unknown" will be used. See clientExtensions above for a list of known extension names.

#### **serverSessionId: String**

The server session ID, byte array encoded as a string.

#### **setApplication(name: String): void**

Associates an SSL session with the named application to collect SSL metric data about the session. For example, you might use SSL.setApplication to associate SSL certificate data in an application.

An SSL session is associated with at most one application at a given instant. After an SSL session is associated with an application, that pairing is permanent for the lifetime of the session.

Applies only to SSL\_OPEN.

#### **version: Number**

The SSL protocol version with the RFC hexidecimal version number expressed as a decimal.

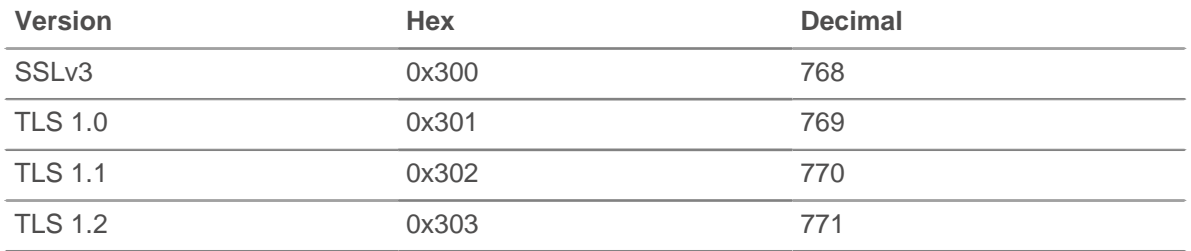

## **Telnet**

The Telnet class allows retrieval of metrics available during the TELNET MESSAGE event.

#### **Events**

#### **TELNET\_MESSAGE**

Fires on a telnet command or line of data from the telnet client or server.

#### **Methods**

#### **commitRecord(): void**

Commits the record to the ExtraHop Explore appliance. See the record property below for details.

For built-in records, each unique record will be committed only once, even if .commitRecord is called multiple times for the same unique record.

#### **Properties**

#### **command: String**

The command type. Will be null if the event fired due to a line of data being sent.

The possible values returned are:

- Abort
- **Abort Output**
- Are You There
- Break
- Data Mark
- DO
- DON'T
- End of File
- End of Record
- Erase Character
- Erase Line
- Go Ahead
- Interrupt Process
- NOP
- SB
- SE
- Suspend
- WILL
- WON'T

#### **line: String**

A line of the data sent by the client or server. Terminal escape sequences and special characters are filtered out. Things like cursor movement/line editing are not currently simulated (with the exception of backspace characters).

#### **option: String**

The option being negotiated. Will be null if the command is not an option command.

The possible values are:

- 3270-REGIME
- AARD
- ATCP
- AUTHENTICATION
- BM
- **CHARSET**
- COM-PORT-OPTION
- DET
- ECHO
- ENCRYPT
- END-OF-RECORD
- ENVIRON
- **EXPOPL**
- EXTEND-ASCII
- FORWARD-X
- GMCP
- KERMIT
- LINEMODE
- LOGOUT
- NAOCRD
- NAOFFD
- NAOHTD
- **NAOHTS**
- **NAOL**
- NAOLFD

## ExtraHop **@-**\*

- NAOP
- NAOVTD
- **NAOVTS**
- NAWS
- NEW-ENVIRON
- OUTMRK
- PRAGMA-HEARTBEAT
- PRAGMA-LOGON
- RCTE
- RECONNECT
- REMOTE-SERIAL-PORT
- SEND-LOCATION
- SEND-URL
- SSPI-LOGON
- **STATUS**
- SUPDUP
- SUPDUP-OUTPUT
- SUPPRESS-GO-AHEAD
- TERMINAL-SPEED
- TERMINAL-TYPE
- TIMING-MARK
- TN3270E
- TOGGLE-FLOW-CONTROL
- TRANSMIT-BINARY
- TTYLOC
- TUID
- X-DISPLAY-LOCATION
- X.3-PAD
- XAUTH

#### **optionData: Buffer**

For option subnegotiations (the "SB" command), the raw, option-specific data sent. Will be null if the command is not "SB".

#### **record: Object**

Returns an object with all properties appropriately initialized. The event that this is called from determines the content of object returned.

The following TELNET\_MESSAGE properties are available for the record of each event:

- command
- option

## **Topnset**

The Topnset class is used to represent topnset metrics. A topnset metric contains a list of entries with keys and values. Values may be numbers, Dataset, Sampleset, or even other Topnsets. Topnset Keys are objects that represent a property of Topnset.

#### **Methods**

#### **findEntries(keyPattern: Object): Arr**

Returns all entries with matching keys.

### **findKeys(keyPattern: Object): Array**

Returns all keys matching the specified pattern.

#### **lookup(keyPattern: Object): \***

Look up an item in the topnset, returning the first that matches the pattern.

#### **Properties**

#### **entries: Array**

An array of the topnset entries. The array contains N objects with key and value properties, with N currently being set to 1000.

## **Topnset Keys**

Topnset Keys are objects that represent a property of Topnset.

#### **Properties**

#### **type: String**

The type of the topnset key. Possibilities include:

- **string**
- int
- ipaddr
- ether
- device id

#### **value: \***

Varies depending on the type of key.

- For string keys, the value is a string.
- For int keys, the value is a number.
- For ipaddr keys, the value is an object containing:
	- addr
	- proto
	- port
	- device oid
	- origin
	- custom devices
- For ether keys, the value is an object containing:
	- ethertype
	- hwaddr

## **TroubleGroup**

It is possible to create your own trouble group. A trouble group is a set of devices for which a potential problem has been identified. This class may be used in conjunction with metric and discovery events (NEW\_DEVICE, METRIC\_CYCLE\_BEGIN, METRIC\_RECORD\_COMMIT) to identify potential performances, security or configuration problems.

#### **Methods**

#### **addDevice(troubleGroupName: String, device: Device): void**

Adds a device to the specified trouble group.
#### **See also**

• [Example: Custom trouble group](#page-149-0)

### **Turn**

Turn is top-level object available in the FLOW\_TURN event.

#### **Properties**

#### **clientBytes: Number**

The size of the request that the client transferred, expressed in bytes.

#### **clientTransferTime: Number**

The request transfer time, expressed in milliseconds. Corresponds to the Network In metric in the ExtraHop Web UI.

#### **processingTime: Number**

The time elapsed between the client having transferred the request to the server and the server beginning to transfer the response back to the client, expressed in milliseconds. Corresponds to the Processing Time metric in the Turn Timing sections of the ExtraHop Web UI.

#### **serverBytes: Number**

The size of the response that the server transferred, expressed in bytes.

#### **serverTransferTime: Number**

The response transfer time, expressed in milliseconds. Corresponds to the Network Out metric in the ExtraHopy Web UI.

#### **thinkTime: Number**

The time elapsed between the server having transferred the response to the client and the client transferring a new request to the server, expressed in milliseconds. Will return NaN if there is no valid measurement.

#### **Deprecated**

#### **reqSize: Number**

Deprecated. Use clientBytes instead.

#### **reqXfer: Number**

Deprecated. Use clientTransferTime instead.

#### **rspSize: Number**

Deprecated. Use serverBytes instead.

#### **rspXfer: Number**

Deprecated. Use serverTransferTime instead.

#### **tprocess: Number**

Deprecated. Use processingTime instead.

### **VLAN**

The VLAN class represents a VLAN on the network.

#### **Properties**

#### **id: Number**

The numerical ID of the VLAN.

## **XML**

Returns parsed XML data.

For example:

```
var payload = "<Header><storeid>my_payload</storeid></Header>"
var xml = new XML(payload);
debug("storeid: " + xml.storeid); // The value is "my_payload."
```
## **Examples**

The following examples are available:

#### **[Example: HTTP header object](#page-152-0)**

Shows how to use the HTTP Headers object.

#### **[Example: SOAP request](#page-162-0)**

Tracks SOAP requests via the SOAPAction header and stashes them into the flow store.

#### **[Example: Customer ID header](#page-149-1)**

Records 500 errors by customer ID and URI.

#### **[Example: Database trigger](#page-151-0)**

Records responses and processing time by database query.

#### **[Example: CIFS trigger](#page-148-0)**

Records total read and written bytes as well as bytes written by users not authorized to access a sensitive resource.

#### **[Example: Memcache hits and misses](#page-154-0)**

Records keys for each hit or miss, and hit access time.

#### **[Example: Memcache key parsing](#page-154-1)**

Parses the memcache keys to extract detailed breakdowns by module and class name, as well as by ID.

#### **[Example: Trigger-based application definition](#page-163-0)**

Creates an ExtraHop application container based on traffic associated with a two-tier application.

#### **[Example: Session table](#page-161-0)**

Records specific transactions to the session table with operating system strings in HTTP.userAgent.

#### **[Example: Custom trouble group](#page-149-0)**

Creates a custom trouble group.

#### **[Example: Topnset key matching](#page-163-1)**

Matches Topnset Keys.

#### **[Example: Use the Metric Cycle store](#page-156-0)**

Illustrates the use of the Metric Cycle store.

#### **[Example: Device discovery notification](#page-152-1)**

Creates remote syslog messages when new devices are discovered.

#### **[Example: Parse custom POS messages with universal payload analysis](#page-157-0)**

Parses a POS system custom TCP messages, looking for specific values in the 4th to 7th bytes of both response and request messages.

#### **[Example: Parse syslog over TCP with universal payload analysis](#page-159-0)**

Parses the syslog over TCP and count the syslog activity over time, both network-wide and per device.

#### **[Example: Send data to ElasticSearch with Remote.HTTP](#page-152-2)**

Specify the JSON text suitable for ElasticSearch and send the information using Remote.HTTP

#### **[Example: Send information to Azure table service with Remote.HTTP](#page-147-0)**

Sends information to the Microsoft Azure Table Service via Remote.HTTP.

#### **[Example: ActiveMQ](#page-147-1)**

Records JMS destination information.

## <span id="page-147-1"></span>**Example: ActiveMQ**

Records JMS destination information.

```
{code:just}var app = Application("ActiveMQ Sample");
     if (ActiveMQ.senderIsBroker) {
        if (ActiveMQ.receiverIsBroker) {
           app.metricAddCount("amq_broker", 1);
           app.metricAddDetailCount("amq_broker", ActiveMQ.queue, 1);
        } 
        else {
           app.metricAddCount("amq_msg_out", 1);
           app.metricAddDetailCount("amq_msg_out", ActiveMQ.queue, 1);
 }
} 
else {
     app.metricAddCount("amq_msg_in", 1);
     app.metricAddDetailCount("amq_msg_in", ActiveMQ.queue, 1);
} 
{code}
```
#### **See also**

• [ActiveMQ](#page-15-0)

## <span id="page-147-0"></span>**Example: Send information to Azure table service with Remote.HTTP**

Sends information to the Microsoft Azure Table Service via Remote.HTTP.

```
Note: This example requires the configuration of Open Datastream for HTTP to use Microsoft
          Azure request signing.
/*
  * Name: Send Information to Azure Table Service with Remote.HTTP
  */
// the name of the HTTP destination defined in the ODS config
var REST_DEST = "my_table_storage";
// the name of the table within Azure Table Storage
var TABLE NAME = "TestTable";
/* If the header is not set to this value, Azure Table Storage expects to
 receive XML;
  * however, it is easier for a trigger to send JSON.
 * The odata information allows you to specify the datatype of fields; in
 this case
  * TS is a datetime even though it is serialized from a Date to a String.
  */
var headers = { "Content-Type": "application/json;odata=minimalmetadata" };
var now = new Date(qetTimestamp());
var msg = {<br>"RowKey":
                    now.getTime() .toString(), // must be a string "PartitionKey": "my_key", // must be a string
     "HTTPMethod": HTTP.method,
     "DestAddr": Flow.server.ipaddr,
     "SrcAddr": Flow.client.ipaddr,
```

```
 "SrcPort": Flow.client.port,
     "DestPort": Flow.server.port,
     "TS@odata.type": "Edm.DateTime", // metadata to descibe format of TS
 field<br>"TS":
                  now.toISOString(),
    "ServerTime": HTTP.tprocess,
 "RspTTLB": HTTP.rspTimeToLastByte,
 "RspCode": HTTP.statusCode.toString(),
     "URI": "http://" + HTTP.host + HTTP.path,
};
//debug(JSON.stringify(msg));
Remote.HTTP(REST_DEST).post( { path: "/" + TABLE_NAME, headers: headers,
 payload:
JSON.stringify(msg) } );
```
#### **See also**

• [Remote.HTTP](#page-102-0)

## <span id="page-148-0"></span>**Example: CIFS trigger**

Records total read and written bytes as well as bytes written by users not authorized to access a sensitive resource.

```
/*
  * Name: CIFS Audit Support
  * Event: CIFS_RESPONSE
  */
var client = Flow.client.device,
  server = Flow.server.device,
   clientAddress = Flow.client.ipaddr,
  serverAddress = Flow.server.ipaddr,
   file = CIFS.resource,
   user = CIFS.user,
   resource,
   permissions,
   writeBytes,
   readBytes;
/* Resource to monitor */
resource = "\\Clients\\Confidential\\";
/* Users of interest and their permissions */
permissions = {
    "\\\\EXTRAHOP\\tom" : {read: false, write: false},
    "\\\\Anonymous" : {read: true, write: false},
    "\\\\WORKGROUP\\bob" : {read: true, write: true}
};
/* Check if this is an action on our monitored resource */
if ((file !== null) && (file.indexOf(resource) !== -1)) {
    if (CIFS.isCommandWrite) {
       writeBytes = CIFS.reqSize;
       /* Record bytes written */
      Device.metricAddCount("cifs_write_bytes", writeBytes);
      Device.metricAddDetailCount("cifs_write_bytes", user, writeBytes);
      /* Record number of writes */
     Device.metricAddCount("cifs_writes", 1);
      Device.metricAddDetailCount("cifs_writes", user, 1); 
       /* Record number of unauthorized writes */
       if (!permissions[user] || !permissions[user].write) {
```

```
 Device.metricAddCount("cifs_unauth_writes", 1);
          Device.metricAddDetailCount("cifs_unauth_writes", user, 1);
       }
    }
   if (CIFS.isCommandRead) {
      readBytes = CIFS.reqSize;
      /* Record bytes read */
      Device.metricAddCount("cifs_read_bytes", readBytes);
      Device.metricAddDetailCount("cifs_read_bytes", user, readBytes); 
       /* Record number of reads */
      Device.metricAddCount("cifs_reads", 1);
      Device.metricAddDetailCount("cifs_reads", user, 1); 
       /* Record number of unauthorized reads */
       if (!permissions[user] || !permissions[user].read) {
          Device.metricAddCount("cifs_unauth_reads", 1);
          Device.metricAddDetailCount("cifs_unauth_reads", user, 1);
       }
   }
}
```
#### **See also**

- [CIFS](#page-22-0)
- [Device](#page-28-0)
- [FLOW](#page-39-0)

## <span id="page-149-0"></span>**Example: Custom trouble group**

Creates a custom trouble group.

```
/*
 * Name: Create a Custom Trouble Group
 * Event: METRIC_RECORD_COMMIT
  * Advanced options: 30sec cycle, extrahop.device.http_server
*/
var fields = MetricRecord.fields,
    tprocess = fields.tprocess,
    slowWebServerThreshold = 200,
    pctl;
pctl = tprocess.percentile(50);
if (pctl > slowWebServerThreshold) {
    TroubleGroup.addDevice('Slow Web Servers', MetricRecord.object);
}
```
#### **See also**

- [MetricRecord](#page-90-0)
- **[TroubleGroup](#page-143-0)**

## <span id="page-149-1"></span>**Example: Customer ID header**

Records 500 errors by customer ID and URI.

```
/*
 * Name: Customer ID
```

```
 * Event: HTTP_REQUEST
  */
var custId,
   query,
   uri,
   key;
if (event === "HTTP_REQUEST") {
    custId = HTTP.headers["Cust-ID"];
    /* Only keep the URI if there is a customer id */
   if (custId != null) {
      Flow.store.custId = custId;
       query = HTTP.query;
       /*
       * Pull the complete URI (URI plus query string) and record it on
        * the Flow store for a subsequent response event.
 *
        * The query string data is only available on the request.
        */
      uri = HTTP.unii;if ((uri !== null) && (query !== null)) {
         uri = uri + "?" + query; }
      /* Keep URIs for handling by HTTP RESPONSE triggers */
       Flow.store.uri = uri;
 }
 else if (event === "HTTP_RESPONSE")
{
    /*
    * Name: HTTP Cust-ID 500 URI Tracking
    * Comment: Record 500 errors by Customer ID and URI.
    * Event: HTTP_RESPONSE
    */
    custId = Flow.store.custId;
    /* Count total requests by customer ID */
   Device.metricAddCount("custid_rsp_count", 1);
    Device.metricAddDetailCount("custid_rsp_count_detail", custId, 1);
   /* If the status code is 500 or 503, record the URI and customer ID */if ((HTTP.statusCode === 500) || (HTTP.statusCode === 503))
{
       /* combine URI and customer ID to create the detail key */
      key = custId; if (Flow.store.uri != null) {
      key += ", " + Flow.store.uri;
 } 
      Device.metricAddCount("custid_error_count", 1);
      Device.metricAddDetailCount("custid_error_count_detail", key, 1);
 }
}
```
#### **See also**

- [Device](#page-28-0)
- [FLOW](#page-39-0)
- [HTTP](#page-62-0)

## <span id="page-151-0"></span>**Example: Database trigger**

Records responses and processing times by database query.

```
/*
  * Name: DB Full Statement
  * Description: Record responses and processing times by database query
  * Events: DB_REQUEST, DB_RESPONSE
 *
  * Note: Assign this trigger to all the devices in a group and then
  * create a custom page for the Capture that displays the Network metric
  * to show the counts across the device group.
  */
var stmt = Flow.store.stmt;
if (event === "DB_REQUEST")
{
    /* Store the statement for the response. */
    Flow.store.stmt = DB.statement || DB.procedure;
   return;
} if ((typeof stmt === "undefined") || (stmt === null))
{
    /*
     * Restrict statement length to 1024 bytes, since statements larger than
     * this are unlikely to be useful.
     */
    if (stmt.length > 1024) {
    stmt = stmt \cdot substr(0, 1023);
    }
    /* Remove common blank line from front of DB procedures */
   if ((stmt.length > 0) && (stmt[0] === "\n")) \{stmt = stemt.slice(1);\left\{\begin{array}{c}1\end{array}\right\} /* Record counts by statement */
    Device.metricAddCount("db_rsp_count", 1);
    Device.metricAddDetailCount("db_rsp_count_detail", stmt, 1);
    /* Record processing times by statement */
    Device.metricAddSampleset("db_proc_time", DB.tprocess);
    Device.metricAddDetailSampleset("db_proc_time_detail",
                                      stmt, DB.tprocess); 
    /* Record these metrics at the network level as well */
    Network.metricAddCount("db_rsp_count", 1);
    Network.metricAddDetailCount("db_rsp_count_detail", stmt, 1);
    Network.metricAddSampleset("db_proc_time", DB.tprocess);
    Network.metricAddDetailSampleset("db_proc_time_detail",
                                       stmt, DB.tprocess);
}
```
#### **See also**

- [DB](#page-25-0)
- [Device](#page-28-0)
- [FLOW](#page-39-0)
- **[Network](#page-96-0)**

## <span id="page-152-1"></span>**Example: Device discovery notification**

Creates remote syslog messages when new devices are discovered.

```
/*
 * Name: Device Discovery Notification
 * Event: NEW_DEVICE 
 */
var dev = Discover.device;
Remote.Syslog.info('Discovered device ' + dev.id + ' (hwaddr: ' + dev.hwaddr
+ ')
');
```
#### **See also**

- [Device](#page-28-0)
- [Discover](#page-33-0)
- [Remote.Syslog](#page-110-0)

### <span id="page-152-2"></span>**Example: Send data to ElasticSearch with Remote.HTTP**

Specify the JSON text suitable for ElasticSearch and send the information using Remote.HTTP.

```
/*
 * Name: Send Data to ElasticSearch with Remote.HTTP
 */
var date = new Date();
var payload = {
     'ts' : date.toISOString(), // Timestamp recognized by
Elasticsearch
    'eh_event' : 'http',
     'my_path' : HTTP.path};
var obj = \{'path': '/extrahop/http', // Add to extrahop index
     'headers' : {},
    'payload' : JSON.stringify(payload) } ;
Remote.HTTP('elasticsearch').request('POST', obj);
```
#### **See also**

• [Remote.HTTP](#page-102-0)

### <span id="page-152-0"></span>**Example: HTTP header object**

Shows how to use the HTTP Headers object.

```
/*
 * Trigger: HTTP Headers Example 
 * Event: HTTP_RESPONSE 
 */
var hdr,
   session,
   accept, 
   results,
   headers = HTTP.headers,
```
## \***@ExtraHop**

```
/* Header lookups are case-insensitive properties */
session = headers["X-Session-Id"];
/*
 * session is a string representing the value of the header (or null,
 * if the header was not present). header values are always strings,
  * even for headers that typically have numbers as values. 
  */
/* This syntax works too, if the header is a legal property name */
accept = headers.accept;
/*
 * In the event that there are multiple instances of a header,
  * accessing the header in the above manner (as a property)
  * will always return the value for the first appearance of the
  * header.
  */
if (session !== null)
\{ /* Count requests per session ID */
   Device.metricAddCount("req_count", 1);
    Device.metricAddDetailCount("req_count", session, 1);
}
/*
  * Looping over all headers
 *
  * "length" is a special property (case-sensitive) that is not
  * treated as a header lookup, but instead returns the number of
  * headers (as if HTTP.headers were an array). in the unlikely
  * event that there is a header called "Length," it would still be
  * accessible with HTTP.headers["Length"] (or HTTP.headers.Length).
 *
  */
for (i = 0; i < headers.length; i++) {
  hdr = headers[i];
   debug("headers[" + i + "].name: " + hdr.name);
   debug("headers[" + i + "].value: " + hdr.value);
    Device.metricAddCount("hdr_count", 1);
    /* Count instances of each header */
   Device.metricAddDetailCount("hdr_count", hdr.name, 1);
}
/* Searching for headers by prefix */
results = HTTP.findHeaders("Content-");
/*
 * result is an array (a real javascript array, as opposed to
 * an array-like object) of header objects (with name and value
  * properties) where the names match the prefix of the string passed
  * to findHeaders.
  */
for (i = 0; i < results.length; i++) {
  hdr = results[i];debug("results[' + i + "].name: " + hdr.name); debug("results[" + i + "].value: " + hdr.value);
}
```
**See also**

**[Device](#page-28-0)** 

i;

• [HTTP](#page-62-0)

## <span id="page-154-0"></span>**Example: Memcache hits and misses**

Records keys for each hit or miss, and hit access time.

```
/*
  * Name: Memcache_hits_misses
  * Event: MEMCACHE_RESPONSE
 */
var hits = Memcache.hits;
var misses = Memcache.misses;
var accessTime = Memcache.accessTime;
var i;
Device.metricAddCount('memcache_key_hit', hits.length);
for (i = 0; i < hits.length; i++) {
  var hit = hits[i];
   if (hit.key != null) {
       Device.metricAddDetailCount('memcache_key_hit_detail', hit.key, 1);
 }
}
if (!isNaN(accessTime)) {
   Device.metricAddSampleset('memcache_key_hit', accessTime);
    if ((hits.length > 0) && (hits[0].key != null)) {
       Device.metricAddDetailSampleset('memcache_key_hit_detail',
 hits[0].key,
                                         accessTime);
 }
}
Device.metricAddCount('memcache_key_miss', misses.length);
for (i = 0; i < misses.length; i++) {
  var miss = missing if (miss.key != null) {
       Device.metricAddDetailCount('memcache_key_miss_detail', miss.key, 1);
 }
}
```
#### **See also**

- [Device](#page-28-0)
- [Memcache](#page-87-0)

## <span id="page-154-1"></span>**Example: Memcache key parsing**

Parses the memcache keys to extract detailed breakdowns.

```
/ ^{\star} * Name: Memcache_Example_Trigger
 * Description: Parses the memcache keys to extract detailed breakdowns.
 Keys
 * look like:
 * "com.extrahop.<module>.<class>_<id>"
 * (for example: "com.extrahop.widgets.sprocket_12345")
 * and we want breakdowns by module and class name as well as ID.
```
## **∙ø** ExtraHop

```
* Event: MEMCACHE RESPONSE
  */
var method = Memcache.method;
var statusCode = Memcache.statusCode;
var reqKeys = Memcache.reqKeys;
var hits = Memcache.hits;
var misses = Memcache.misses;
var error = Memcache.error;
var hit;
var miss;
var key;
var size;
var reqKey;
var i;
/* Record breakdown of hit count and value size by module and class: */
for (i = 0; i < hits.length; i++) {
  hit = hits[i]; key = hit.key;
   size = hit.size;
    Device.metricAddCount("hit", 1);
   if (key != null) {
      var parts = key.split(" . " );
      if ((parts.length == 4) && (parts[0] == "com") &&
         (parts[1] == "extrahop")) var module = parts[2];
         var subparts = parts[3].split("__");
          Device.metricAddDetailCount("hit_module", module, 1);
          Device.metricAddDetailSampleset("hit_module_size", module, size);
         if (subparts.length == 2) {
            var hitClass = module + ". " + subparts[0];
             Device.metricAddDetailCount("hit_class", hitClass, 1);
             Device.metricAddDetailSampleset("hit_class_size", hitClass,
                                               size);
          }
      }
   }
}
/*
 * Users have reported slowness accessing sprockets. Record misses by ID to
 help
  * identify caching issues:
  */
for (i = 0; i < misses.length; i++) {
  miss = misses[i];key = miss(key;if (key != null) {
       var parts = key.split(".");
      if ((parts.length == 4) && (parts[0] == "com") &&&&&\\(parts[1] == "extrahop") & & (parts[2] == "widgets"))var subparts = parts[3].split("");
         if ((subparts.length == 2) &&&( subparts[0] == "sprocket")) {
             Device.metricAddDetailCount("sprocket_miss_id", subparts[1], 1);
 }
 }
```
## **∙ø** ExtraHop

```
}
/* Record the key(s) that produced any errors: */
if (error != null && method != null) {
  for (i = 0; i < reqKeys.length; i++) {
       reqKey = reqKeys[i];
       if (reqKey != null) {
         var errDetail = method + " " + reqKey + " / " + statusCode + ": " +
                           error;
          Device.metricAddDetailCount("error_key", errDetail, 1);
       }
    } 
}
/* Record the status code, matching built-in metrics */
if (Memcache.isBinaryProtocol && statusCode != "NO_ERROR") {
    Device.metricAddDetailCount("status_code",
                                   method + "/" + statusCode, 1);
} 
else { 
   Device.metricAddDetailCount("status_code", statusCode, 1);
}
```
#### **See also**

}

- [Device](#page-28-0)
- [Memcache](#page-87-0)

### <span id="page-156-0"></span>**Example: Use the Metric Cycle store**

Illustrates the use of the Metric Cycle store.

```
/*
 * Name: Using the Metric Cycle Store
 * Event: METRIC_CYCLE_BEGIN, METRIC_RECORD_COMMIT, METRIC_CYCLE_END
  * Advanced options: 30sec cycle, extrahop.device.http_server,
 extrahop.device.tcp
 */
var store = MetricCycle.store;
function processMetric() {
    var id = MetricRecord.id,
         deviceId = MetricRecord.object.id,
         fields = MetricRecord.fields;
     if (!store.metrics[deviceId]) {
       store.metrics[deviceId] = \{\};
 } 
     if (id === 'extrahop.device.http_server') {
        store.metrics[deviceId].httpRspAborted= fields['rsp_abort'];
 } 
    else if (id === 'extrahop.device.tcp') {
         store.metrics[deviceId].tcpAborted = fields['aborted_out'];
 }
}
function commitSyntheticMetrics() {
    var dev,
        metrics,
         abortPct,
```

```
 deviceId;
     for (deviceId in store.metrics) {
       metrics = store.metrics[deviceId];
         abortPct = (metrics.httpRspAborted / metrics.tcpAborted) * 100;
        dev = new Device(deviceId);
         dev.metricAddSnap('http-tcp-abort-pct', abortPct);
     }
}
switch (event) {
case 'METRIC_CYCLE_BEGIN':
   store.metrics = \{\}\ break;
case 'METRIC_RECORD_COMMIT':
    processMetric();
    break;
case 'METRIC_CYCLE_END':
    commitSyntheticMetrics();
    break;
}
```
#### **See also**

- [Device](#page-28-0)
- [MetricCycle](#page-90-1)
- [MetricRecord](#page-90-0)

### <span id="page-157-0"></span>**Example: Parse custom POS messages with universal payload analysis**

Parses a POS system custom TCP messages, looking for specific values in the 4th to 7th bytes of both response and request messages.

```
/* Name: Parse Custom POS Messages with Universal Payload Analysis
 * Event: TCP_PAYLOAD
 */
//
// Define variables, store client or server payload into Buffer
//
var buf_client = Flow.client.payload, 
    buf_server = Flow.server.payload,
    protocol = Flow.l7proto,
//
// PoS Message Type Structure Definition
//
     pos_message_type = {
         "0100" : "0100_Authorization_Request",
         "0101" : "0101_Authorization_Request_Repeat",
         "0110" : "0110_Authorization_Response",
         "0200" : "0200_Financial_Request",
         "0201" : "0201_Financial_Request_Repeat",
         "0210" : "0210_Financial_Response",
         "0220" : "0220_Financial_Transaction_Advice_Request",
         "0221" : "0221_Financial_Transaction_Advice_Request_Repeat",
         "0230" : "0230_Financial_Transaction_Advice_Response",
         "0420" : "0420_Reversal_Advice_Request",
```
## **∙.e** ExtraHop

```
 "0421" : "0421_Reversal_Advice_Request_Repeat",
         "0430" : "0430_Reversal_Advice_Response",
         "0600" : "0600_Administration_Request",
         "0601" : "0601_Administration_Request_Repeat",
         "0610" : "0610_Administration_Response",
         "0620" : "0620_Administration_Advice_Request",
         "0621" : "0621_Administration_Advice_Request_Repeat",
         "0630" : "0630_Administration_Advice_Response",
         "0800" : "0800_Administration_Request",
         "0801" : "0801_Administration_Request_Repeat",
         "0810" : "0810_Administration_Response"
     };
//
// Skip parsing if it's other protocol of no interest or there is no payload
//
if (protocol !== 'tcp:4015' || (buf_client === null &&buf_server == null))
 {
     //debug('Not interested protocol: ' + protocol);
     return;
} else {
     // Store the data into variables for future access since there is some
 payload
to parse
     var client_ip = Flow.client.ipaddr,
        server ip = Flow.server.jpg client_port = Flow.client.port,
        server_port = Flow.server.port;
         //client = new Device(Flow.client.device.id),
         //server = new Device(Flow.server.device.id);
}
if (buf_client !== null && buf_client.length >= 7) {
     // This is a client payload
     var cli_msg_type = buf_client.slice(3,7).decode('utf-8');
     debug('Client: ' + client_ip + ":" + client_port + " Type: " +
 pos_message_type[cli_msg_type]);
     Device.metricAddCount('UPA_Request', 1);
     Device.metricAddDetailCount('UPA_Request_by_Message',
pos message type[cli_msg_type], 1);
     Device.metricAddDetailCount('UPA_Request_by_Client',
 client_ip.toString(), 1);
} else if (buf_server !== null && buf_server.length >= 7) {
     // This is a server payload
     var srv_msg_type = buf_server.slice(3,7).decode('utf-8');
     debug('Server: ' + server_ip + " Client: " + client_ip + ":" +
 client_port +"
Type: " + pos_message_type[srv_msg_type]);
    Device.metricAddCount('UPA_Response', 1);
     Device.metricAddDetailCount('UPA_Response_by_Message',
 pos_message_type[srv_msg_type], 1);
    Device.metricAddDetailCount('UPA_Response_by_Client',
 client_ip.toString(), 1);
} else {
     // No buffer captured situation
     //debug('Null or not enough buffer data');
     return;
}
```
**See also**

- **[Device](#page-28-0)**
- [FLOW](#page-39-0)

### <span id="page-159-0"></span>**Example: Parse syslog over TCP with universal payload analysis**

Parses the syslog over TCP and count the syslog activity over time, both network-wide and per device.

**Note:** The complete solution that includes this trigger code is available on the ExtraHop forums.

```
/* Name: Parse Syslog over TCP via Universal Payload Analysis
 * Event: TCP_PAYLOAD, UDP_PAYLOAD
 * 
 */
//
// Variables we need throughout (aka global)
//
var buffer = Flow.client.payload,
   buffer_size = Flow.client.payload.length + 1,
   client = new Device(Flow.client.device.id),
 data_as_json = { client_ip : Flow.client.ipaddr.toString(),
 client_port : Flow.client.port.toString(),
server_ip : Flow.server.ipaddr.toString(),
server_port : Flow.server.port.toString(),
 protocol : 'syslog',
\mathbb{P}^1 protocol_fields : {} },
protocol = Flow.17proto,
server = new Device(Flow.server.device.id),
syslog = { }syslog\_facility = { "0": "kern",
        "1": "user",
        "2": "mail",
        "3": "daemon",
        "4": "auth",
        "5": "syslog",
        "6": "lpr",
        "7": "news",
        "8": "uucp",
        "9": "clock_daemon",
        "10": "authpriv",
        "11": "ftp",
        "12": "ntp",
        "13": "log_audit",
        "14": "log_alert",
        "15": "cron",
        "16": "local0",
        "17": "local1",
        "18": "local2",
        "19": "local3",
        "20": "local4",
        "21": "local5",
        "22": "local6",
        "23": "local7",
    },
    syslog_priority = {
         "0": "emerg",
         "1": "alert",
```

```
 "2": "crit",
          "3": "err",
          "4": "warn",
          "5": "notice",
          "6": "info",
          "7": "debug",
    };
//
// Exit out early if not classified properly or no payload
//
if ( ( protocol != 'tcp:5141' ) || ( buffer === null ) ) {
     debug('Invalid protocol ' + protocol +
           ' or null buffer (' + buffer.unpack('z').join(' ') + ')');
     return;
}
//
// Get started parsing Syslog
//
var data = buffer.unpack('z');
// Separate the PRIO field from the rest of the message
var msg_part = data[0].split('>)[1].split(' '');var prio_part = data[0].split('>')[0].split('<')[1];
// Decode the PRIO field into Syslog facility and priority
var raw_facility = parseInt(prio_part) >> 3;
var raw_priority = parseInt(prio_part) & 7;
syslog.facility = syslog_facility[raw_facility];
syslog.priority = syslog_priority[raw_priority];
// Timestamp and hostname are technically part of the HEADER field, but
// we are just treating the rest of the message as a <space> delimited
// string (which it is, the syslog protocol is very basic)
syslog.timestamp = msg_part.slice(0,3).join(' ');
syslog.hostname = msg part[3];
syslog.message = msg part.slice(4).join(' ');
// At the network level, keep counts of who is sending messages by
// both facility and priority
Network.metricAddCount('syslog:priority_' + syslog.priority, 1);
Network.metricAddDetailCount('syslog:priority_' +
                              syslog.priority + '_detail',
                              Flow.client.ipaddr, 1);
Network.metricAddCount('syslog:facility_' + syslog.facility, 1);
Network.metricAddDetailCount('syslog:facility_' +
 syslog.facility + '_detail',
                              Flow.client.ipaddr, 1);
// Devices receiving messages keep a count of who sent those messages
// by facility and priority
server.metricAddCount('syslog:priority_' + syslog.priority, 1);
server.metricAddDetailCount('syslog:priority_' +
                             syslog.priority + '_detail',
                             Flow.client.ipaddr, 1);
server.metricAddCount('syslog:facility_' + syslog.facility, 1);
server.metricAddDetailCount('syslog:facility_' +
                             syslog.facility + '_detail',
                             Flow.client.ipaddr, 1);
```
## \***@ExtraHop**

```
// Devices sending messages keep a count of who they sent those messages
// to by facility and priority
client.metricAddCount('syslog:priority_' + syslog.priority, 1);
client.metricAddDetailCount('syslog:priority_' +
                            syslog.priority + ' detail',
                              Flow.server.ipaddr, 1);
client.metricAddCount('syslog:facility_' + syslog.facility, 1);
client.metricAddDetailCount('syslog:facility_' +
                              syslog.facility + '_detail',
                             Flow.server.ipaddr, 1);
data_as_json.protocol_fields = syslog;<br>data as json.ts = new Date();
data_as_json.ts
//try {
// Remote.MongoDB.insert('payload.syslog', data_as_json);
//}
//catch ( err ) {
// Remote.Syslog.debug(JSON.stringify(data_as_json));
//}
debug('Syslog data: ' + JSON.stringify(data_as_json, null, 4));"
 }
```
#### **See also**

- [FLOW](#page-39-0)
- [Network](#page-96-0)
- [Remote.MongoDB](#page-107-0)
- [Remote.Syslog](#page-110-0)

## <span id="page-161-0"></span>**Example: Session table**

Records specific transactions to the session table with operating system strings in HTTP.userAgent.

```
/*
 * Name: Session Table
  * Events: HTTP_REQUEST, SESSION_EXPIRE
 */
    /* HTTP_REQUEST */
   if (HTTP.userAgent == null) return;
    }
    /* Look for the OS name */
   var re = /(Windows|Mac|Linux)/;
    var os = HTTP.userAgent.match(re);
   if (os === null) {
       return;
\left\{\begin{array}{cc} \end{array}\right\} /* Use matched string as key for session table entry */
   \cos = \cos[0]; var opts =
{
       /* Expire added entries after 30 seconds */
       expire: 30,
       /* Retain entries with normal priority if the session table grows too
 large
*/
```

```
 priority: Session.PRIORITY_NORMAL,
       /* Make expired entries available on SESSION_EXPIRE events */
      notify: true
    };
    /* Ensure an entry for this key is present (an existing entry will not be
replaced) */
    Session.add(os, 0, opts);
    /* Increase the count for this entry */
   var count = Session.increment(os);
    debug(os + ": " + count);
After 30 seconds, the accumulated per-OS counts appear in the
 Session.expiredKeys
list, accessible in the SESSION_EXPIRE event:
    /* SESSION_EXPIRE */
    var keys = Session.expiredKeys;
   for (var i = 0; i < keys.length; i++) {
       debug("count of " + keys[i].name + ": " + keys[i].value);
       if (keys[i].value > 500) {
          Network.metricAddCount("os-high-request-count", 1);
          Network.metricAddDetailCount("os-high-request-count",
                                          keys[i].name, 1);
       }
    }
```
#### **See also**

- [HTTP](#page-62-0)
- [Network](#page-96-0)
- **[Session](#page-122-0)**

## <span id="page-162-0"></span>**Example: SOAP request**

Tracks SOAP requests via the SOAPAction header and stashes them into the flow store.

```
/*
 * Name: SOAP Action
 * Description: Tracks SOAP requests via the SOAPAction header and stashes
 them
  * into the flow store. The big requirement is that the SOAP implementation
  * actually passes this information. Not all do, so be sure and confirm that
  * part.
  * Events: HTTP_REQUEST, HTTP_RESPONSE
  */
var soapAction,
   headers = HTTP.headers,
    method,
    detailMethod,
    parts;
if (event === "HTTP_REQUEST") {
    soapAction = headers["SOAPAction"]
    if (soapAction != null) {
        Flow.store.soapAction = soapAction;
 }
} 
else if (event === "HTTP RESPONSE") {
    soapAction = Flow.store.soapAction;
   if (soapAction != null)
      parts = soapAction.split("/");
      if (parts.length > 0) {
```

```
 method = soapAction.split("/")[1];
       } 
       else {
         method = soapAction;
 } 
      detailMethod = method + "_detail";
       Network.metricAddCount(method, 1);
       Network.metricAddDetailCount(detailMethod, Flow.client.ipaddr, 1);
       Network.metricAddSampleset("soap_proc", HTTP.tprocess);
       Network.metricAddDetailSampleset("soap_proc_detail", method,
                                         HTTP.tprocess);
    }
}
```
#### **See also**

- **[FLOW](#page-39-0)**
- [HTTP](#page-62-0)
- **[Network](#page-96-0)**

## <span id="page-163-1"></span>**Example: Topnset key matching**

Matches Topnset Keys.

```
/*
 * Name: Topnset Key Matching
 * Event: METRIC_RECORD_COMMIT
  * Advanced options: 30sec cycle, extrahop.device.net_detail
  */
var stat = MetricRecord.fields['bytes_out'],
    entry,
     entries,
     key,
     i;
entries = stat.findEntries({addr: /192.168.112.1*/, proto: 17});
debug('matched ' + entries.length + '/' + stat.entries.length + '
entries') };
for (i = 0; i < entries.length; i++) {
     entry = entries[i];
     key = entry.key;
     Remote.Syslog.alert('unexpected outbound UDP traffic from: ' +
                          JSON.stringify(key));
}
```
#### **See also**

- [MetricRecord](#page-90-0)
- [Remote.Syslog](#page-110-0)

### <span id="page-163-0"></span>**Example: Trigger-based application definition**

Trigger to create an ExtraHop application container based on traffic associated with a two-tier application.

```
/* 
 * Name: Application Builder - My App
```

```
 * Events: HTTP_RESPONSE, DB_RESPONSE
  * Assignments: All HTTP servers that process application HTTP traffic
  * All DB servers that process application DB traffic
  * Firmware: 3.9+ required, 3.10+ recommended
*/
// Initialize the Application object against which we'll
// commit specific HTTP and DB transactions. After traffic is
// committed, an application container "My App" will appear in the
// Applications tab in the WebUI.
var myApp = Application("My App");
// These configurable properties describe features that define
// our application traffic.
var myAppHTTPHost = "myapp.internal.example.com";
var myAppDatabaseName = "myappdb";
if (event == "HTTP_RESPONSE") {
    // HTTP transactions can be committed to an Application on
    // HTTP_RESPONSE events.
    // Commit this HTTP transaction only if the HTTP Host header for
    // this response is defined and matches our application's HTTP Host.
    if (HTTP.host && (HTTP.host == myAppHTTPHost)) {
       myApp.commit();
       // Capture custom metrics about user agents that experience
       // HTTP 40x or 50x responses.
       if (HTTP.statusCode && (HTTP.statusCode >= 400))
{
          // Increment the overall count of 40x or 50x responses
          myApp.metricAddCount('myapp_40x_50x', 1);
          // Collect additional detail on referer, if any
          if (HTTP.referer) {
             myApp.metricAddDetailCount('myapp_40x_50x_refer_detail',
                                         HTTP.referer, 1);
          }
       }
    }
} else if (event == "DB_RESPONSE") {
   // Database transactions can be committed to an Application on
   // DB_RESPONSE events.
    // Commit this database transaction only if the database name for
    // this response matches the name of our application database.
    if (DB.database && (DB.database == myAppDatabaseName)) {
      myApp.commit();
    }
}
```
#### **See also**

**[Application](#page-18-0)** 

# ExtraHop ہے-

- [DB](#page-25-0)
- [HTTP](#page-62-0)